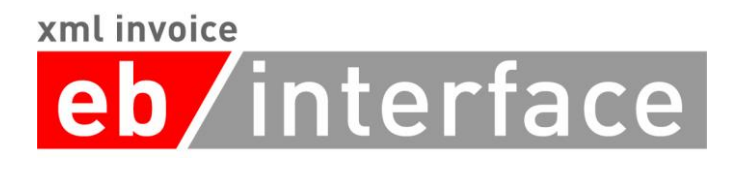

# ebInterface 6.1

## Der österreichische Rechnungsstandard

Veröffentlichungsdatum: 14. Juni 2023

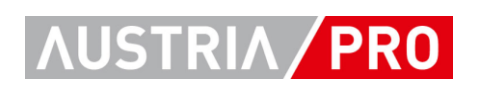

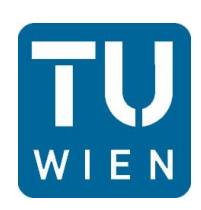

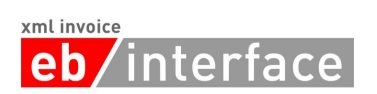

## <span id="page-1-0"></span>Inhaltsverzeichnis

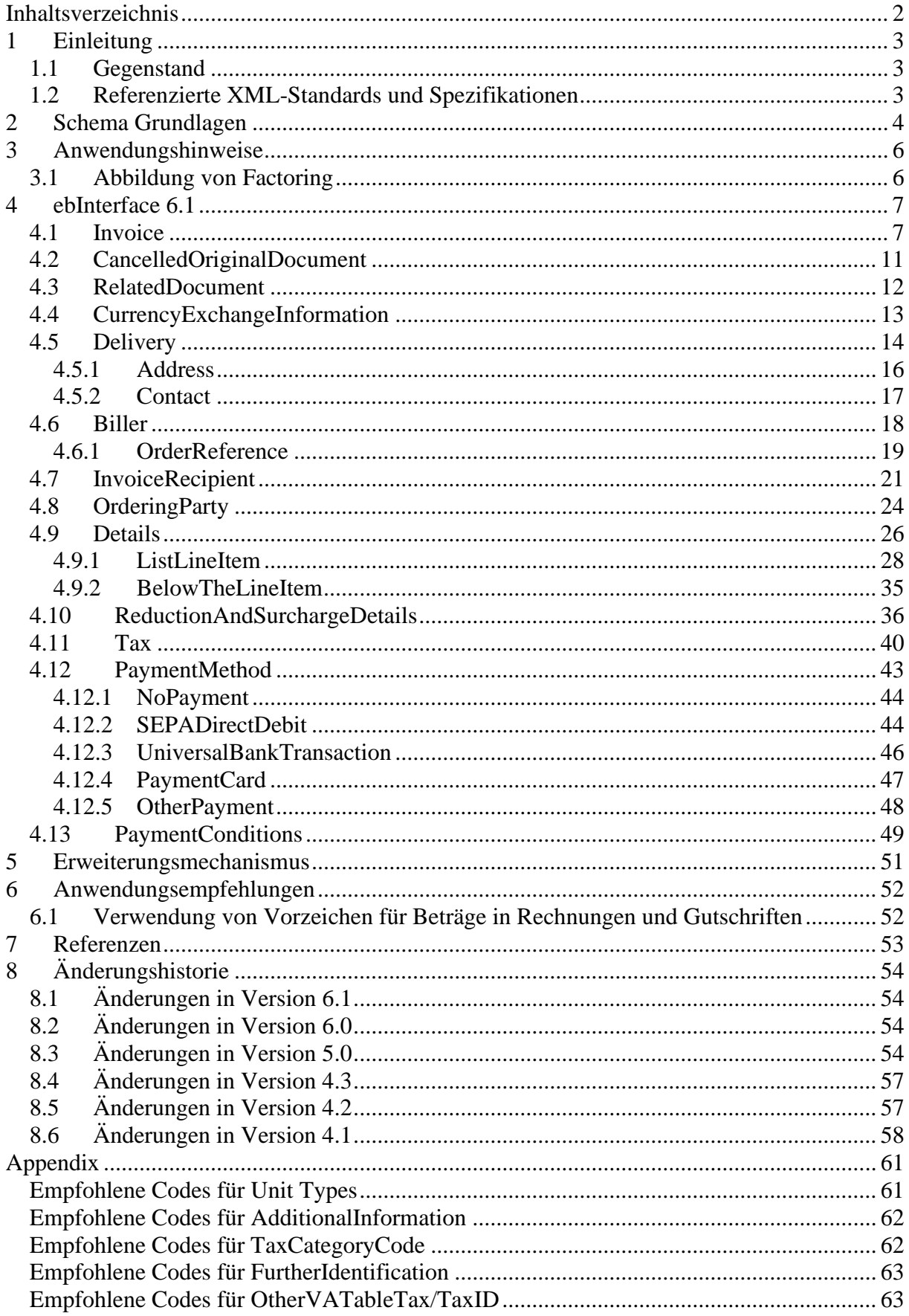

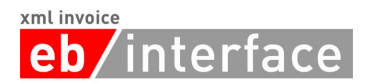

## <span id="page-2-0"></span>**1 Einleitung**

Aus Gründen der leichteren Lesbarkeit wird in der vorliegenden Spezifikation die männliche Sprachform bei personenbezogenen Substantiven und Pronomen verwendet. Dies impliziert jedoch keine Benachteiligung des weiblichen Geschlechts, sondern soll im Sinne der sprachlichen Vereinfachung als geschlechtsneutral zu verstehen sein.

## <span id="page-2-1"></span>*1.1 Gegenstand*

Dieses Dokument beschreibt das einheitliche Rechnungsformat des XML-Schemas Invoice.xsd des ebInterface 6.1 Standards.

Eine der Hauptmotivationen hinter der Veröffentlichung von ebInterface 6.0 war die Berücksichtigung eines flexiblen Erweiterungsmechanismus. Mit dem ebInterface 6.1 Standard erfolgt eine Aktualisierung des ebInterface 6.0 Standards, im Rahmen derer neue Anforderungen von Softwareherstellern und Anwendern des ebInterface-Standards eingearbeitet werden. Neben kleineren Anpassungen des Schemas wird mit Version 6.1 auch der "Below-The-Line"-Mechanismus wieder eingeführt, der bereits in der Version 4.3 enthalten war.

## <span id="page-2-2"></span>*1.2 Referenzierte XML-Standards und Spezifikationen*

Für die XML-Struktur der elektronischen Rechnung werden folgende Spezifikationen und Standards mit einbezogen:

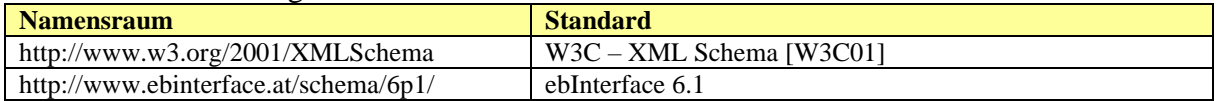

Der Namespace für die neue Version des Standards lautet http://www.ebinterface.at/schema/6p1/

Achtung: der XML-Namespace ist nur eine Identifikation und keine URL. Das Abfragen dieser URL führt zu einem Fehler.

Die XML-Schema-Datei für diese Version ist verfügbar unter: [https://raw.githubusercontent.com/austriapro/ebinterface](https://raw.githubusercontent.com/austriapro/ebinterface-standards/master/schemas/ebInterface6p1/Invoice.xsd)[standards/master/schemas/ebInterface6p1/Invoice.xsd](https://raw.githubusercontent.com/austriapro/ebinterface-standards/master/schemas/ebInterface6p1/Invoice.xsd)

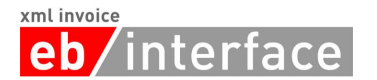

## <span id="page-3-0"></span>**2 Schema Grundlagen**

Die Schema-Beschreibung wurde anhand der Baumansicht erstellt. Kommen XML-Komposit-Elemente im Schema mehrmals vor (wie beispielsweise *Address* oder *OrderReference*), dann werden die Subelemente dieses Elements nur beim ersten Auftritt des Elements in der Schema-Beschreibung erklärt, um eine doppelte Auflistung zu verhindern und die Lesbarkeit zu erhöhen.

Die Liste der XML-Elemente und Attribute enthält folgende Angaben:

## **Name**

Diese Spalte enthält den Namen des XML-Elements/Attributs. Alle Namen können als Pfade relativ zum ROOT-Element "Invoice" interpretiert werden. Attribute sind mit dem Bezeichner "@" markiert. Beliebige Pfade sind mit dem Bezeichner "\*" markiert.

#### **Bedeutung**

Diese Spalte enthält eine Erklärung zur Verwendung des XML-Elements/Attributs.

#### **Typ**

Diese Spalte enthält den Typ des XML-Elements bzw. des XML-Attributs.

#### **Kardinalität**

Diese Spalte enthält die Beschreibung der Kardinalität.

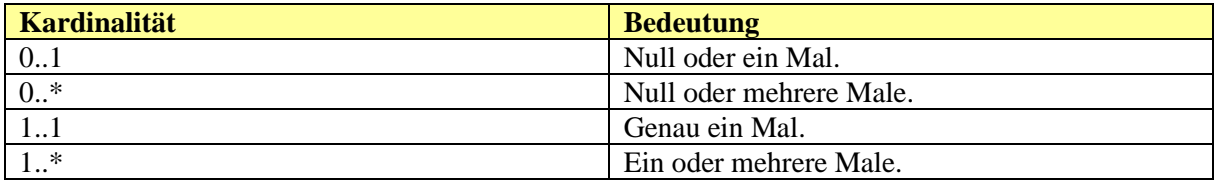

#### **Format**

Die Spalte "Format" enthält Angaben zum verwendeten Datentyp bzw. zur angewandten Struktur bei der Bildung des Datentyps. Zudem können die maximale Länge und/oder weitere Hinweise angegeben werden.

Die folgenden SimpleTypes werden im Rahmen des ebInterface Standards verwendet.

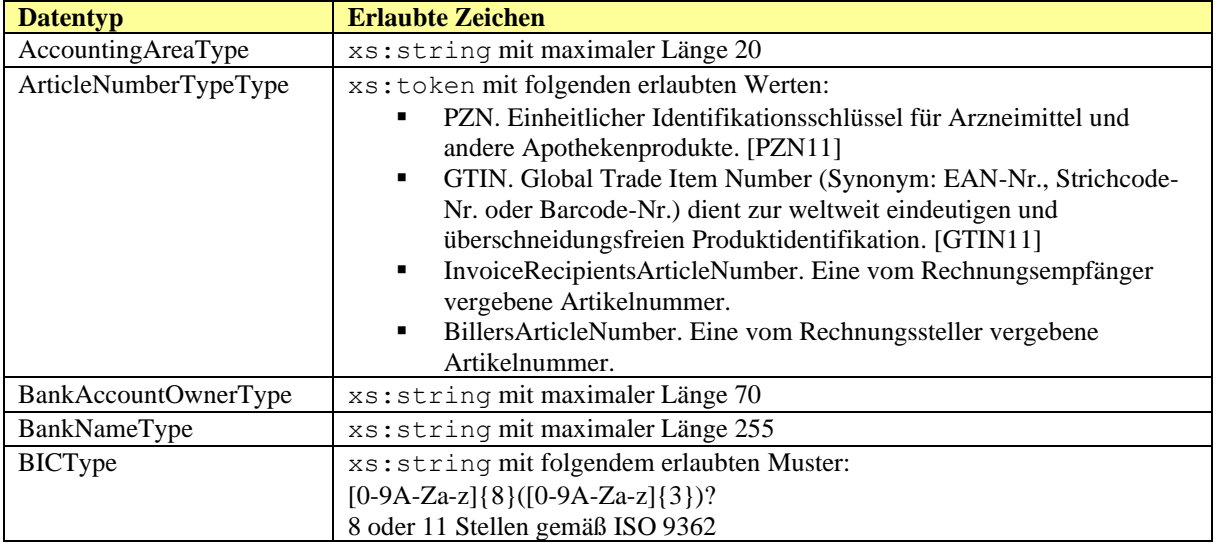

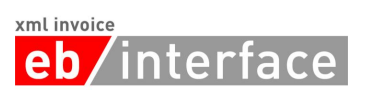

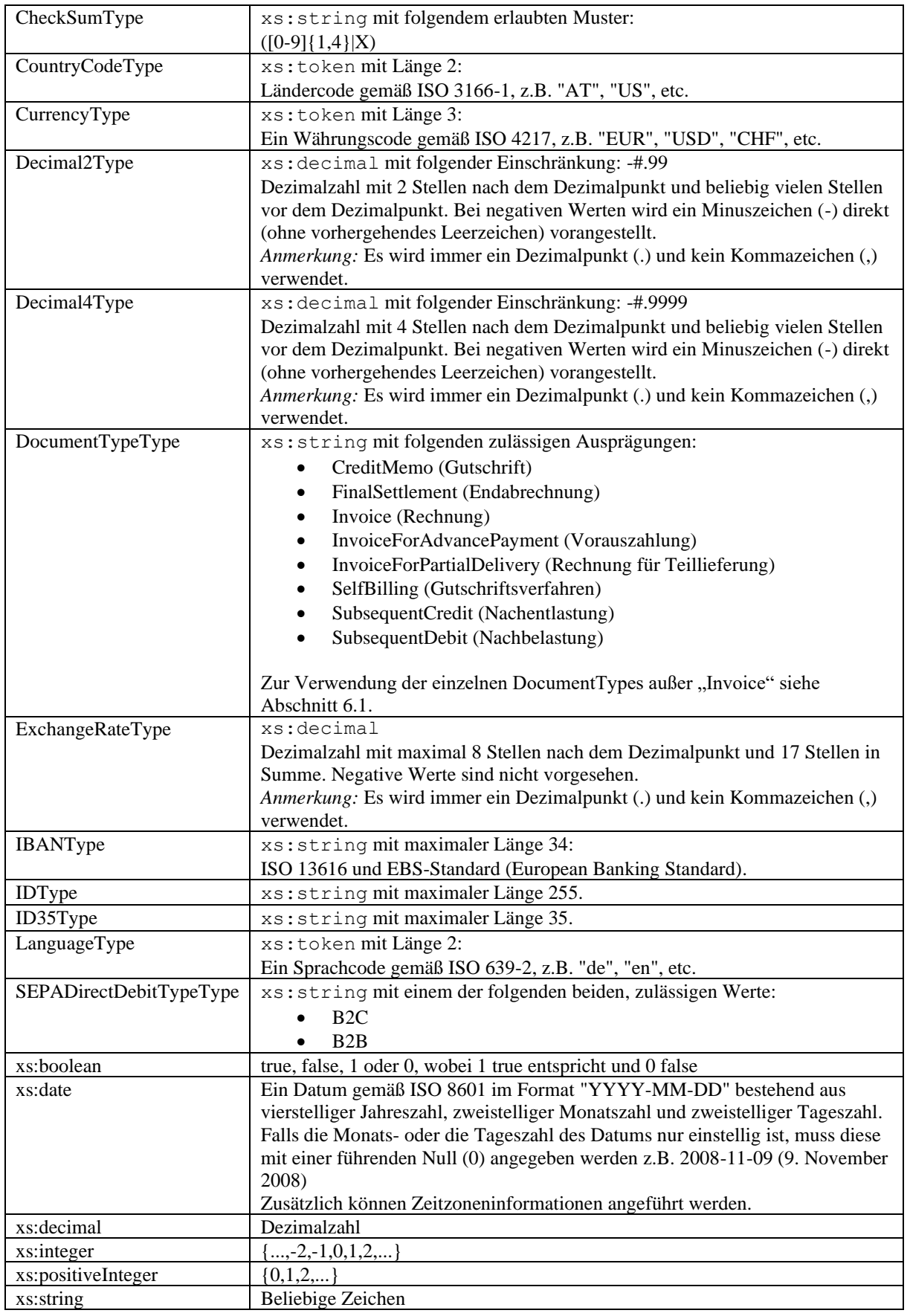

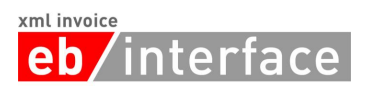

Für den Fall, dass ein Element einen complexType referenziert, ist sein Datentyp mit XML-Komposit ausgewiesen. Die genaue Sektion, in welcher der complexType erklärt wird, ist in der Beschreibung angeführt.

Dieses Dokument verwendet die Schlüsselwörter MUSS, DARF NICHT, ERFORDERLICH, SOLLTE, SOLLTE NICHT, EMPFOHLEN, DARF, und OPTIONAL zur Kategorisierung der Anforderungen. Diese Schlüsselwörter sind analog zu ihren englischsprachigen Entsprechungen MUST, MUST NOT, REQUIRED, SHOULD, SHOULD NOT, RECOMMENDED, MAY, und OPTIONAL zu handhaben, deren Interpretation in RFC 2119 festgelegt ist [RFC2119].

## <span id="page-5-0"></span>**3 Anwendungshinweise**

## <span id="page-5-1"></span>*3.1 Abbildung von Factoring*

Wenn mit ebInterface ein Factoring-Szenario abgebildet werden soll, so müssen die Daten der Factoring-Bank angegeben werden. Des Weiteren soll das Attribut ManualProcessing auf true gesetzt werden und im globalen Invoice-Comment muss ein Hinweis auf Factoring erfolgen.

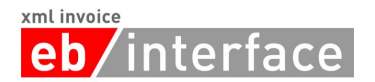

## <span id="page-6-0"></span>**4 ebInterface 6.1**

Im Folgenden werden die verschiedenen Elemente von ebInterface und deren korrekte Verwendung im Detail erklärt.

## <span id="page-6-1"></span>*4.1 Invoice*

Das *Invoice* Element MUSS als Wurzelelement verwendet werden und leitet somit die elektronische Rechnung ein.

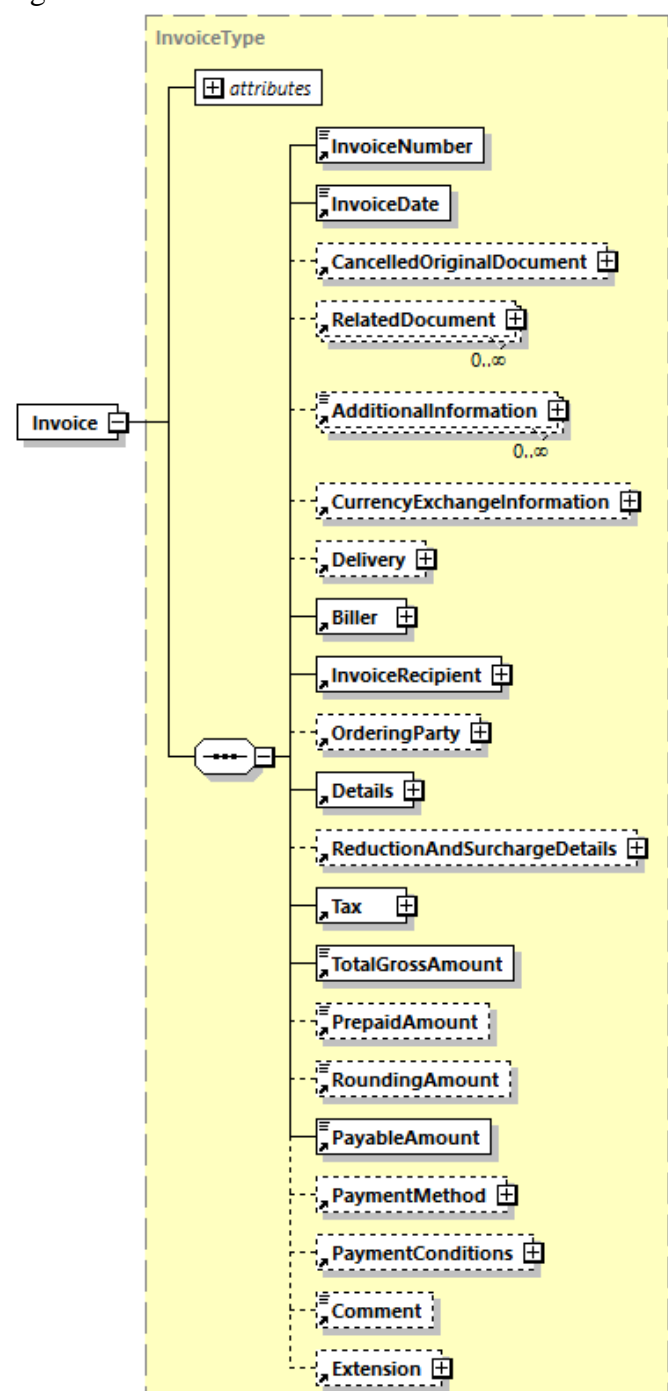

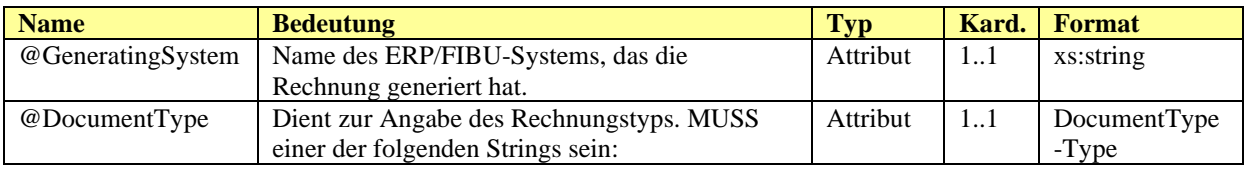

## **eb**/interface

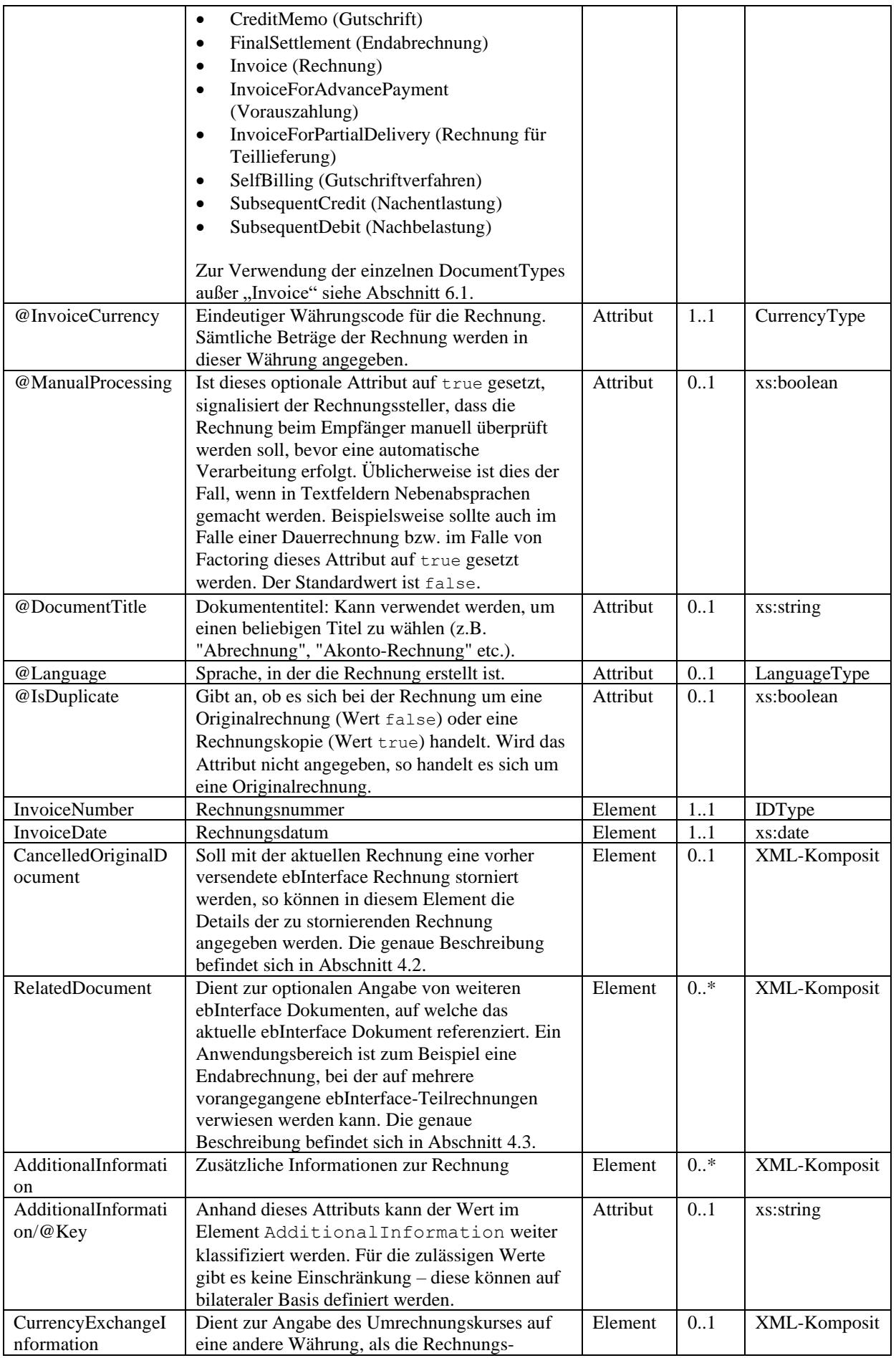

## xmlinvoice<br> **eb/**interface

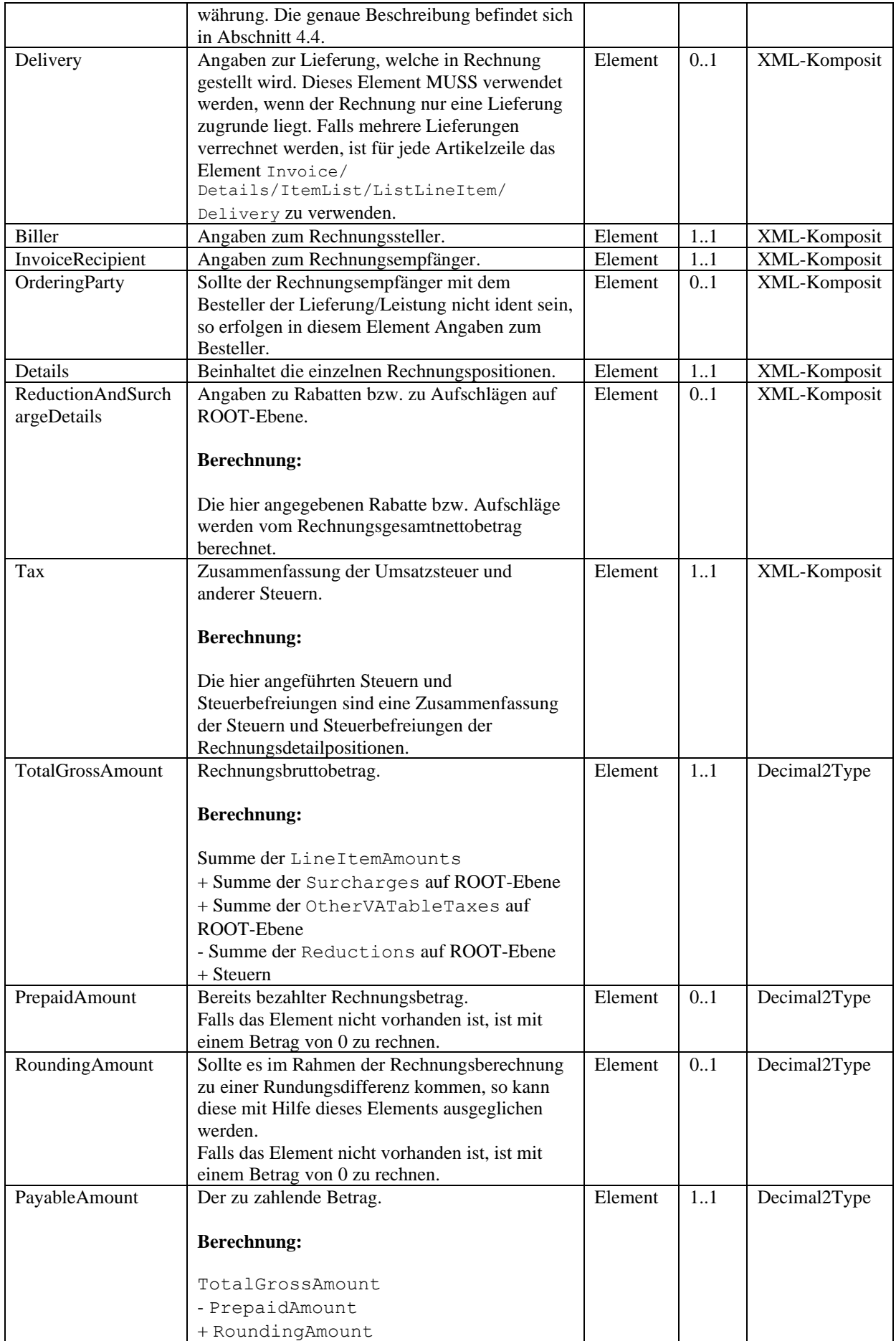

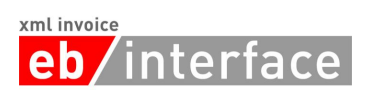

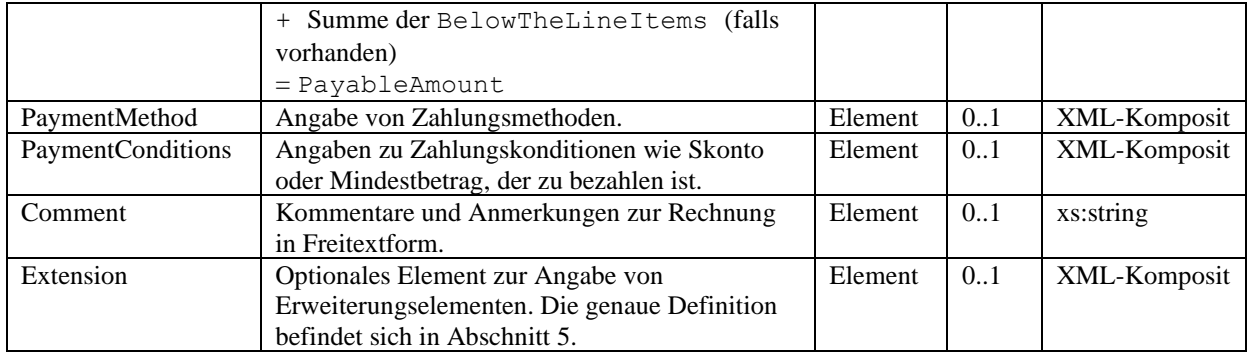

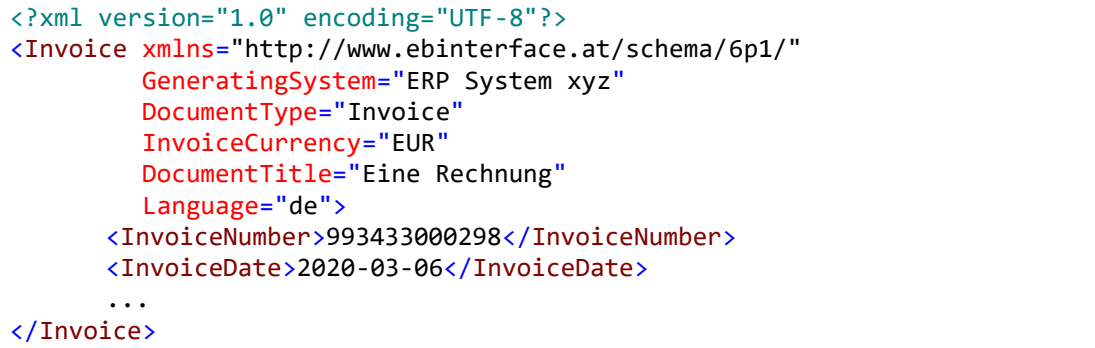

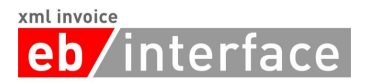

## <span id="page-10-0"></span>*4.2 CancelledOriginalDocument*

Soll mit dem aktuellen Dokument ein vorher versendetes ebInterface-Dokument storniert werden, so können in diesem Element die Details des zu stornierenden Dokuments angegeben werden.

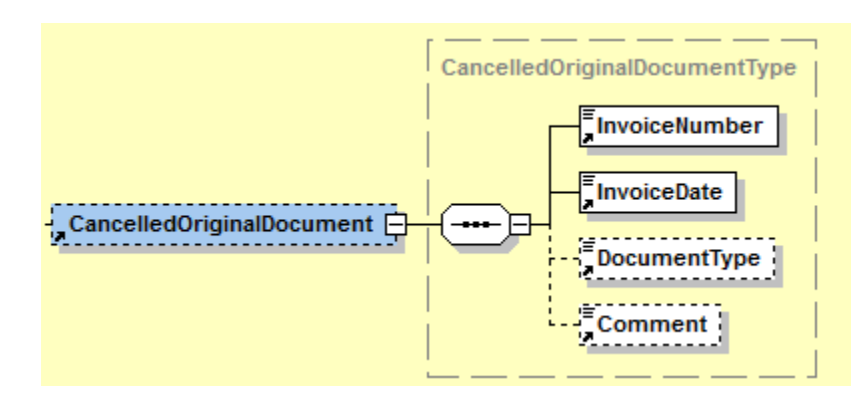

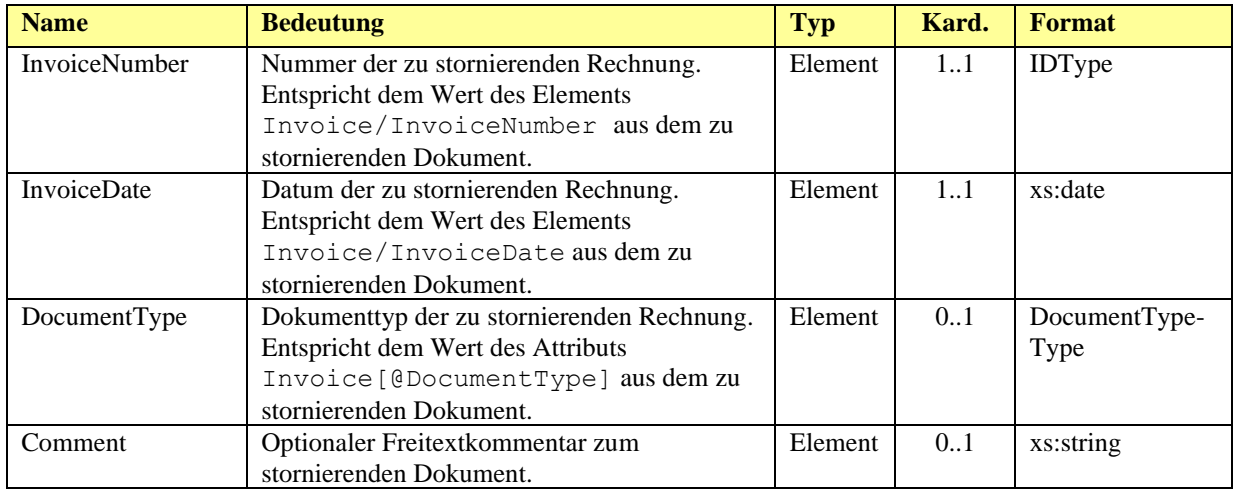

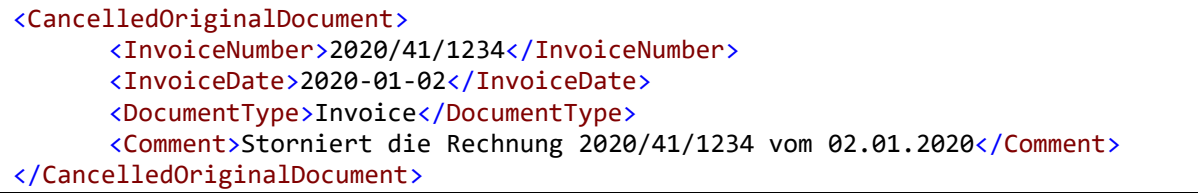

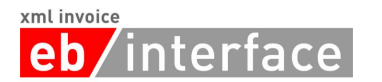

## <span id="page-11-0"></span>*4.3 RelatedDocument*

Dient zur optionalen Angabe von weiteren ebInterface-Dokumenten, auf welche das aktuelle ebInterface-Dokument referenziert. Ein Anwendungsbereich ist zum Beispiel eine Endabrechnung, bei der auf mehrere vorangegangene ebInterface-Teilrechnungen verwiesen werden kann.

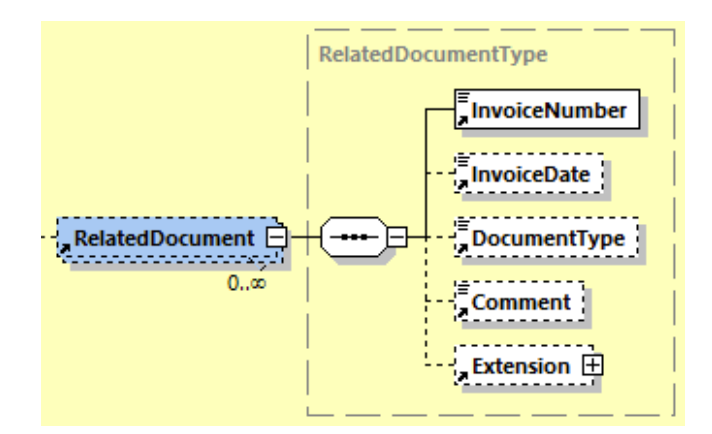

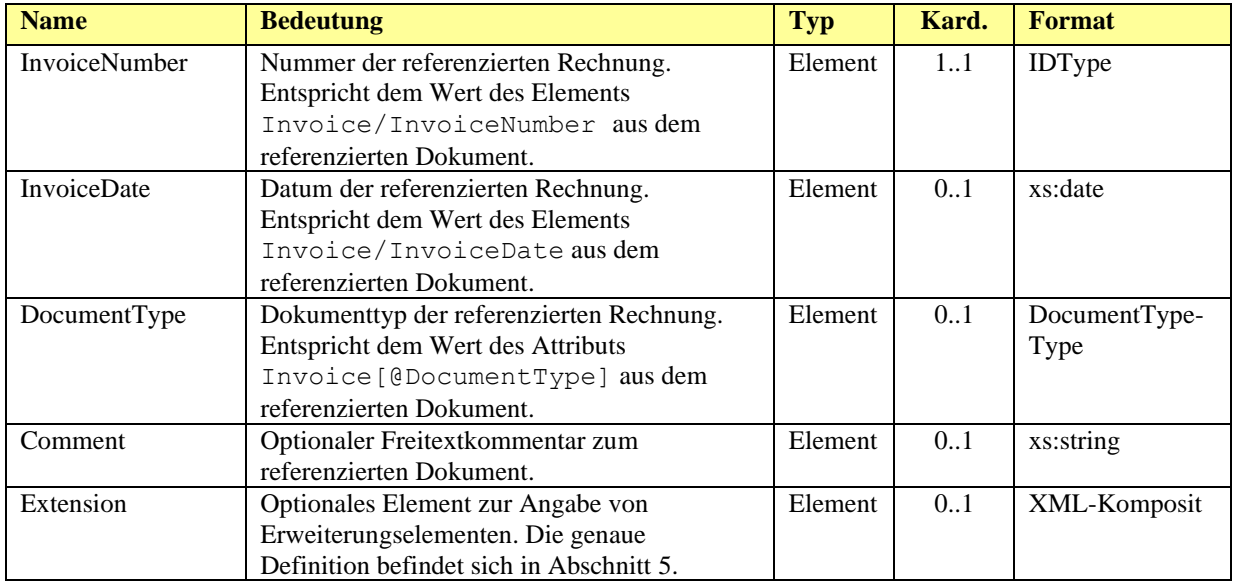

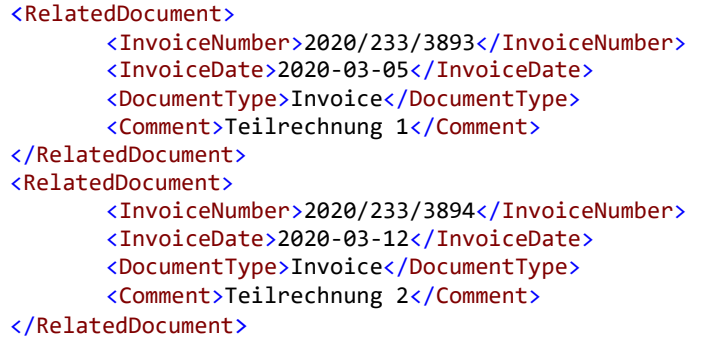

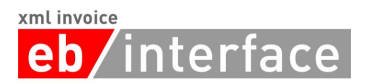

## <span id="page-12-0"></span>*4.4 CurrencyExchangeInformation*

Dient zur Angabe des Umrechnungskurses auf eine andere Währung als die Rechnungswährung.

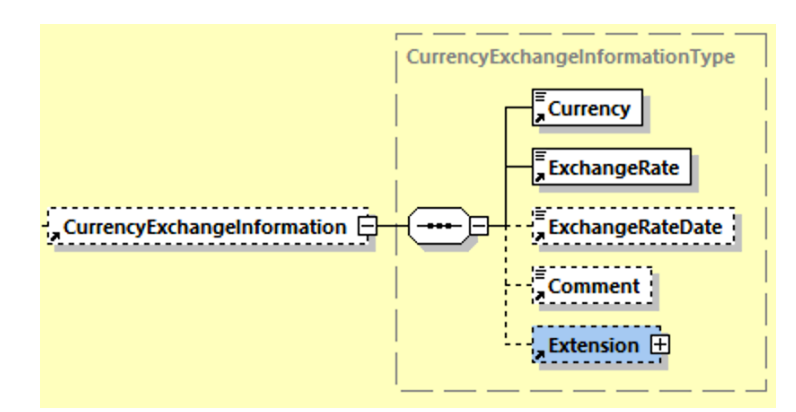

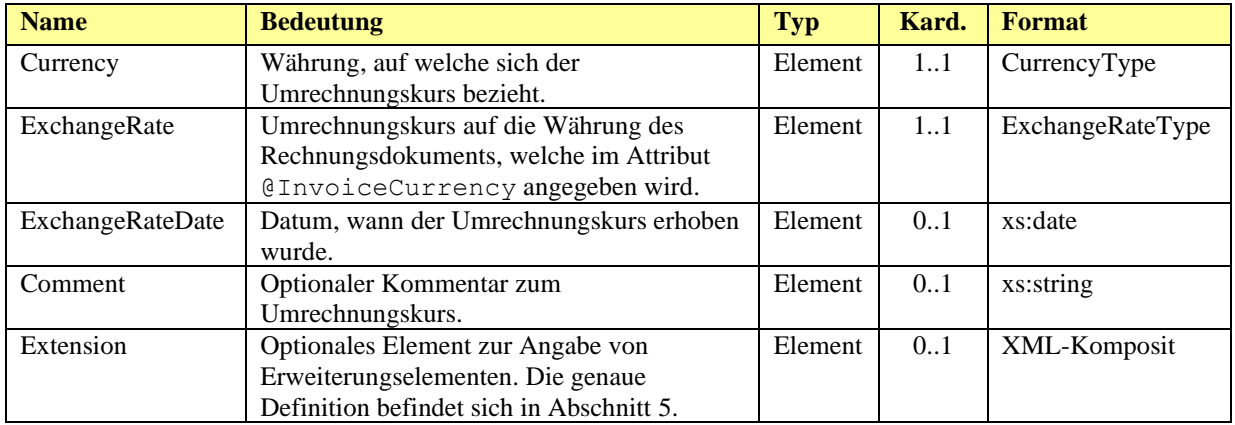

```
<CurrencyExchangeInformation>
      <Currency>HUF</Currency>
      <ExchangeRate>336.15</ExchangeRate>
      <ExchangeRateDate>2020-03-09</ExchangeRateDate>
      <Comment>Angabe in ungarischen Forint.</Comment>
</CurrencyExchangeInformation>
```
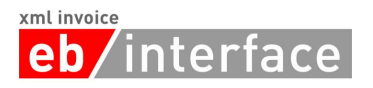

## <span id="page-13-0"></span>*4.5 Delivery*

Das *Delivery* Element ist OPTIONAL und beinhaltet alle nötigen Details zur Lieferung. Im Delivery Element MUSS genau ein Lieferdatum (*Date*) oder eine Lieferperiode (*Period*) angegeben werden. Das Element Invoice/Delivery MUSS verwendet werden, wenn der Rechnung nur *eine* Lieferung zugrunde liegt. Falls mehrere Lieferungen verrechnet werden, ist für jede Artikelzeile das Element Invoice/Details/ItemList/ListLineItem/ Delivery zu verwenden. Sollte Invoice/Delivery angegeben sein und zusätzlich in einer Artikelzeile das Element Invoice/Details/ItemList/ListLineItem/Delivery, so überschreibt das letztere das erstere.

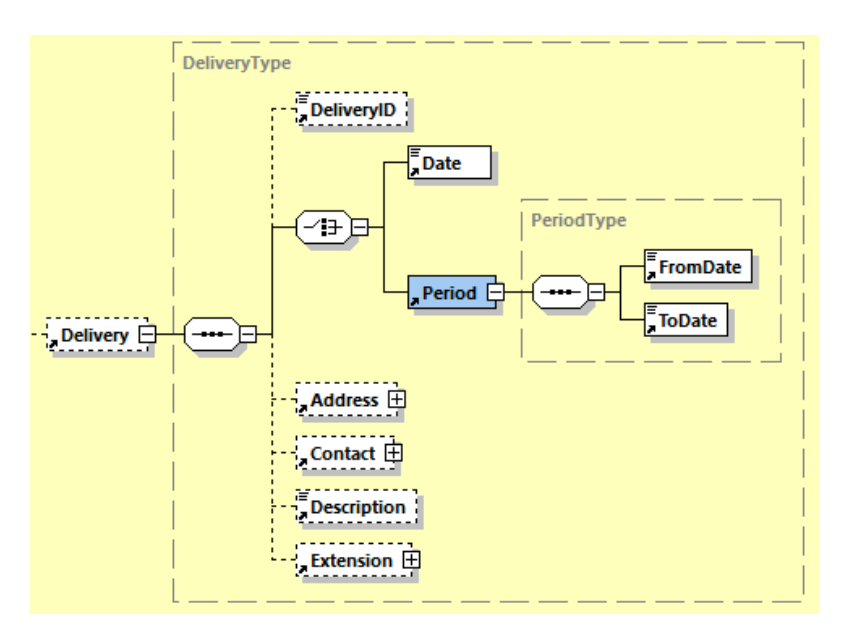

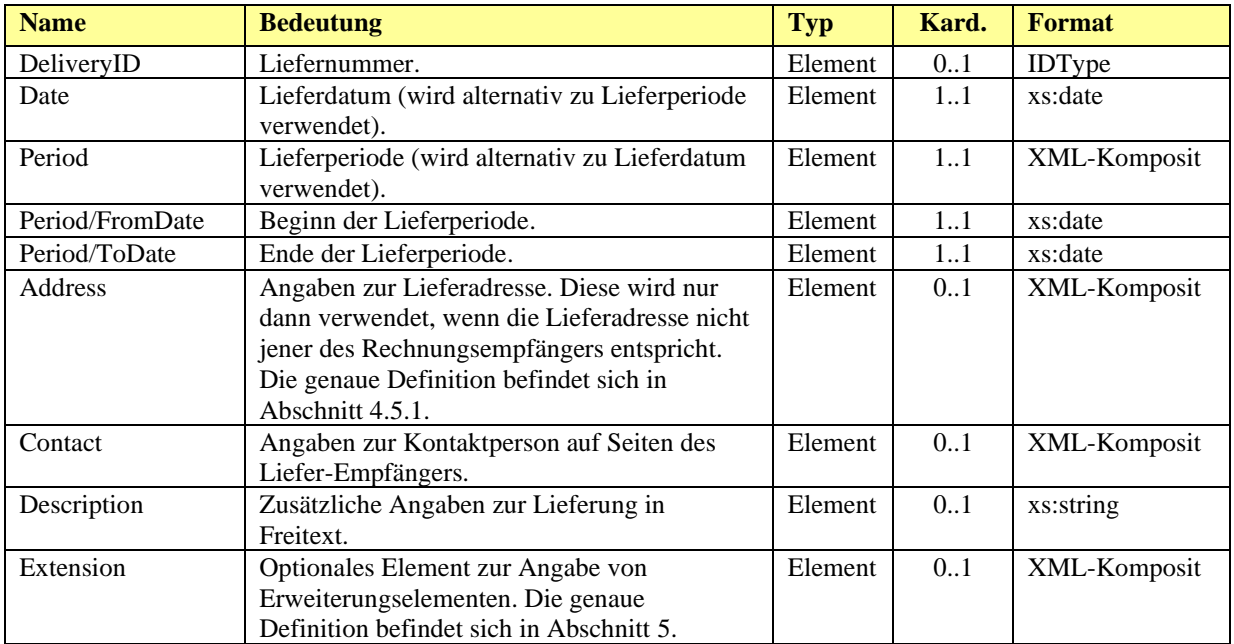

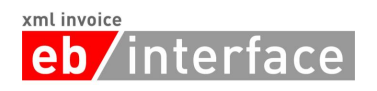

```
<Delivery>
      <DeliveryID>Lieferung 2020/03</DeliveryID>
      <Date>2020-03-28</Date>
      <Address>
             <AddressIdentifier
                   AddressIdentifierType="GLN">9123456789013</AddressIdentifier>
             <Name>Mustermann GmbH</Name>
             <Street>Hauptstraße 10</Street>
             <Town>Graz</Town>
             <ZIP>8020</ZIP>
             <Country CountryCode="AT">Österreich</Country>
      </Address>
      <Contact>
             <Name>Max Mustermann</Name>
      </Contact>
      <Description>Lieferung wie Anfang September vereinbart.</Description>
      <Extension>
             <Custom ID="ext_id" Name="DeliveryExtensionAutomotive">
                    <n1:DeliveryExtension>456</n1:DeliveryExtension>
             </Custom>
      </Extension>
</Delivery>
```
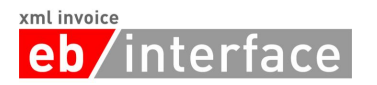

## <span id="page-15-0"></span>4.5.1 **Address**

Das *Address* Element dient zur Angabe von Adressen verschiedenster Art. Wird das *Address* Element angegeben, so MUSS mindestens der *Name*, die *Stadt*, die *PLZ* und das *Land* der adressierten Firma bzw. der adressierten Person angegeben werden. Das *AdditionalInformation* Element DARF für zusätzliche Angaben und Informationen, die sich in der restlichen Struktur nicht abbilden lassen, verwendet werden.

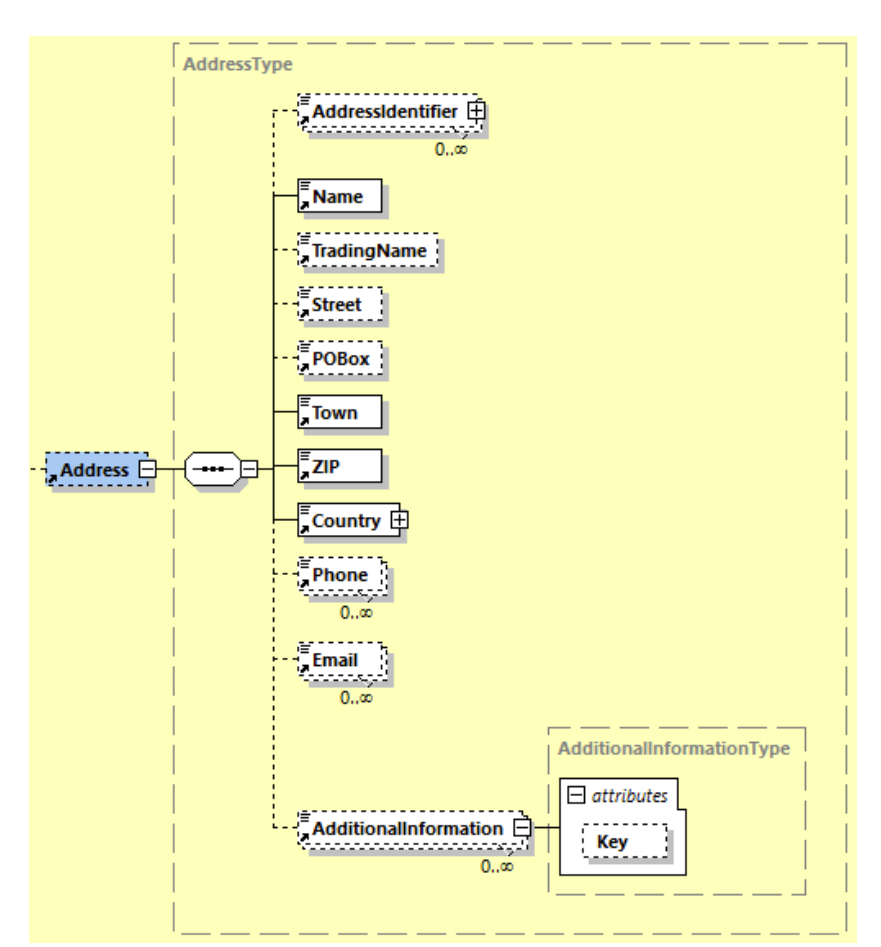

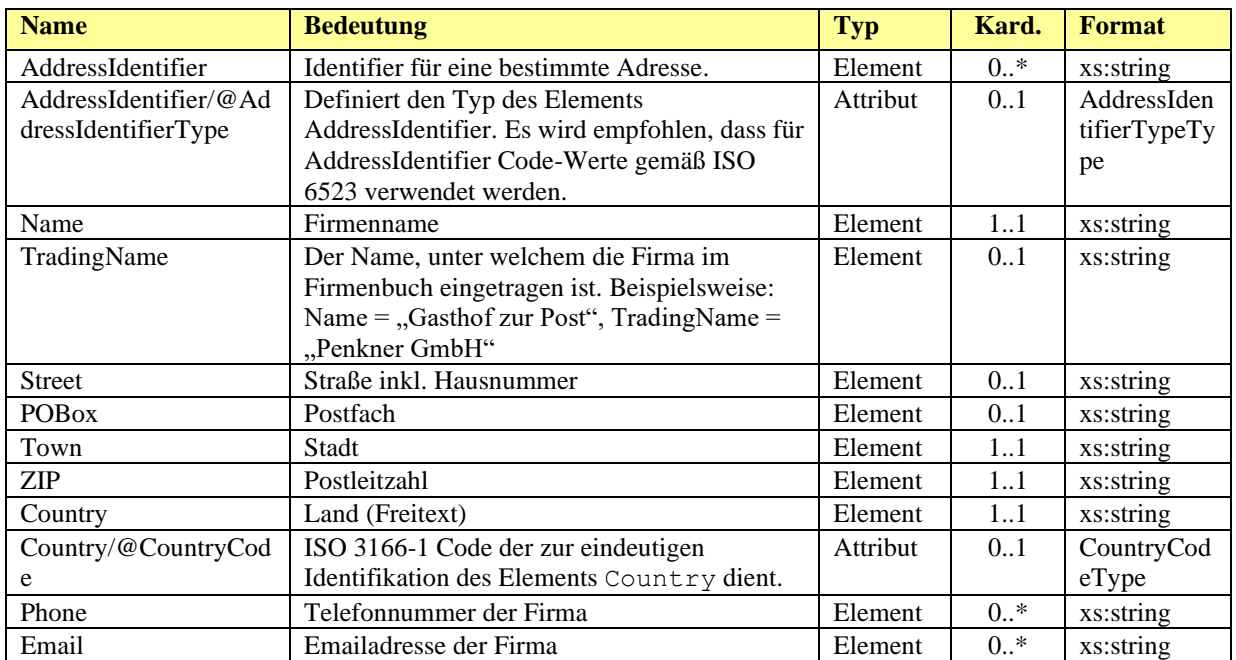

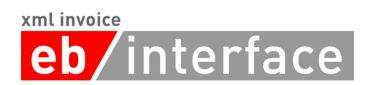

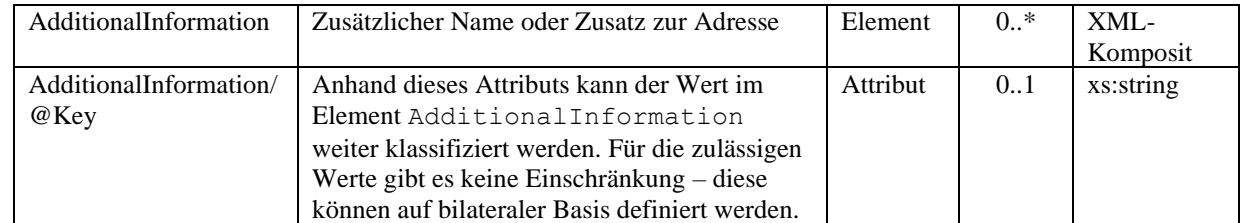

## <span id="page-16-0"></span>4.5.2 **Contact**

Das *Contact* Element dient zur Angabe von Details zum Ansprechpartner, welcher zusätzlich zur Adresse angegeben werden kann.

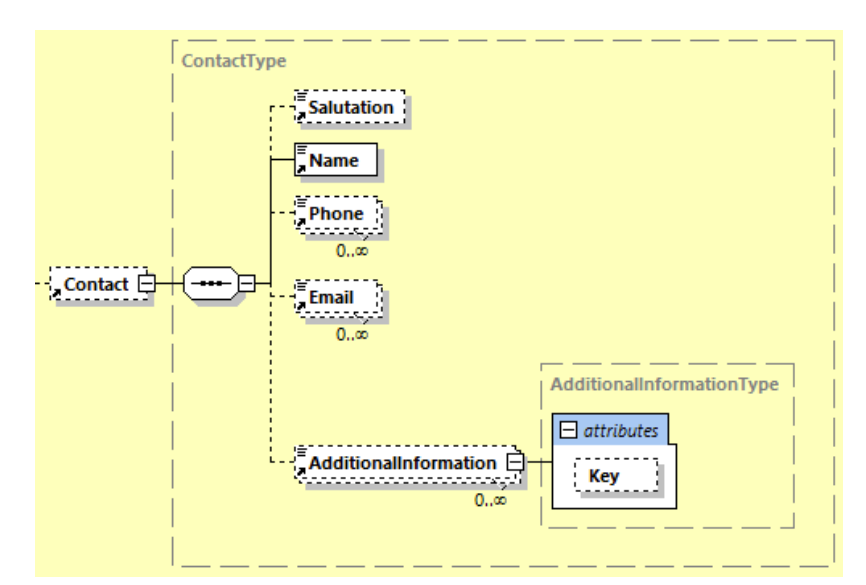

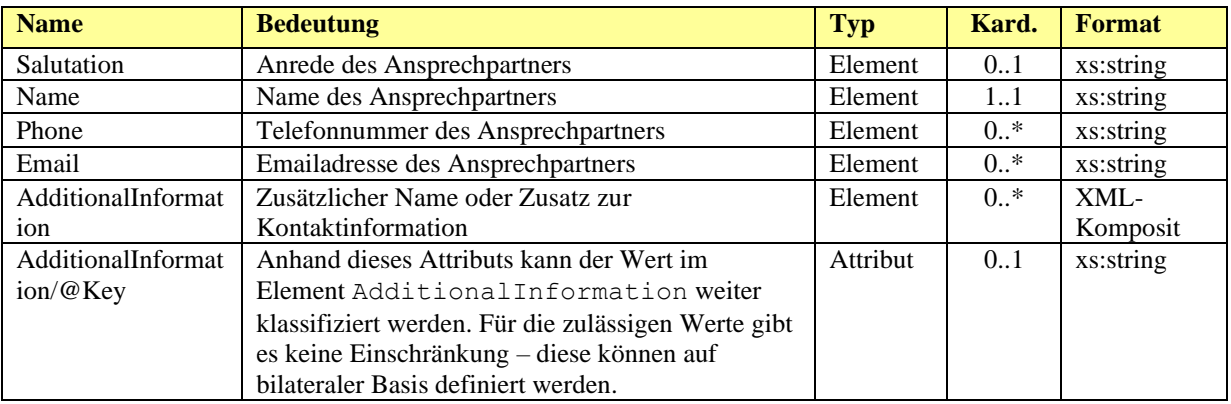

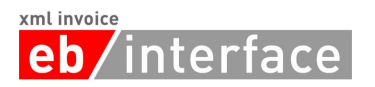

## <span id="page-17-0"></span>*4.6 Biller*

Das *Biller* Element ist ERFORDERLICH. Es beinhaltet Angaben zum Rechnungssteller (=lieferndes oder leistendes Unternehmen).

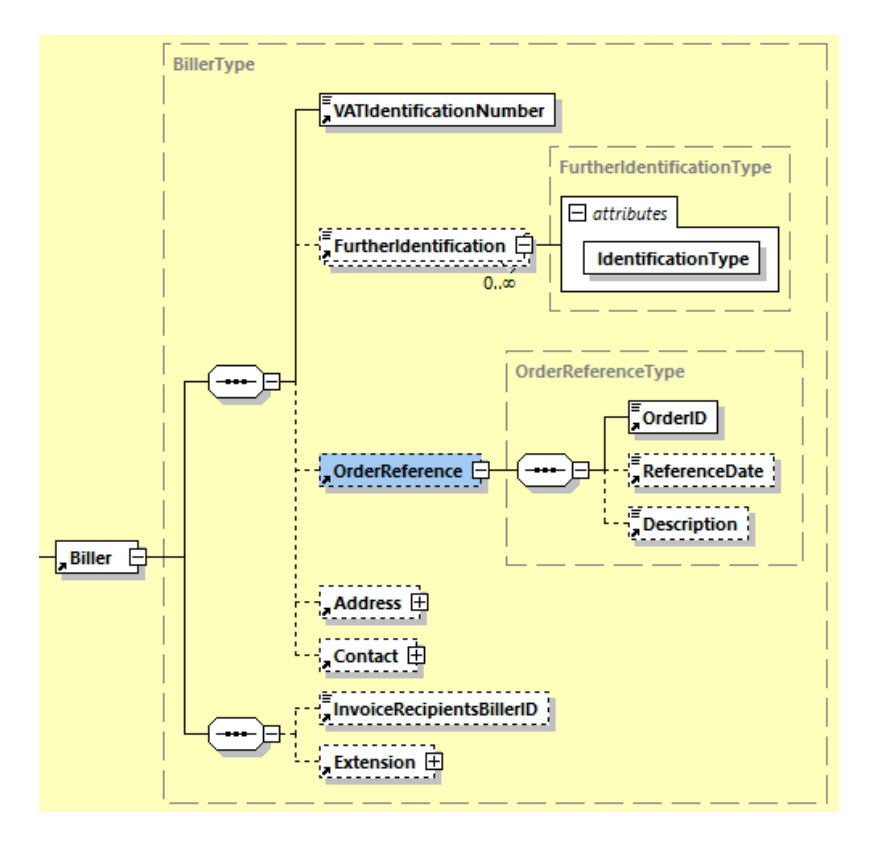

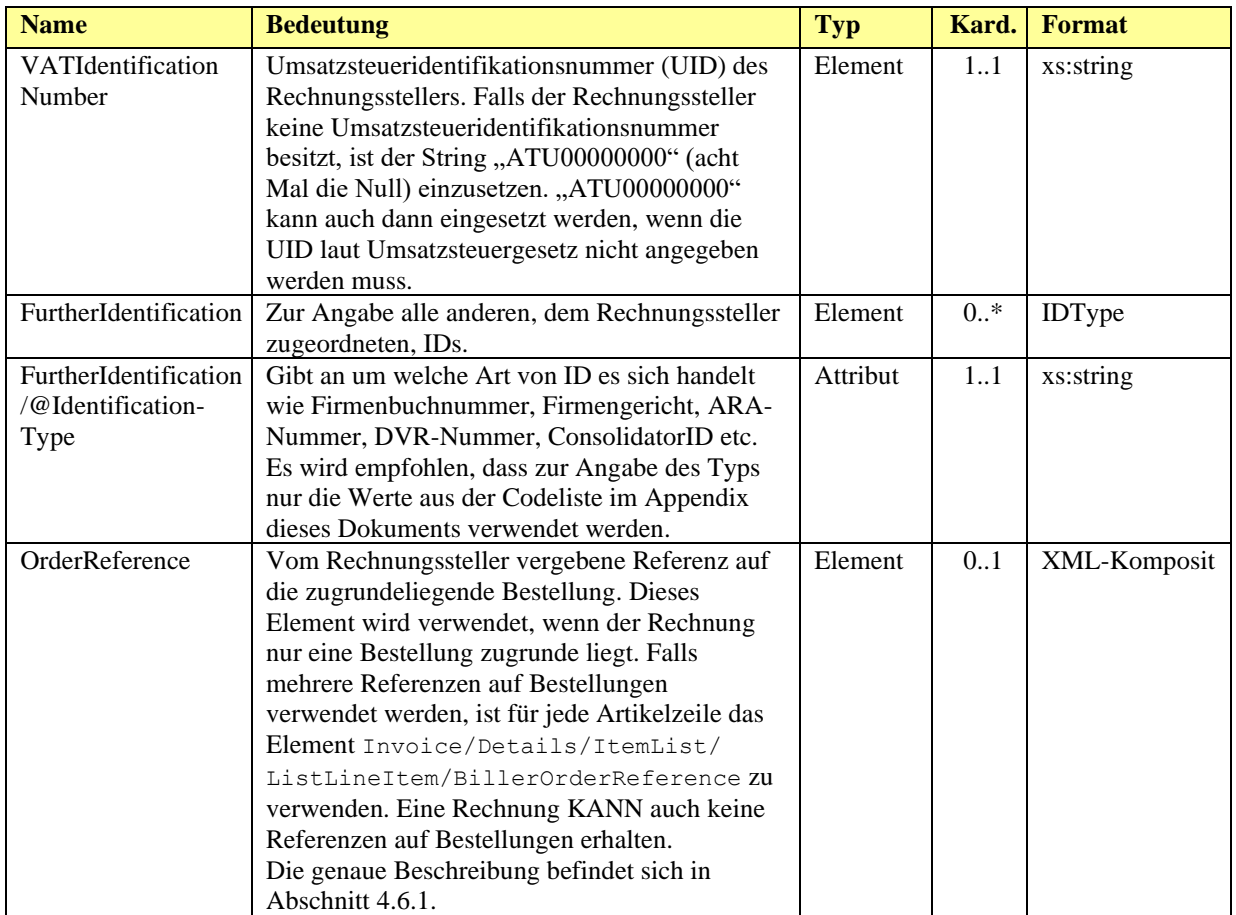

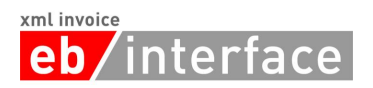

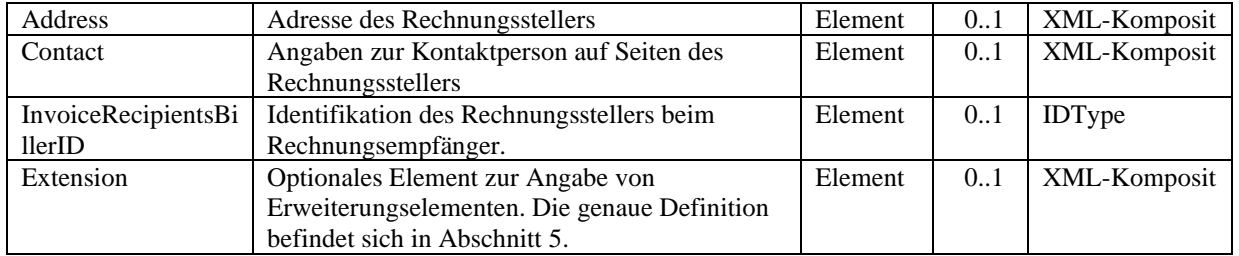

## *Beispiel:*

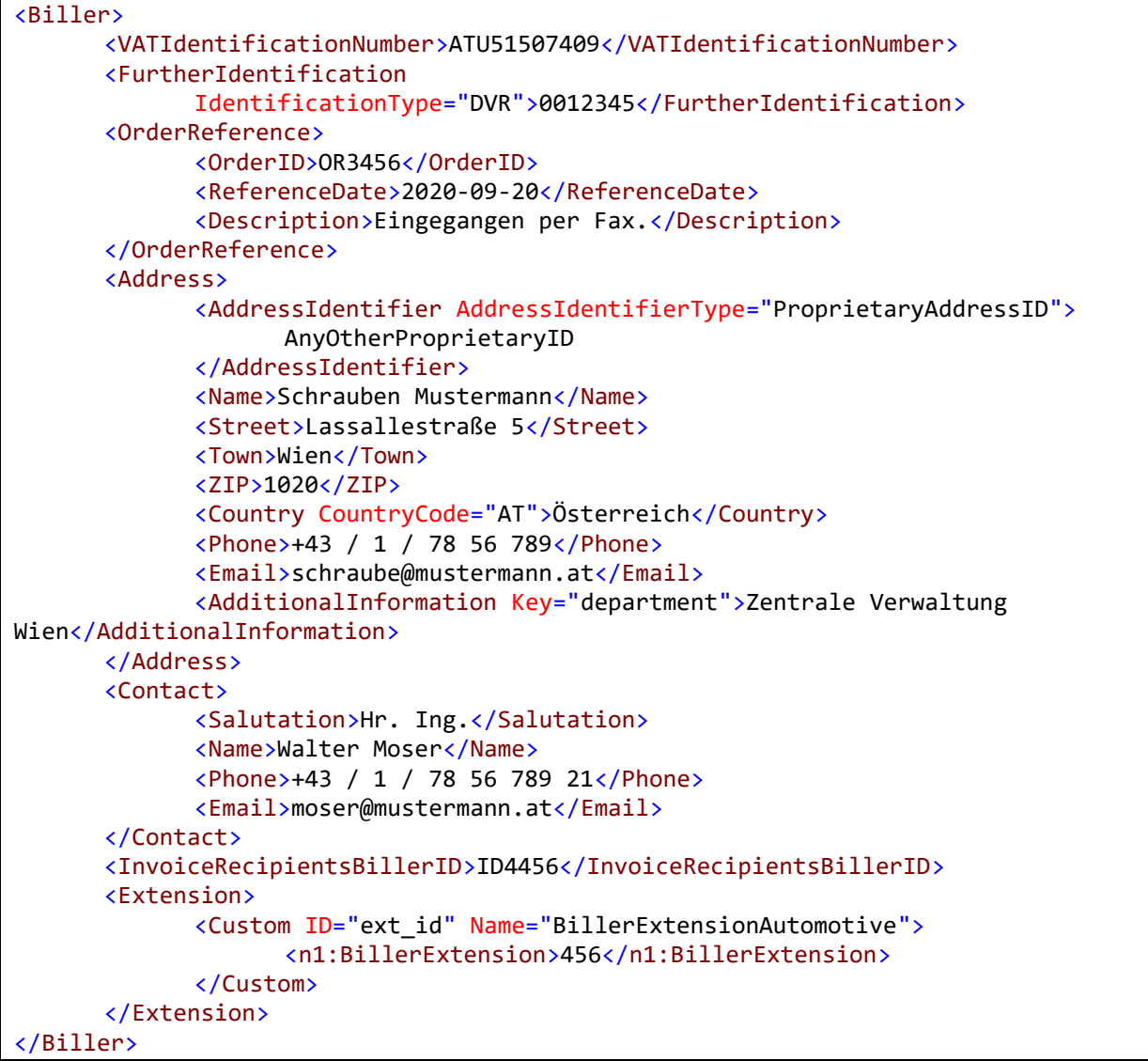

## <span id="page-18-0"></span>4.6.1 **OrderReference**

Das *OrderReference* Element ist OPTIONAL und enthält Informationen zur Bestellung. Dieses Element wird verwendet, wenn der Rechnung nur eine Bestellung zugrunde liegt. Falls mehrere Referenzen auf Bestellungen verwendet werden, ist für jede Artikelzeile das Element Invoice/Details/ItemList/ListLineItem/BillersOrderReference zu verwenden. Eine Rechnung KANN auch keine Referenzen auf Bestellungen enthalten.

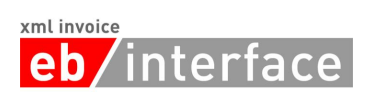

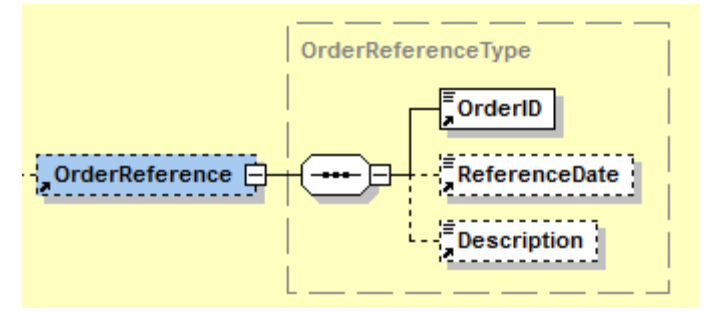

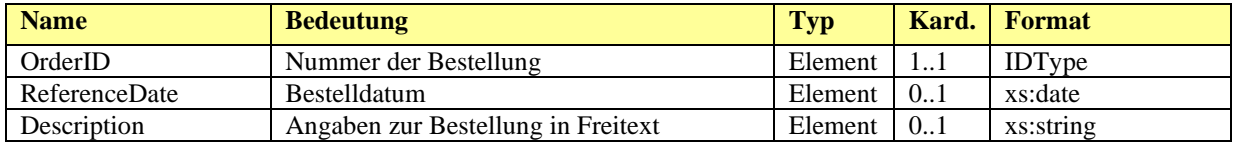

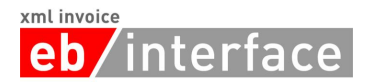

## <span id="page-20-0"></span>*4.7 InvoiceRecipient*

Das *InvoiceRecipient* Element ist ERFORDERLICH und beinhaltet Angaben zum Empfänger der Rechnung. Der InvoiceRecipient ist derjenige, der aus der Rechnung den Vorsteuerabzug geltend machen kann.

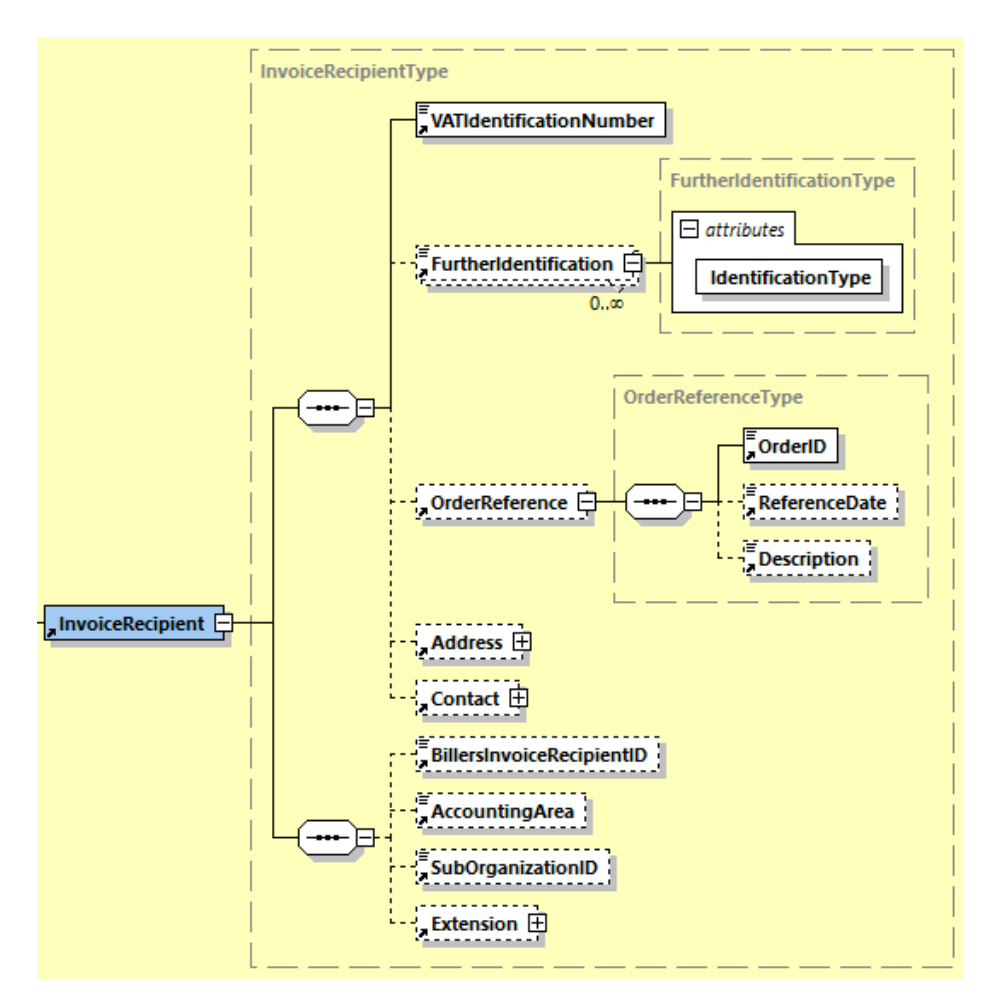

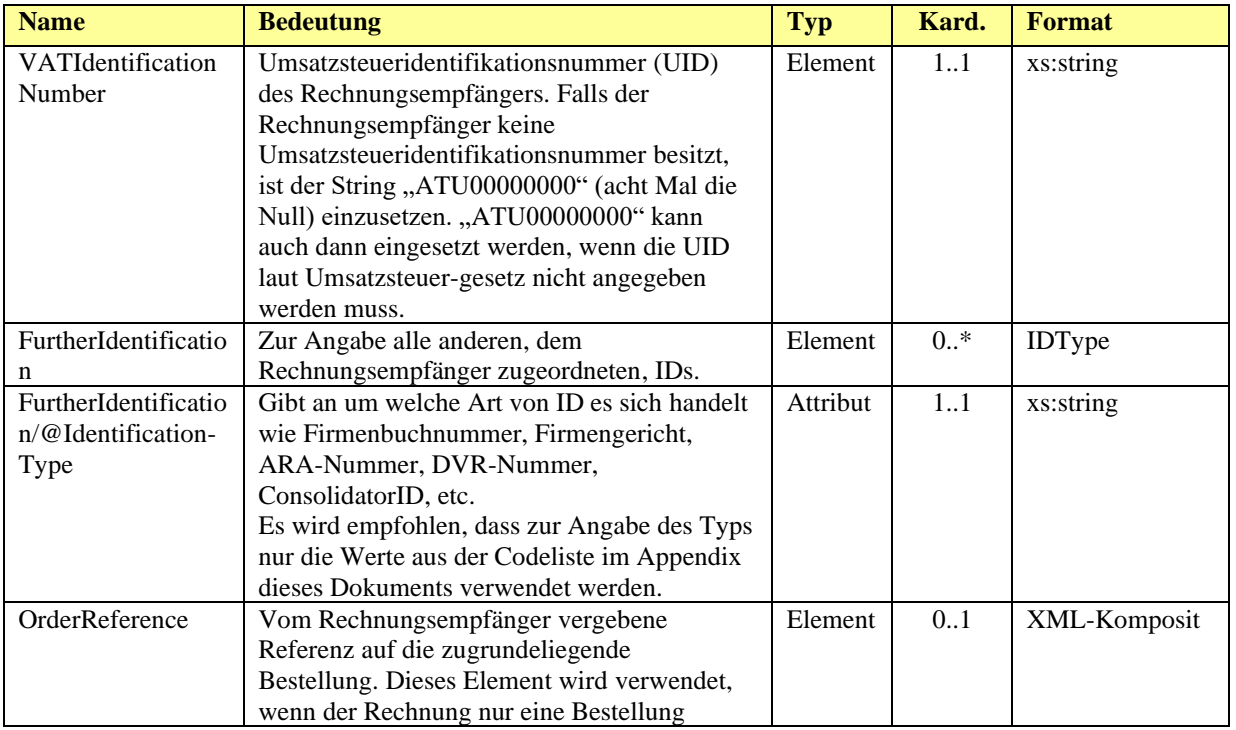

## xmtinvoice<br>
eb/interface

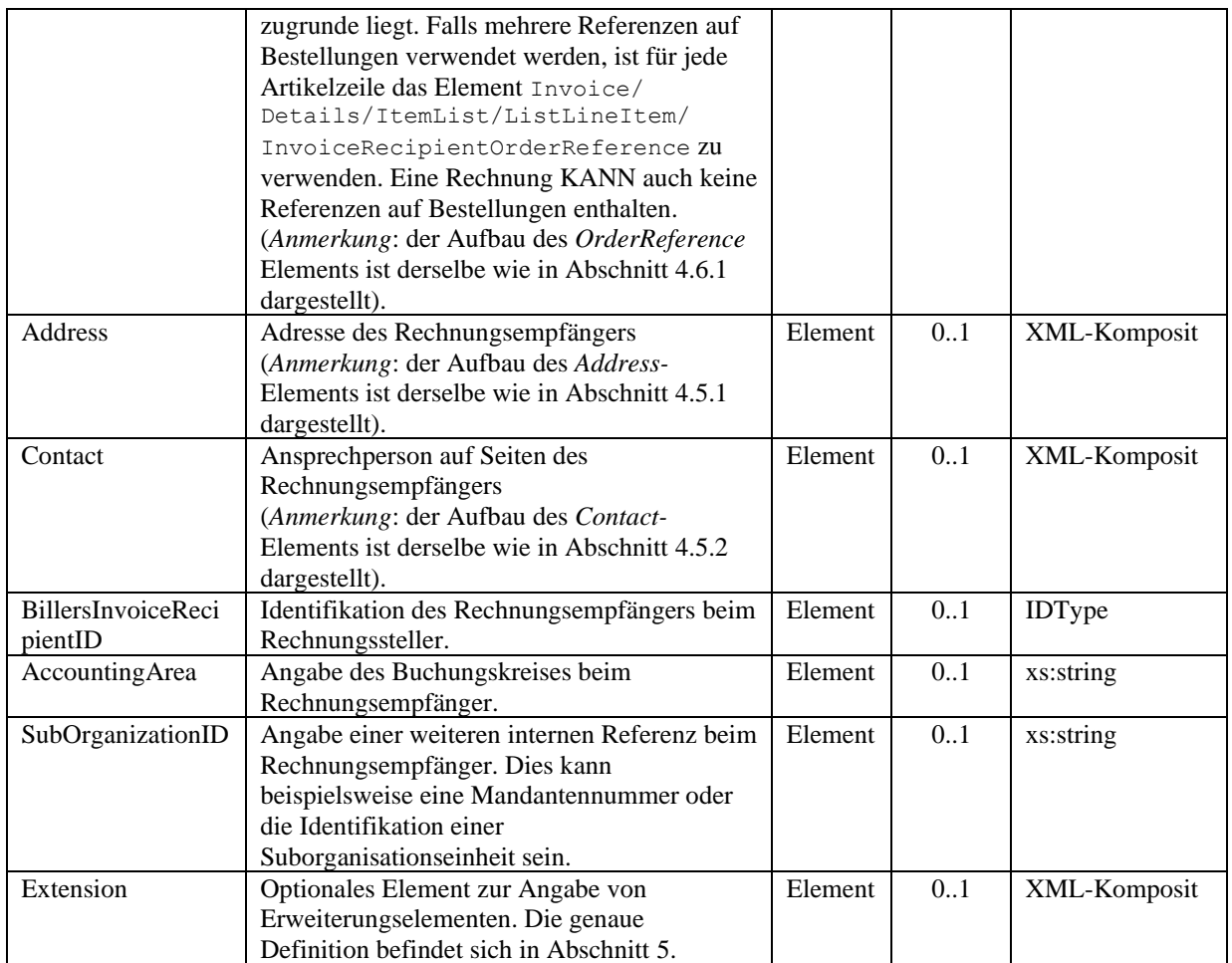

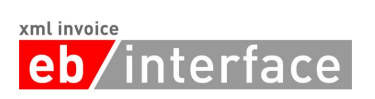

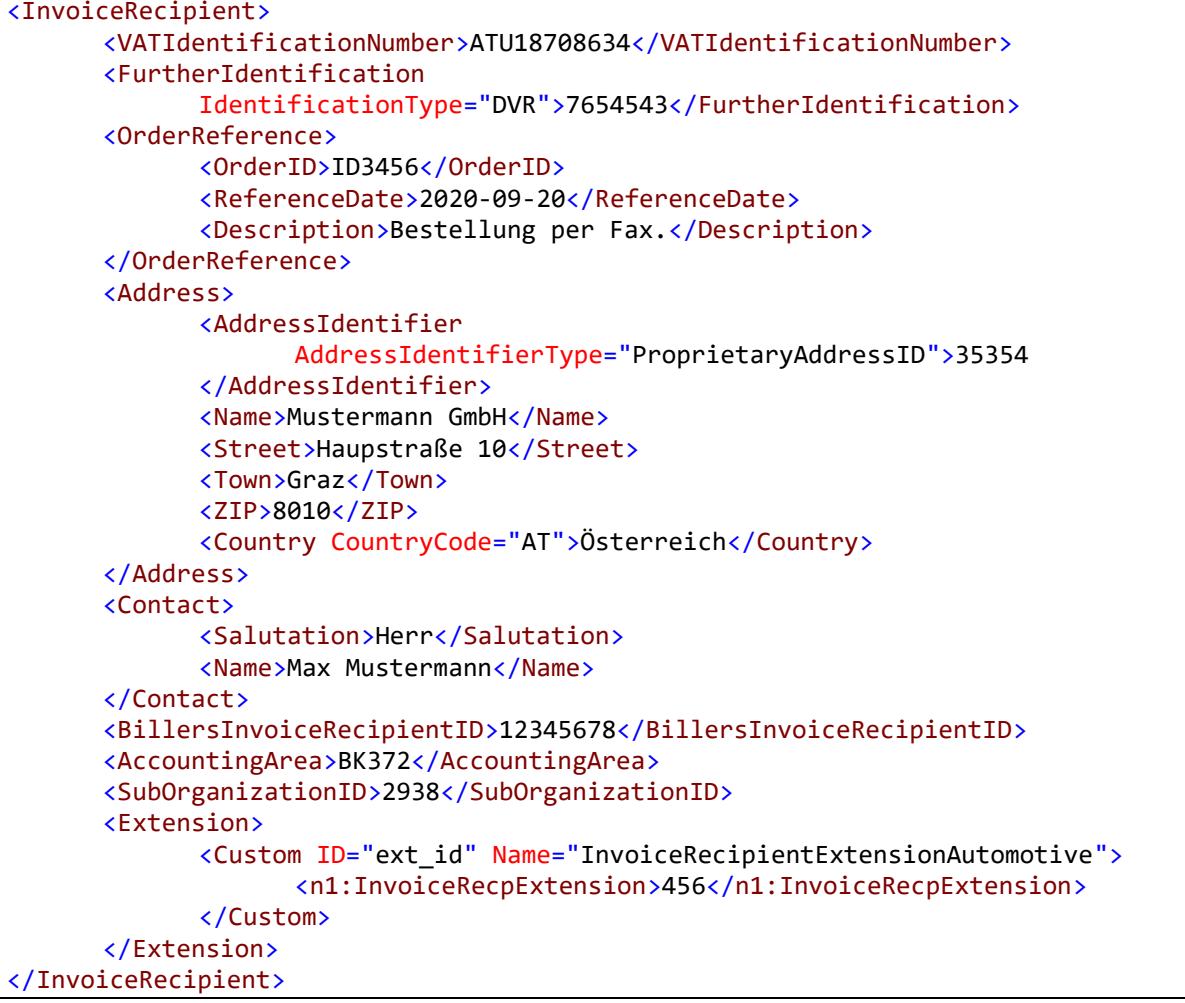

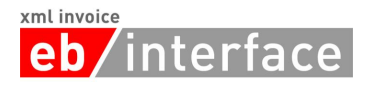

## <span id="page-23-0"></span>*4.8 OrderingParty*

Das Element *OrderingParty* ist OPTIONAL und dient zur Angabe eines Auftraggebers, falls dieser nicht dem Rechnungsempfänger entspricht.

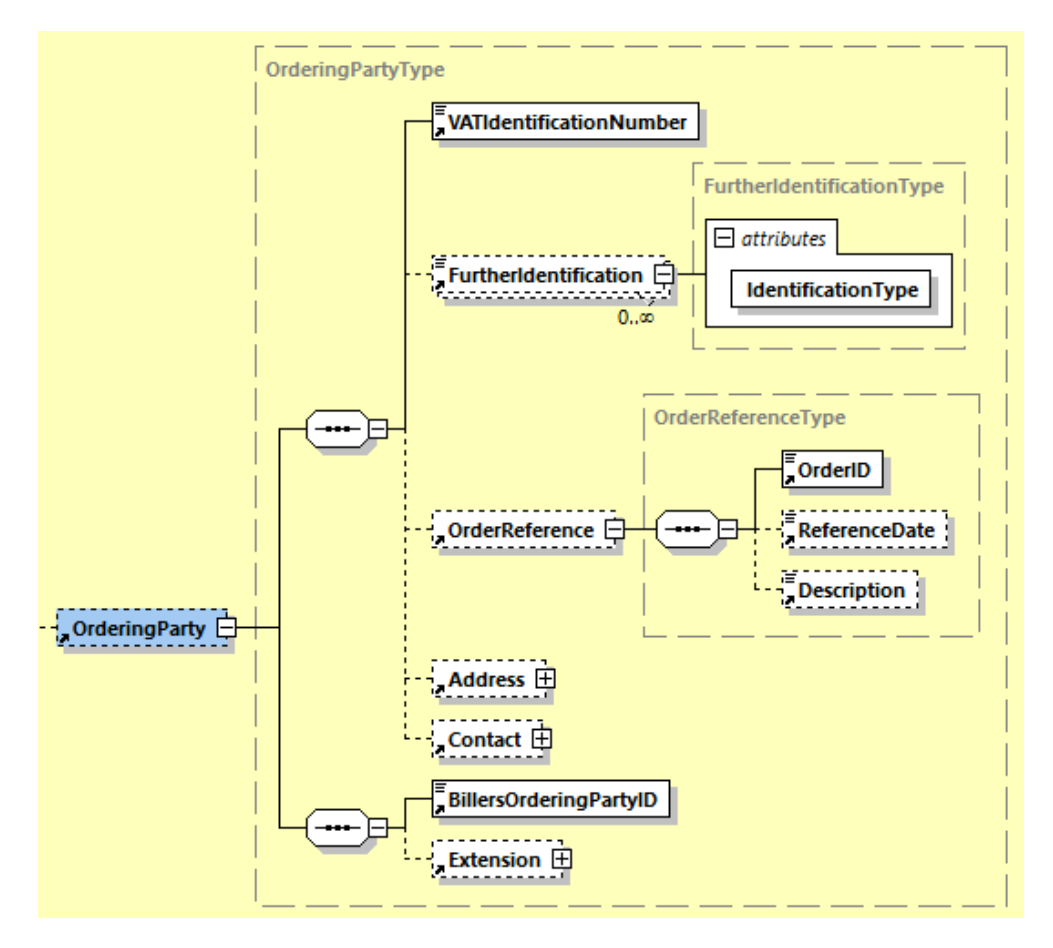

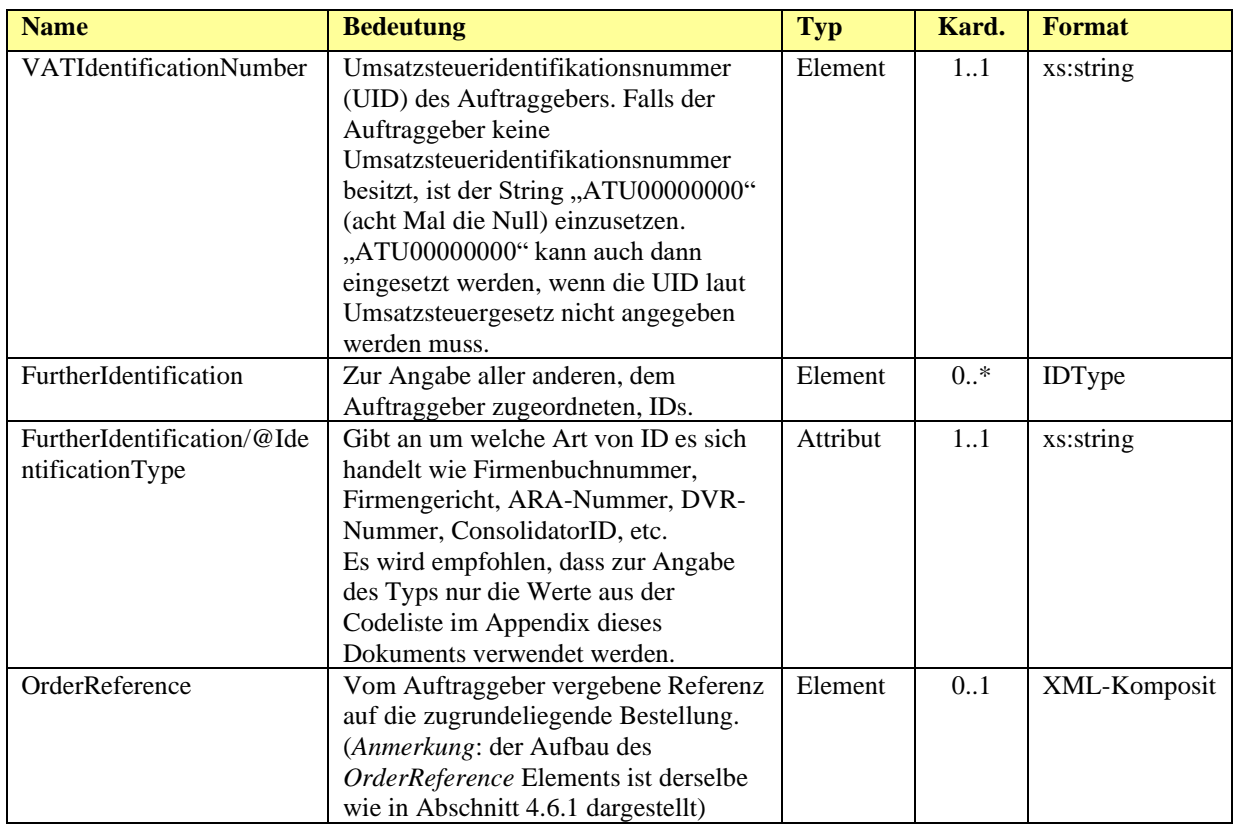

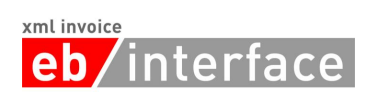

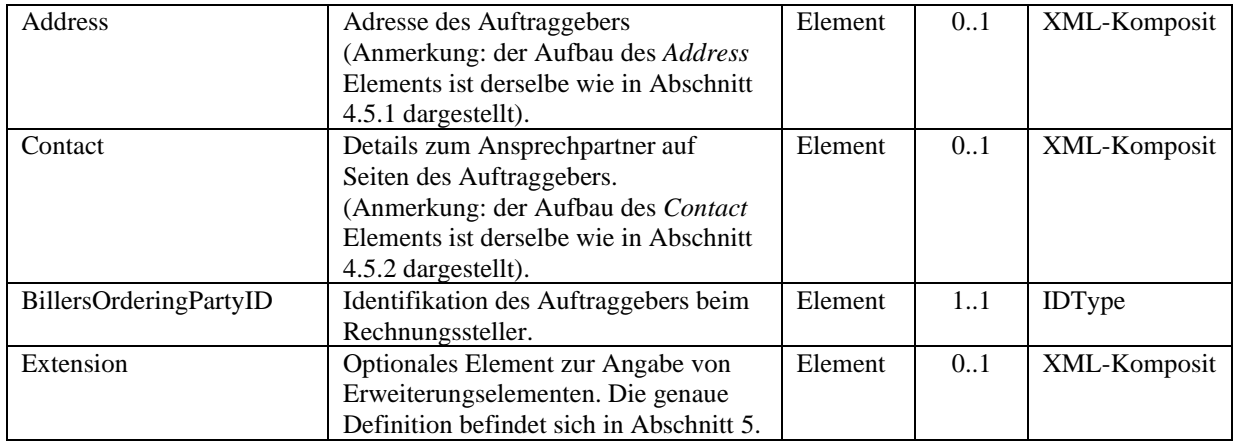

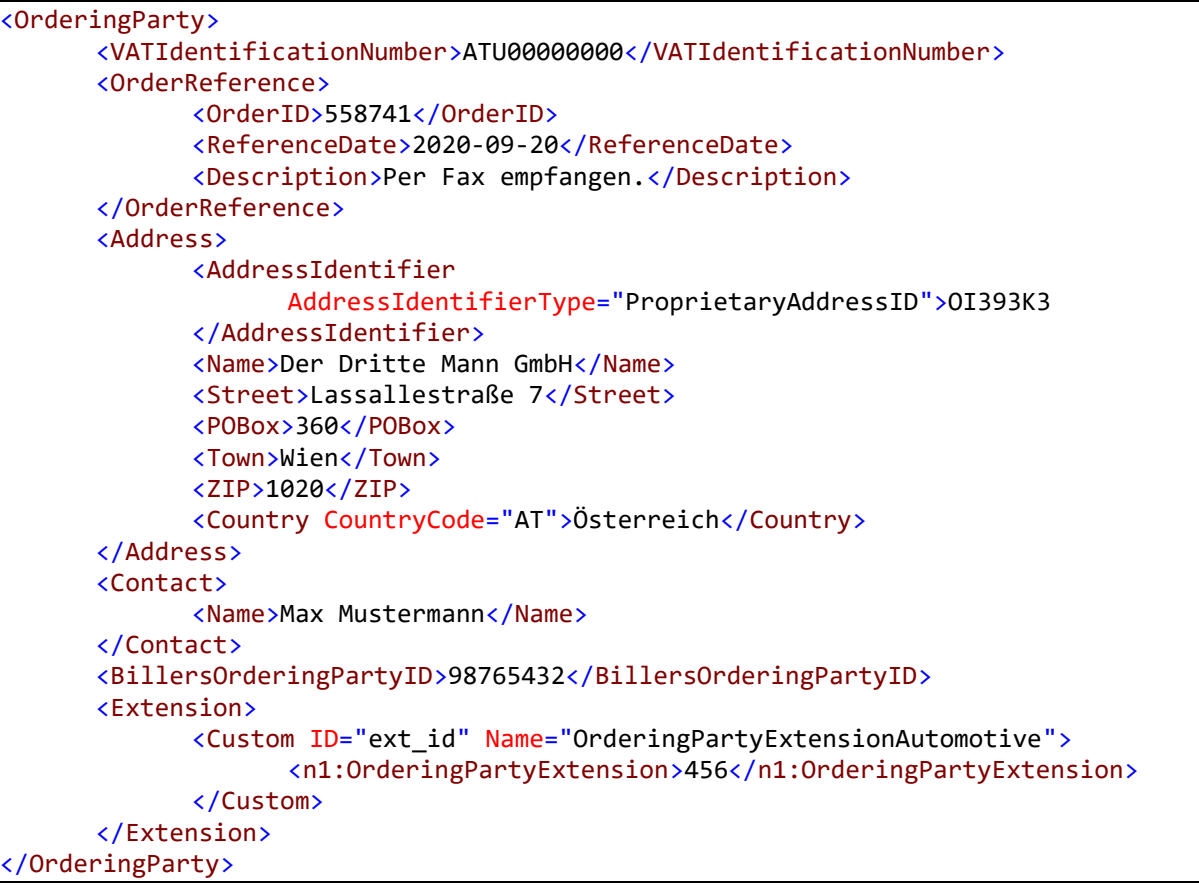

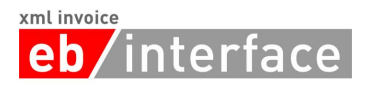

## <span id="page-25-0"></span>*4.9 Details*

Das *Details* Element ist ERFORDERLICH und beinhaltet alle Details zu den verrechneten Artikeln bzw. Leistungen.

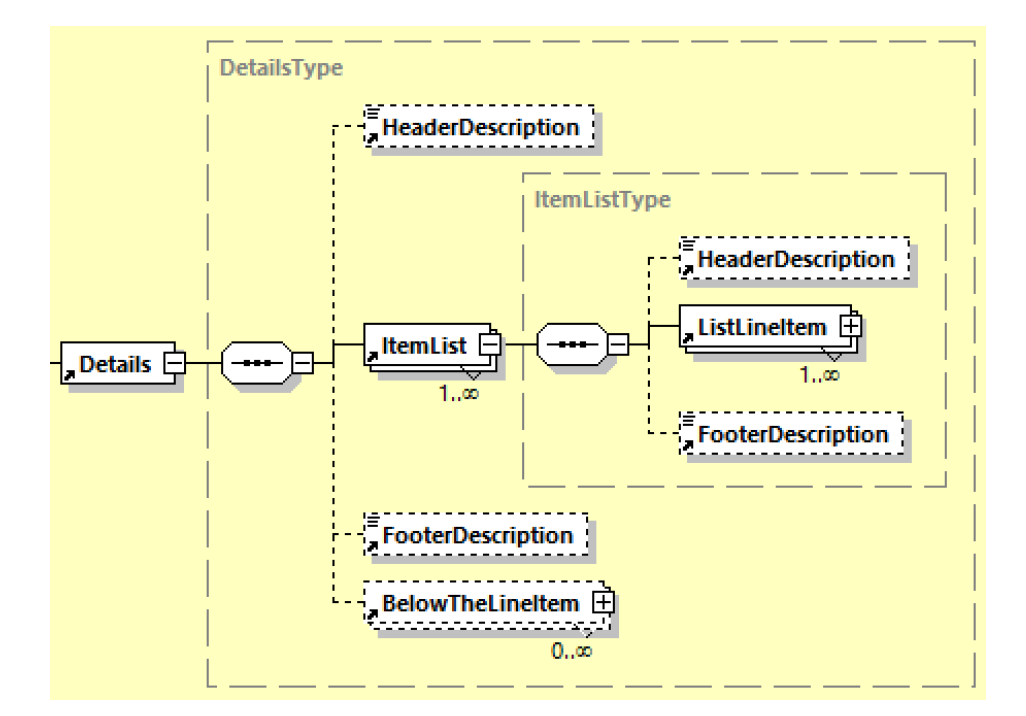

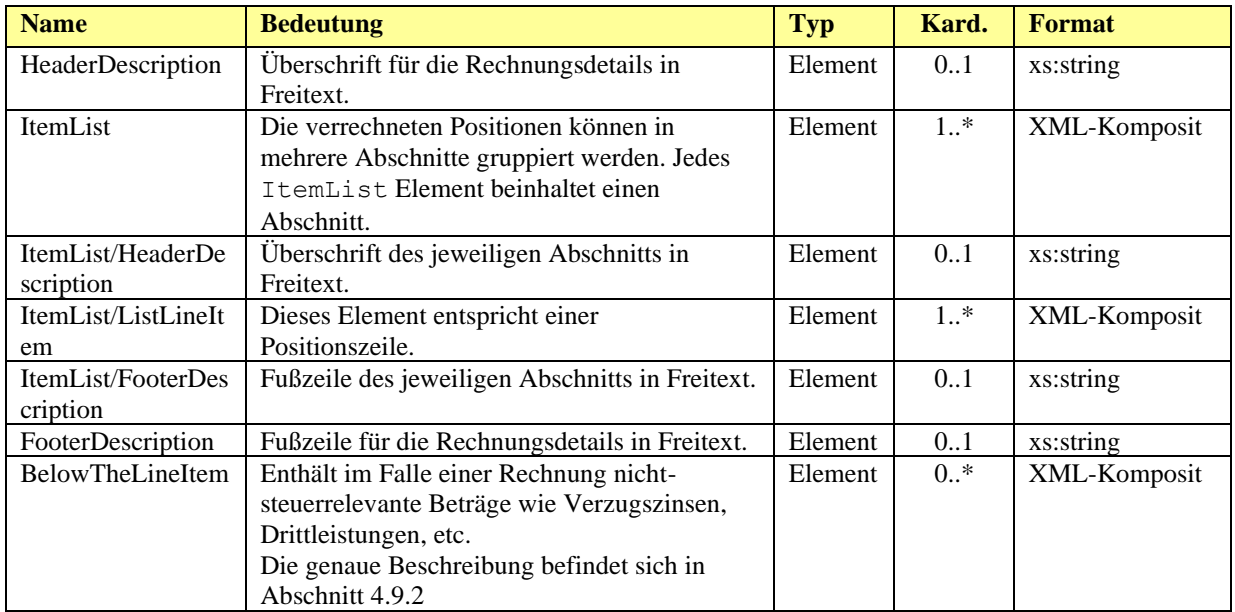

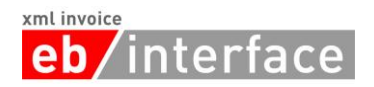

```
<Details>
  <HeaderDescription>
     Wir stellen Ihnen folgende Leistungen in Rechnung.
  </HeaderDescription>
  <ItemList>
     <HeaderDescription>Aus unserer Schrauben-Abteilung:</HeaderDescription>
     <ListLineItem>
       <PositionNumber>1</PositionNumber>
       <Description>Schraubenzieher</Description>
       <ArticleNumber ArticleNumberType="BillersArticleNumber">
          I3939
       </ArticleNumber>
       <ArticleNumber ArticleNumberType="InvoiceRecipientsArticleNumber">
          E3949
       </ArticleNumber>
       <ArticleNumber ArticleNumberType="GTIN">
          00012345678905
       </ArticleNumber>
       <Quantity Unit="C62">100.00</Quantity>
       <UnitPrice>10.20</UnitPrice>
       <AdditionalInformation Key="35">Gelb</AdditionalInformation>
       <TaxItem>
          <TaxableAmount>1020.00</TaxableAmount>
          <TaxPercent TaxCategoryCode="S">20</TaxPercent>
          <TaxAmount>204.00</TaxAmount>
          <Comment>20% Standardsteuersatz</Comment>
       </TaxItem>
       <LineItemAmount>1020.00</LineItemAmount>
     </ListLineItem>
  </ItemList>
  <ItemList>
     <HeaderDescription>Aus unserer Buch-Abteilung:</HeaderDescription>
     <ListLineItem>
       <PositionNumber>1</PositionNumber>
       <Description>Handbuch zur Schraube</Description>
       <ArticleNumber ArticleNumberType="BillersArticleNumber">
          K34838
       </ArticleNumber>
       <ArticleNumber ArticleNumberType="InvoiceRecipientsArticleNumber">
          E4938
       </ArticleNumber>
       <ArticleNumber ArticleNumberType="GTIN">
          00012345678897
       </ArticleNumber>
       <Quantity Unit="C62">1.00</Quantity>
       <UnitPrice>5.00</UnitPrice>
       <TaxItem>
          <TaxableAmount>5.00</TaxableAmount>
          <TaxPercent TaxCategoryCode="S">10</TaxPercent>
          <TaxAmount>0.50</TaxAmount>
          <Comment>10% - Reduzierter Steuersatz</Comment>
       </TaxItem>
       <LineItemAmount>5.00</LineItemAmount>
     </ListLineItem>
  </ItemList>
  <FooterDescription>Wir danken für Ihren Auftrag</FooterDescription>
</Details>
```
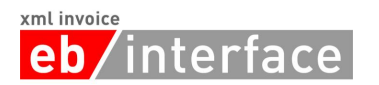

## <span id="page-27-0"></span>4.9.1 **ListLineItem**

Das *ListLineItem* Element dient zur Angabe der Details innerhalb einer Positionszeile.

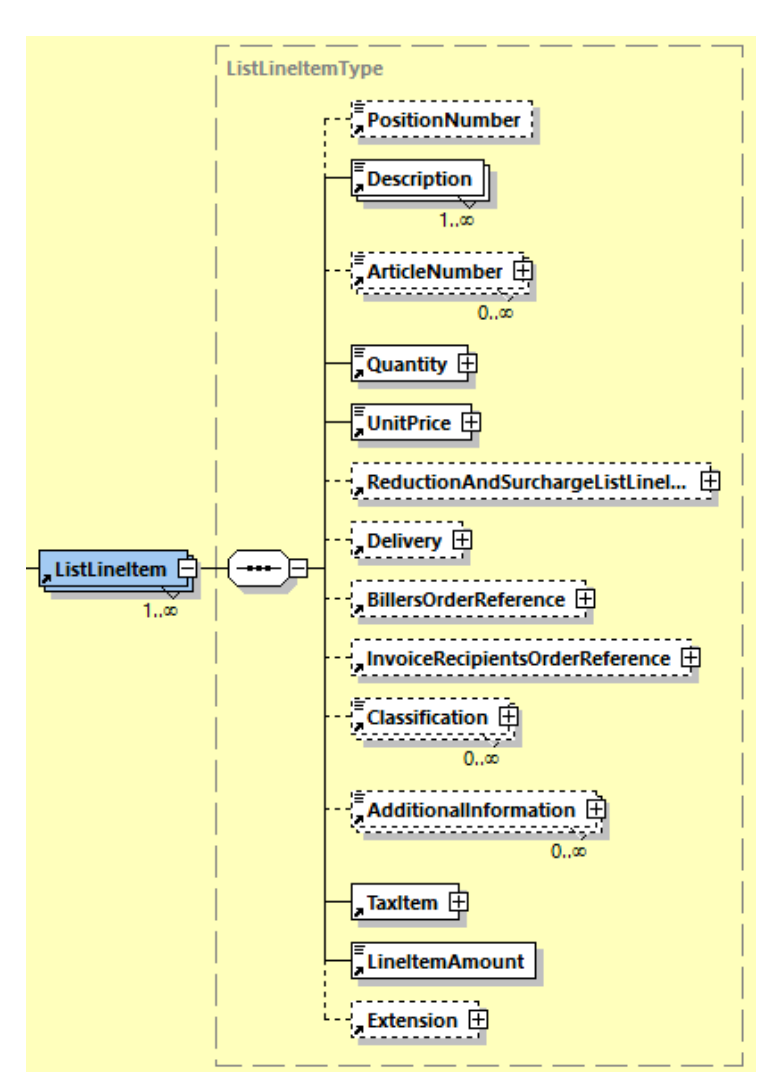

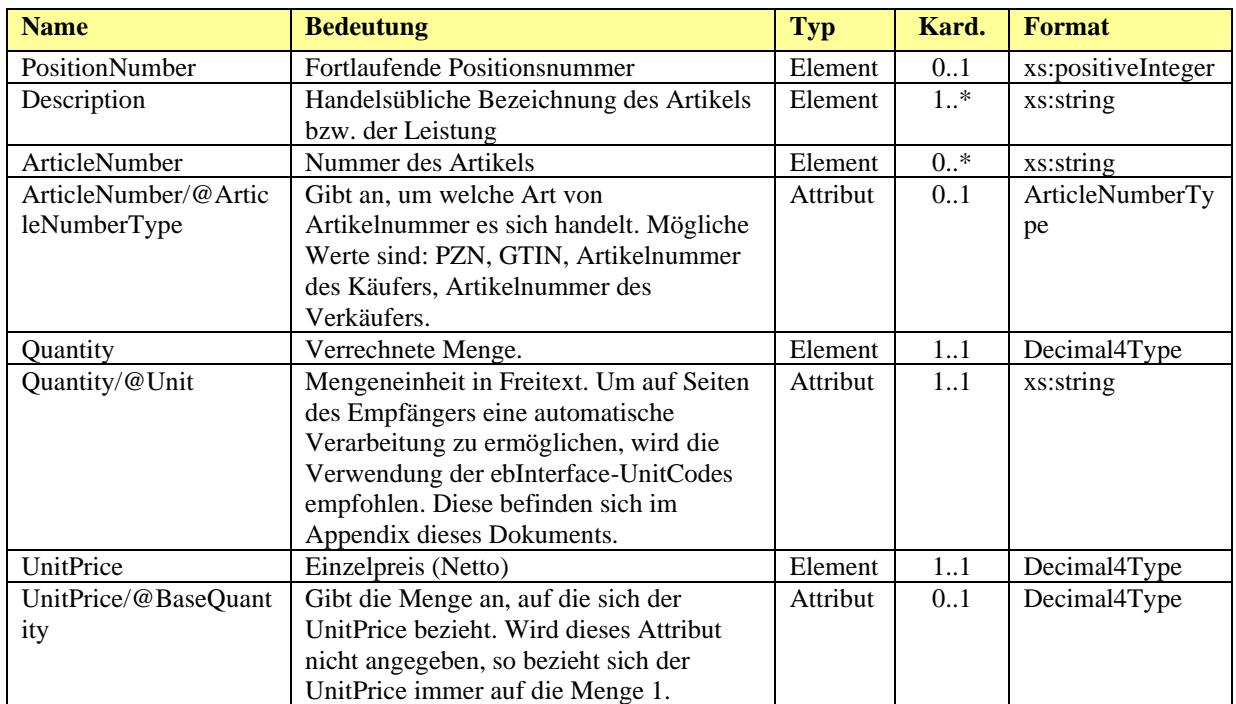

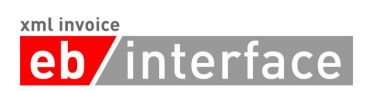

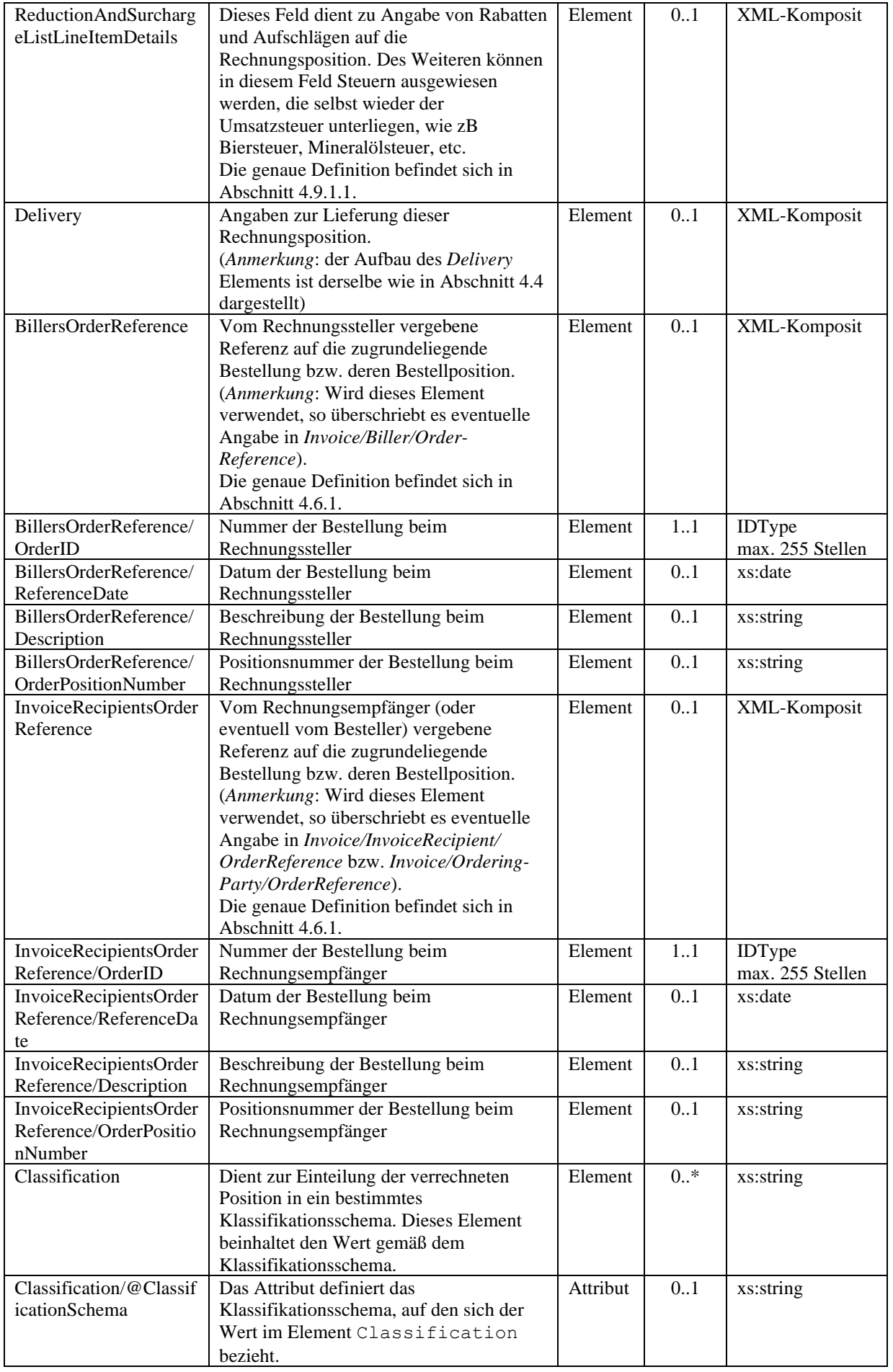

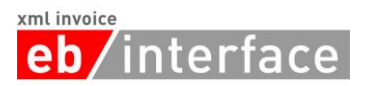

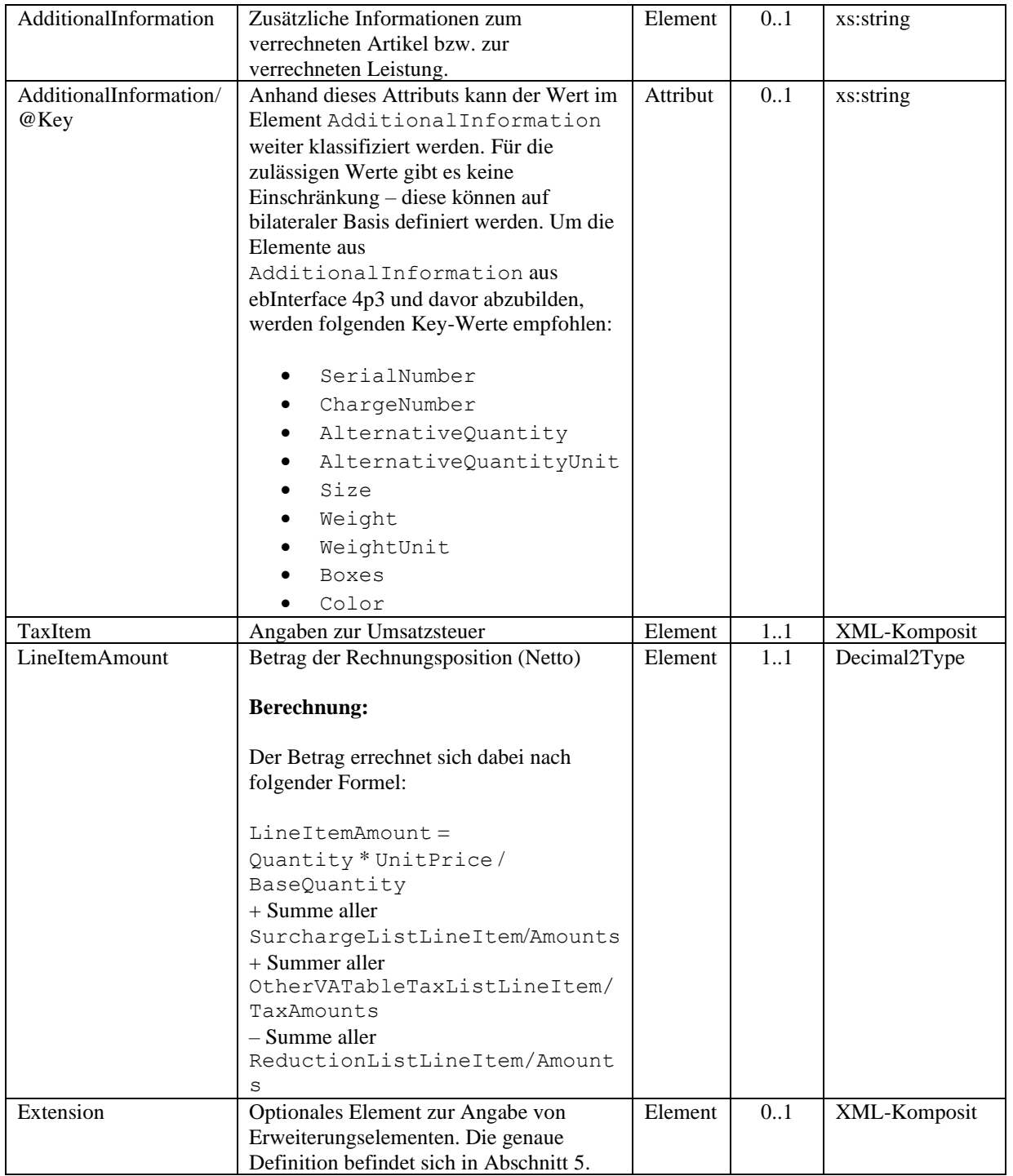

## <span id="page-29-0"></span>4.9.1.1 **ReductionAndSurchargeListLineItemDetails**

Das Element *ReductionAndSurchargeListLineItemDetails* ist OPTIONAL. Es dient zur Angabe von einem oder mehreren Rabatten bzw. Aufschlägen sowie zur Angabe von Steuern, die selbst wieder der Umsatzsteuer unterliegen (zB Biersteuer, Mineralölsteuer, etc.). Die angegebenen Rabatte/Aufschläge/Steuern beziehen sich jeweils nur auf die aktuelle Rechnungszeile (*ListLineItem*). Rabatte/Aufschläge/Steuern werden immer vom Nettowert berechnet.

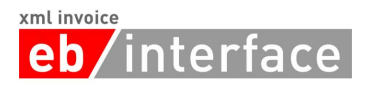

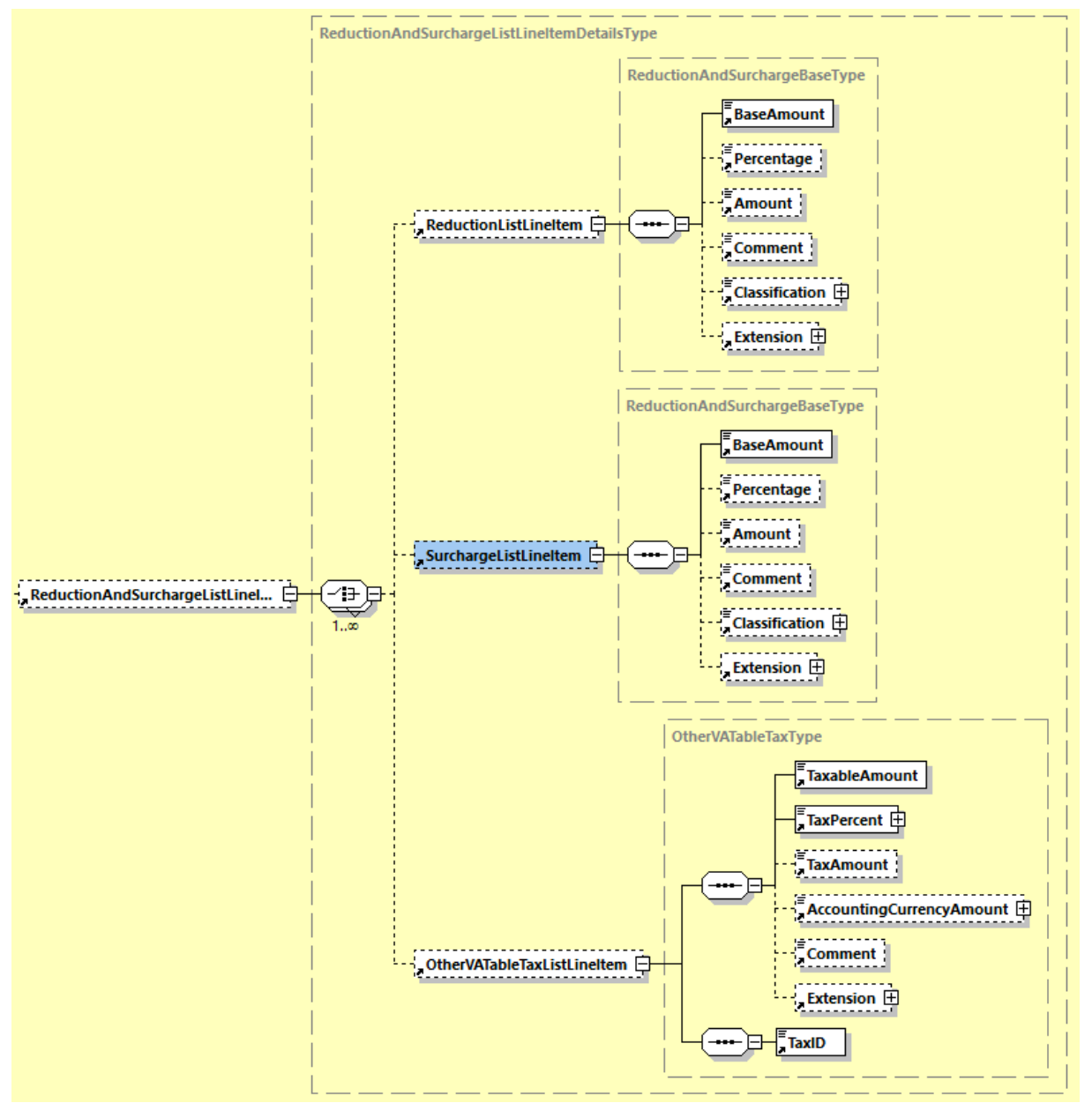

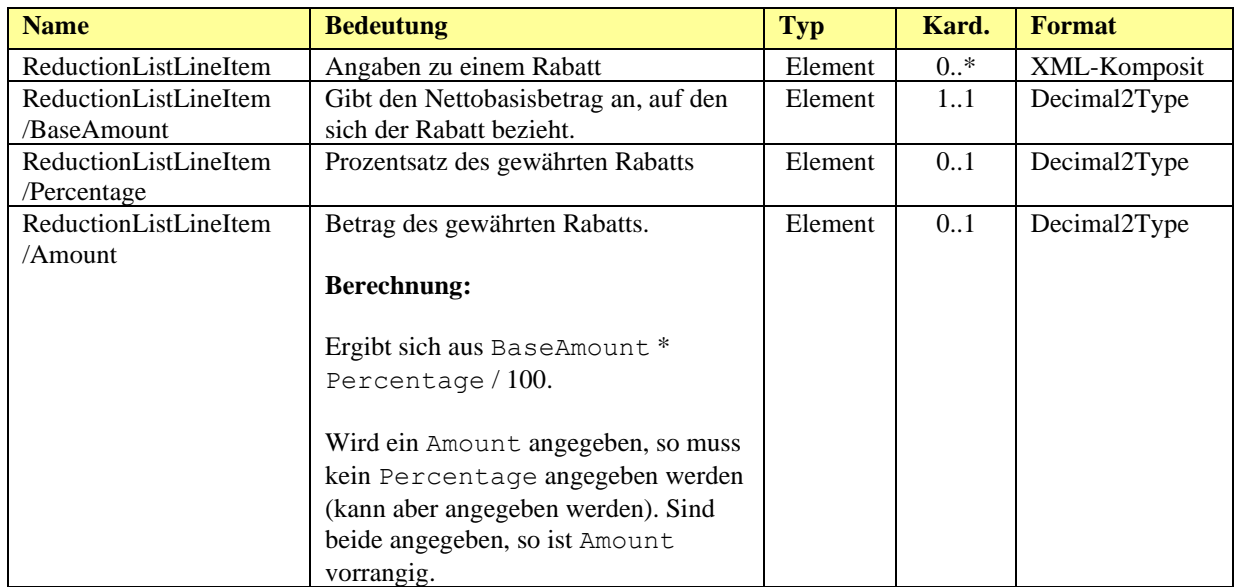

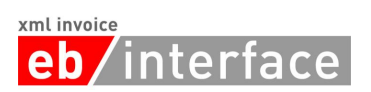

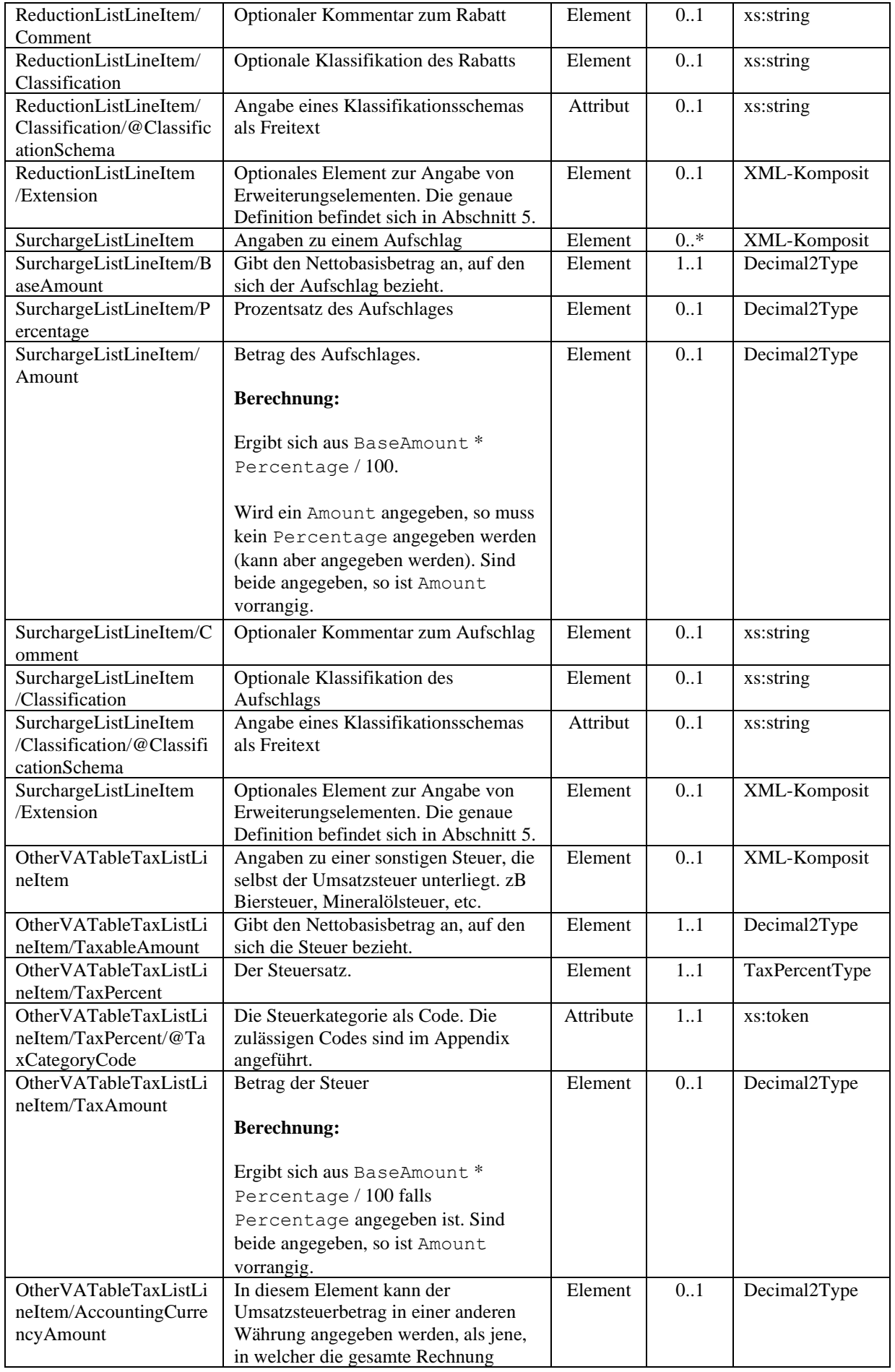

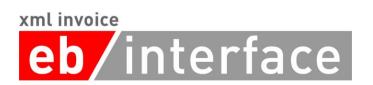

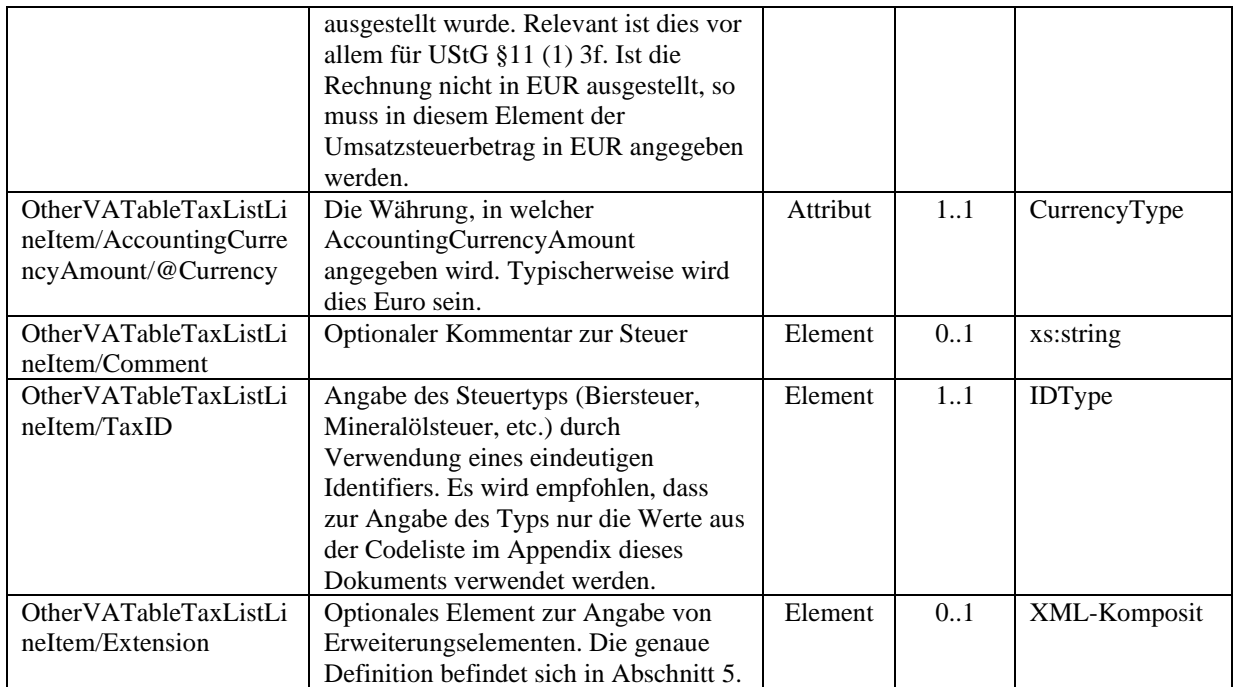

**Hinweis**: Werden mehrere Rabatte und/oder Aufschläge/Steuern angegeben, so erfolgt die Berechnung der Rabatte/Aufschläge/Steuern entsprechend der Reihenfolge in der die Elemente angegeben sind.

**Hinweis**: Rabatte mit negativem *Amount* müssen als Aufschlag interpretiert werden. Aufschläge mit negativem *Amount* müssen als Rabatt interpretiert werden. Sonstige Steuern SOLLTEN NICHT als negativer Betrag angegeben werden.

## 4.9.1.2 **TaxItem**

Das Element *TaxItem* ist ERFORDERLICH und enthält Angaben zur Umsatzsteuer für die jeweilige Positionszeile der Rechnung.

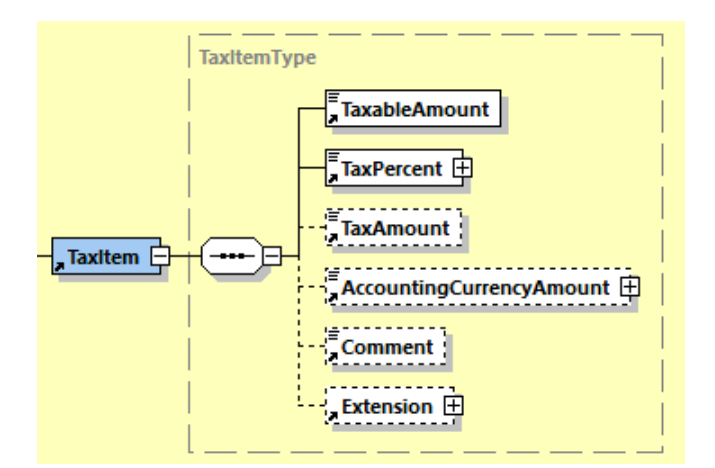

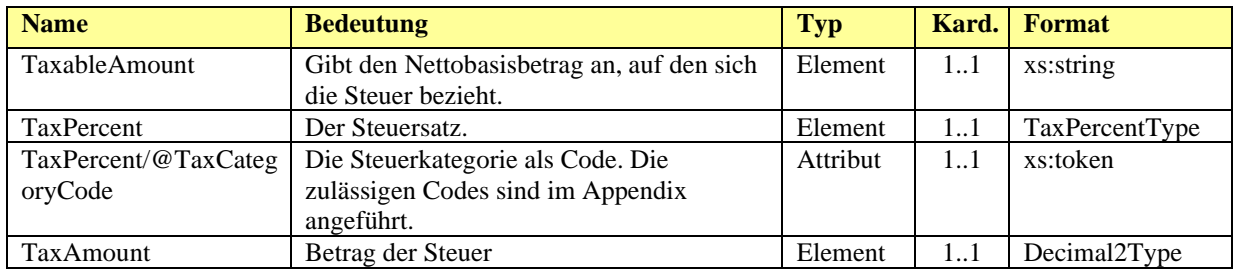

## xml invoice

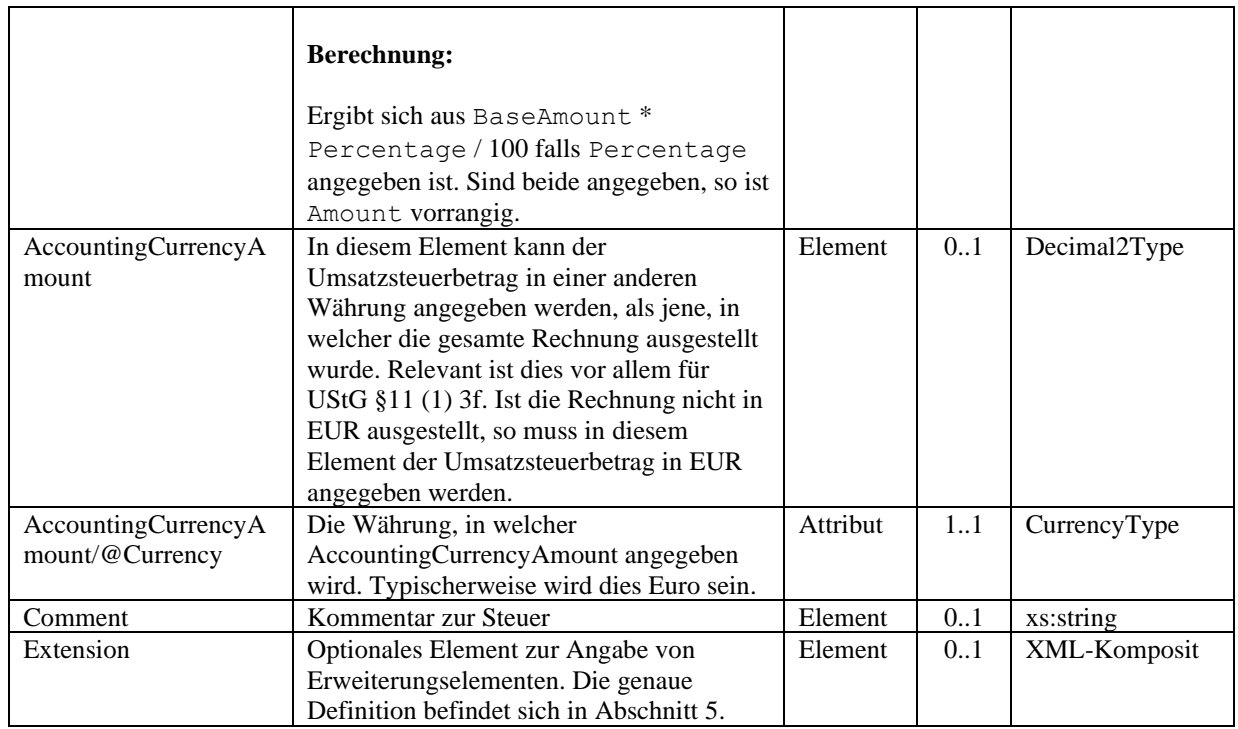

## *Beispiel – Umstatzsteuerpflicht 20%:*

Der in Österreich zum Zeitpunkt der Erstellung dieses Dokuments geltende Standardsteuersatz von 20% wird mit dem TaxCategoryCode S angegeben.

```
<TaxItem>
      <TaxableAmount>200</TaxableAmount>
      <TaxPercent TaxCategoryCode="S">20</TaxPercent>
      <TaxAmount>40</TaxAmount>
      <Comment>20% Normalsteuersatz</Comment>
      <Extension>
             <Custom ID="ext_id" Name="TaxExtensionAutomotive">
                    <n1:TaxExtension>456</n1:TaxExtension>
             </Custom>
      </Extension>
</TaxItem>
```
## *Beispiel – Umstatzsteuerpflicht 20% in anderer Währung als Euro:*

Der in Österreich zum Zeitpunkt der Erstellung dieses Dokuments geltende Standardsteuersatz von 20% wird mit dem TaxCategoryCode S angegeben.

```
<TaxItem>
      <TaxableAmount>500</TaxableAmount>
      <TaxPercent TaxCategoryCode="S">20</TaxPercent>
      <TaxAmount>100</TaxAmount>
      <AccountingCurrencyAmount Currency="EUR">55.20</AccountingCurrencyAmount>
      <Comment>20% Normalsteuersatz</Comment>
</TaxItem>
```
## *Beispiel – Umsatzsteuerpflicht 10%:*

Der reduzierte Standardsteuersatz wird mit dem TaxCategoryCode AA angegeben.

```
<TaxItem>
      <TaxableAmount>200</TaxableAmount>
      <TaxPercent TaxCategoryCode="AA">10</TaxPercent>
      <TaxAmount>20</TaxAmount>
      <Comment>10% reduzierter Steuersatz</Comment>
```
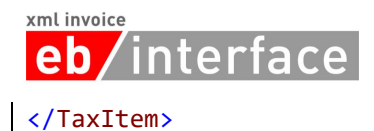

#### *Beispiel – Nicht USt-steuerbar:*

Nicht USt-steuerbar wird mit dem TaxCategoryCode O angegeben.

```
<TaxItem>
      <TaxableAmount>4.42</TaxableAmount>
      <TaxPercent TaxCategoryCode="O">0</TaxPercent>
      <Comment>City tax</Comment>
</TaxItem>
```
## *Beispiel – USt-befreit:*

USt-Befreiung wird mit dem folgenden TaxCategoryCode angegeben: E.

```
<TaxItem>
      <TaxableAmount>200</TaxableAmount>
      <TaxPercent TaxCategoryCode="E">0</TaxPercent>
      <Comment>Kleinunternehmerregelung</Comment>
</TaxItem>
```
## <span id="page-34-0"></span>4.9.2 **BelowTheLineItem**

Das Element *BelowTheLineItem* dient im Falle einer Rechnung zur Angabe von nichtsteuerrelevanten Beträgen wie Drittleistungen, Verzugszinsen, Saldoinformationen usw., die aber dennoch den zahlbaren Betrag erhöhen bzw. reduzieren.

Dieses Element ist nicht zur Angabe von steuerbefreiten Einträgen gedacht (§6 UStG etc.). Dafür ist das Element *TaxExemption* auf Rechnungszeilenebene vorgesehen.

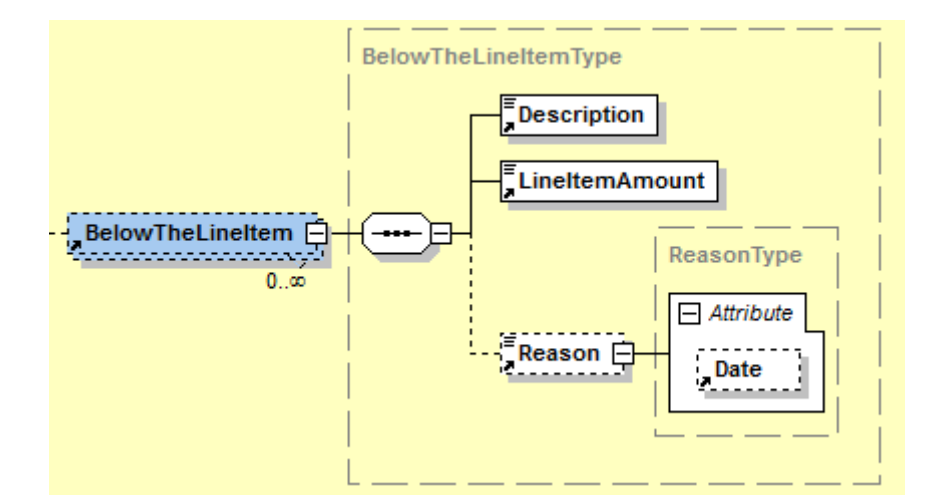

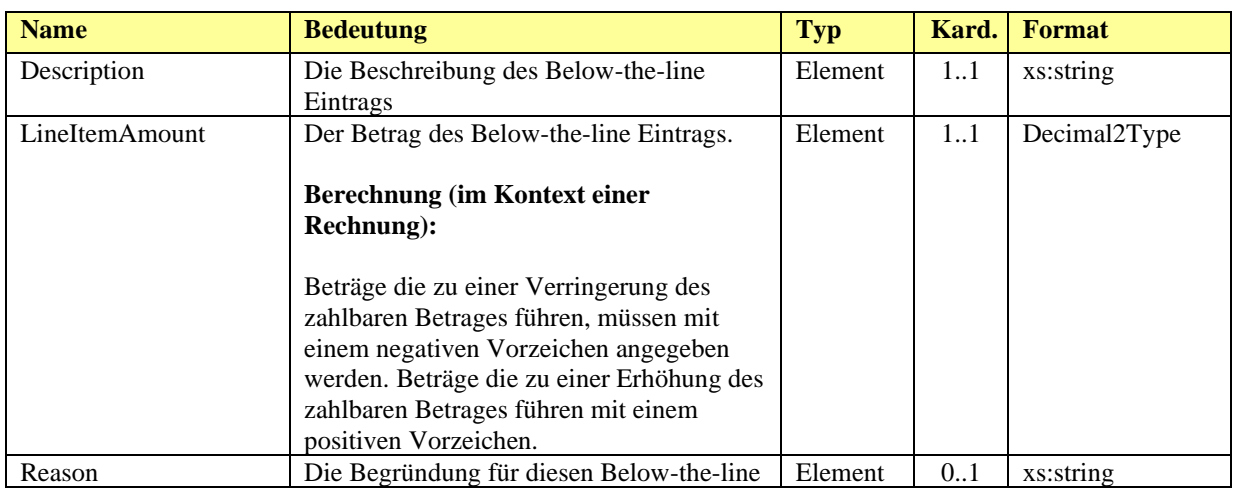

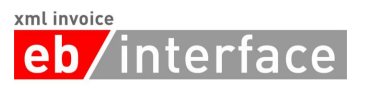

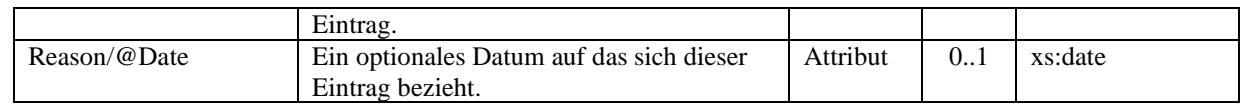

## <span id="page-35-0"></span>*4.10 ReductionAndSurchargeDetails*

Das Element *ReductionAndSurchargeDetails* ist OPTIONAL. Es dient zur Angabe von einem oder mehreren Rabatten bzw. Aufschlägen, sowie zur Angabe von Steuern die selbst wieder der Umsatzsteuer unterliegen (wie zB Biersteuer, Mineralölsteuer, etc.). Rabatte bzw. Aufschläge sowie Steuern werden immer vom Nettowert berechnet.

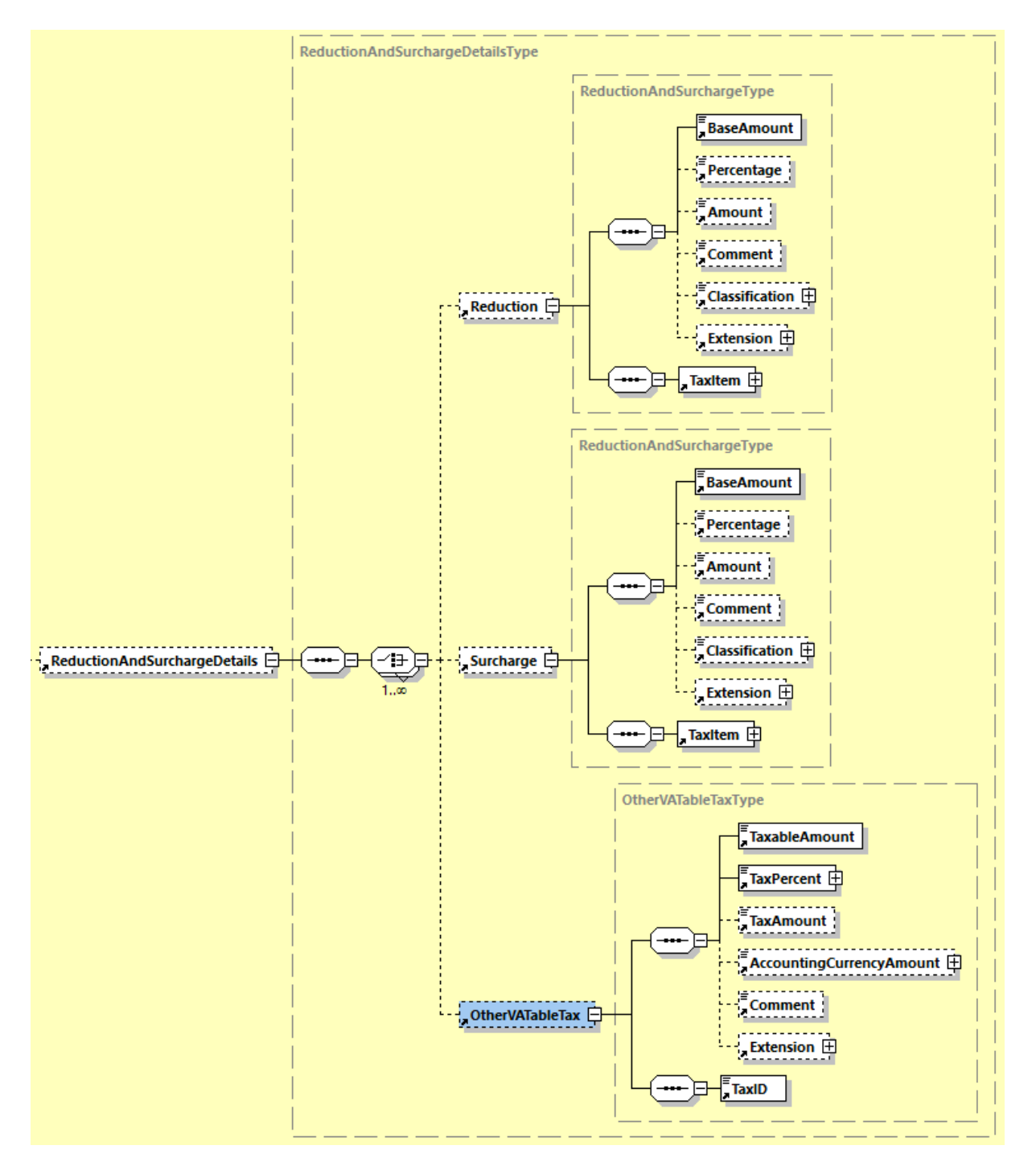

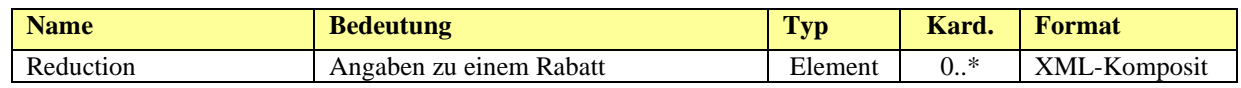

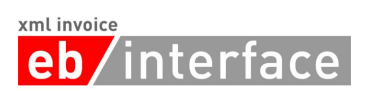

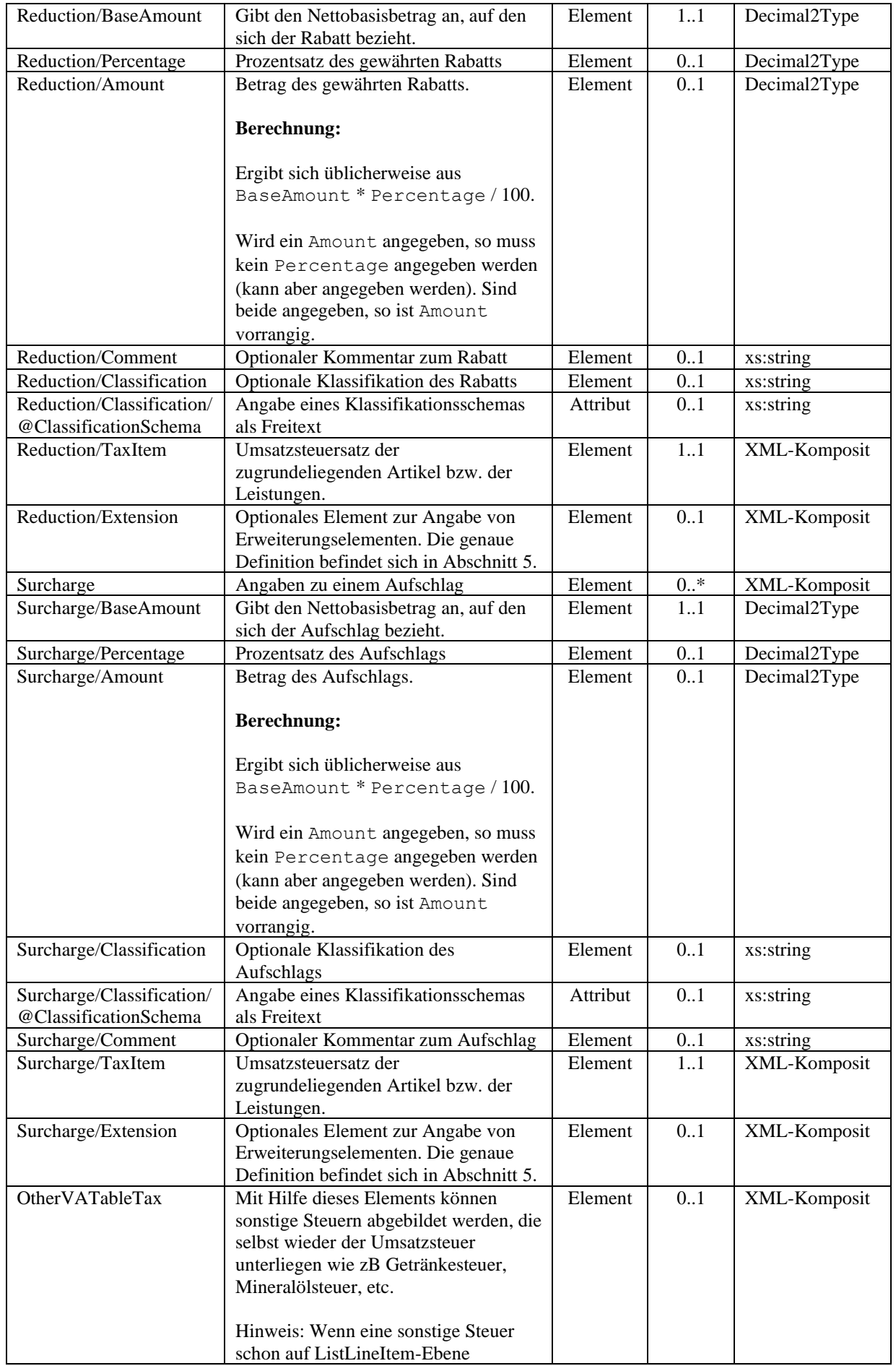

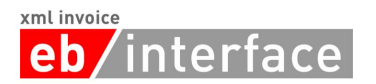

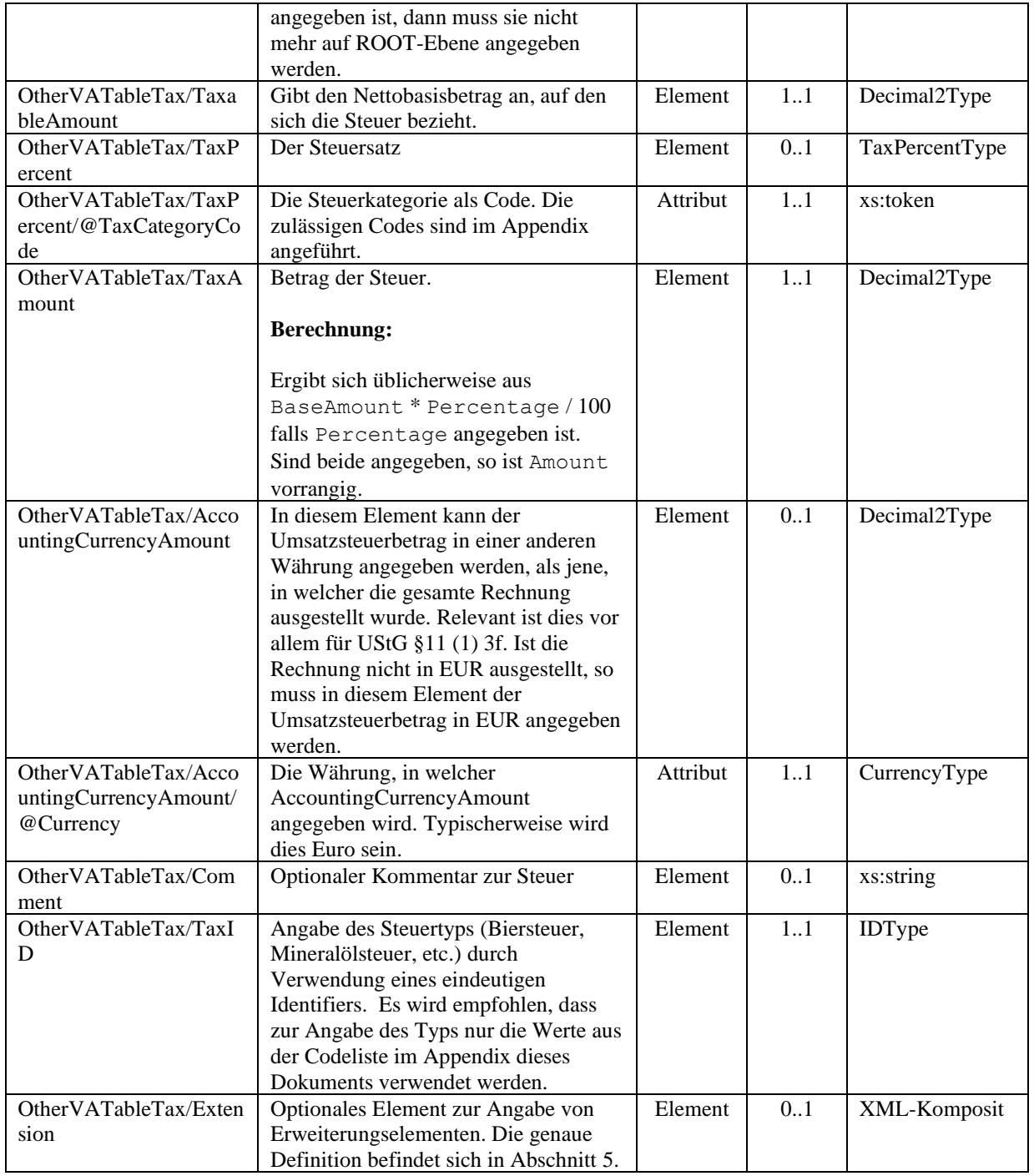

**Hinweis**: Werden mehrere Rabatte und/oder Aufschläge/Steuern angegeben, so erfolgt die Berechnung der Rabatte/Aufschläge/Steuern entsprechend der Reihenfolge, in der die Elemente angegeben sind.

**Hinweis**: Rabatte mit negativem *Amount* müssen als Aufschlag interpretiert werden. Aufschläge mit negativem *Amount* müssen als Rabatt interpretiert werden. Sonstige Steuern SOLLTEN NICHT als negativer Betrag angegeben werden.

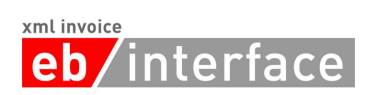

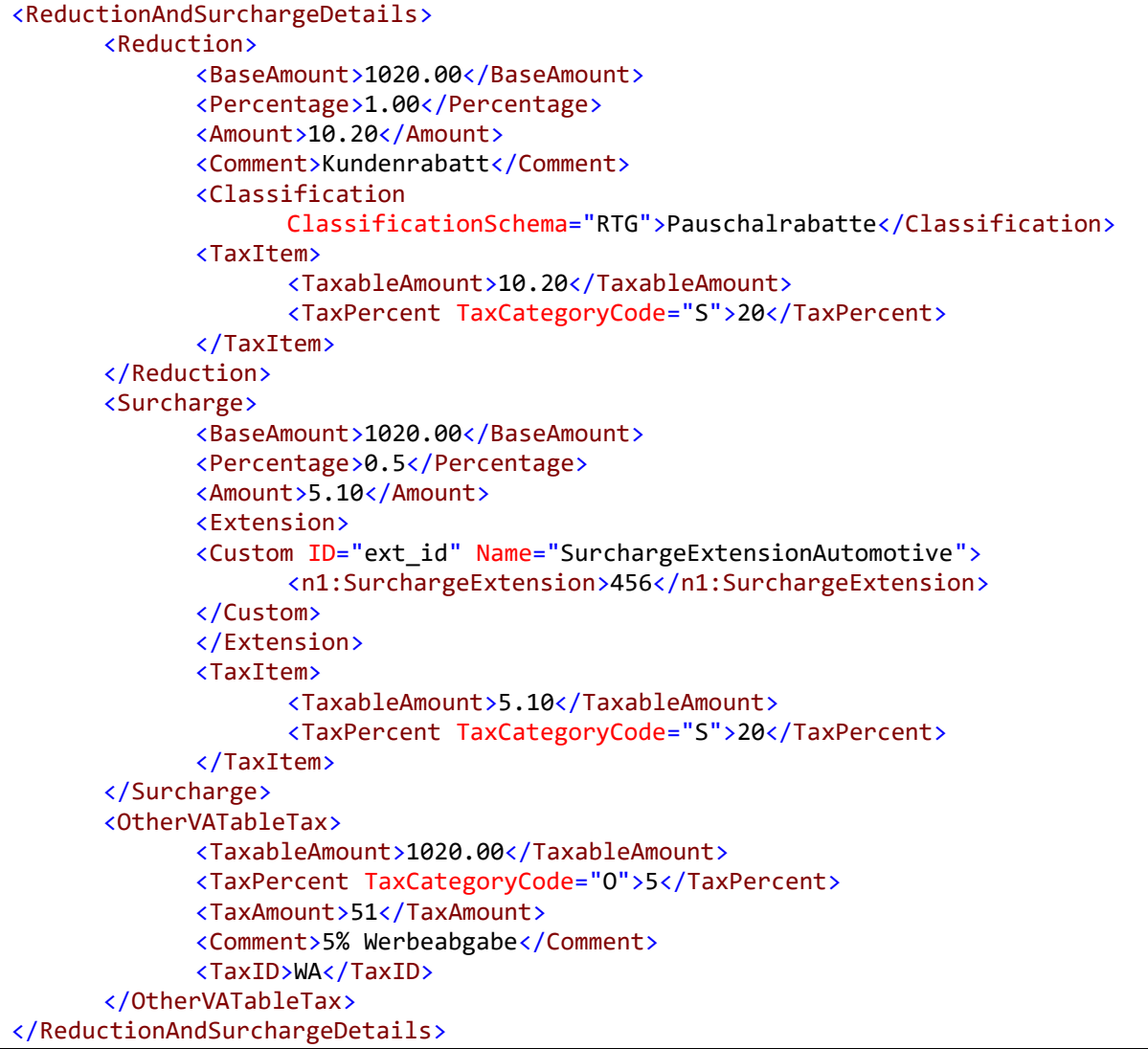

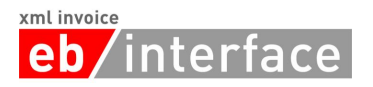

## <span id="page-39-0"></span>*4.11 Tax*

Das Tax Element ist ERFORDERLICH und dient der Beschreibung und Zusammenfassung allfälliger Steuern (z.B. Umsatzsteuer).

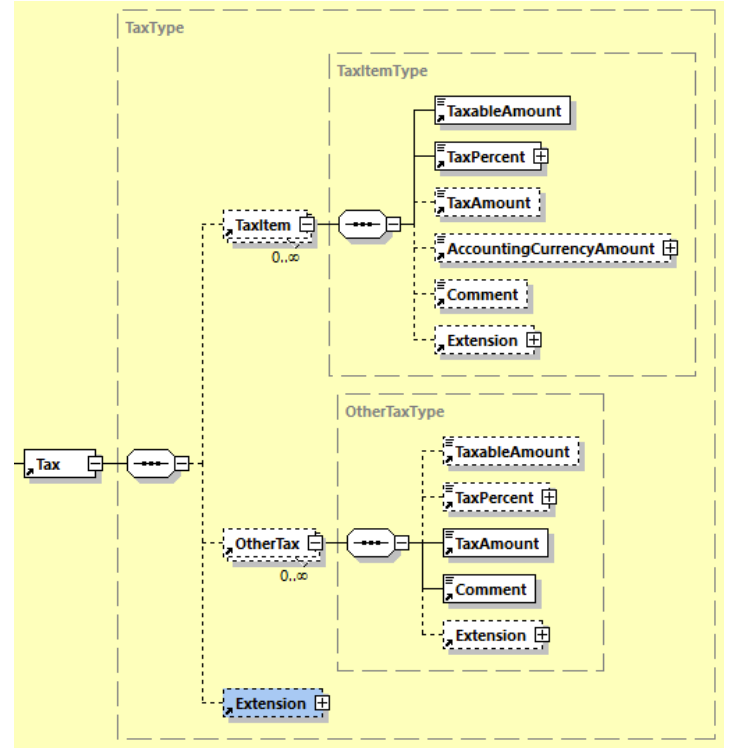

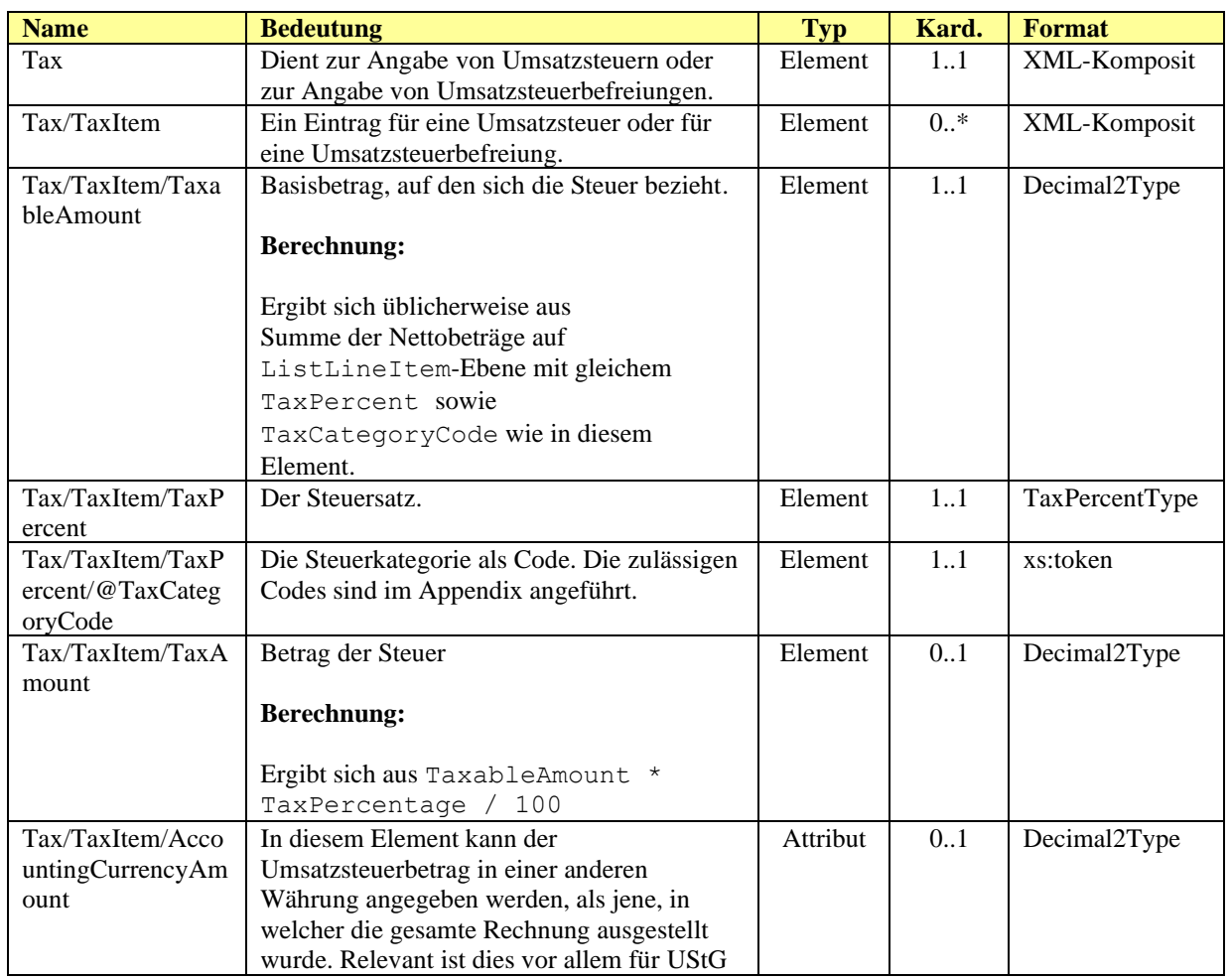

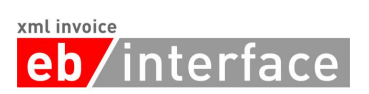

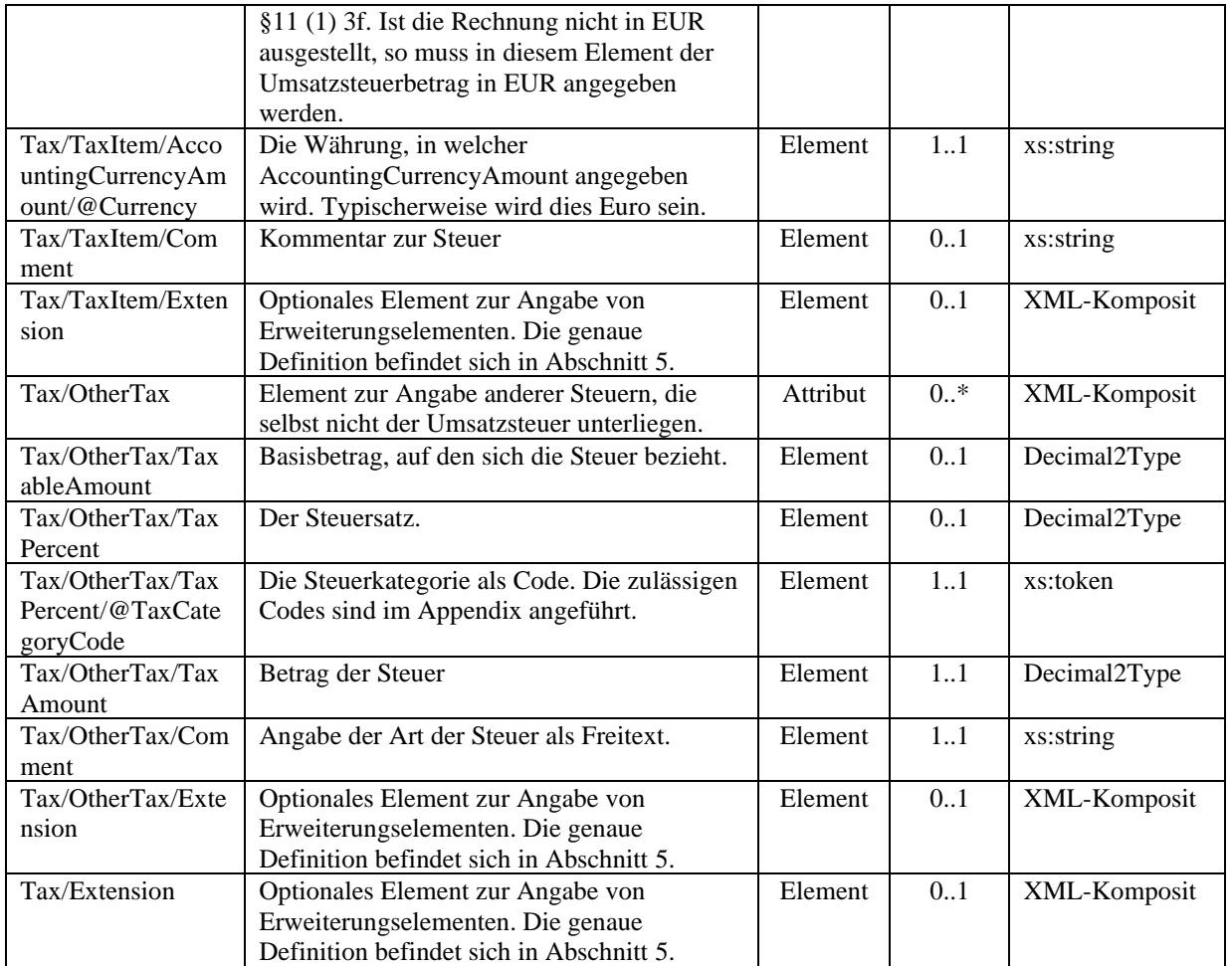

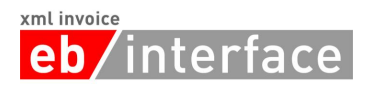

## *Beispiel:*

In der Steuerzusammenfassung auf ROOT-Ebene sind die einzelnen Steuereinträge der LineItems auf Basis des Tupels (TaxPercent, TaxCategoryCode) aggregiert.

```
<Tax>
       <TaxItem>
             <TaxableAmount>2030</TaxableAmount>
             <TaxPercent TaxCategoryCode="S">20</TaxPercent>
             <TaxAmount>406</TaxAmount>
             <AccountingCurrencyAmount
Currency="EUR">406</AccountingCurrencyAmount>
             <Comment>20% Normalsteuersatz</Comment>
       </TaxItem>
       <TaxItem>
             <TaxableAmount>355</TaxableAmount>
             <TaxPercent TaxCategoryCode="AA">10</TaxPercent>
             <TaxAmount>35.50</TaxAmount>
             <AccountingCurrencyAmount
Currency="EUR">35.50</AccountingCurrencyAmount>
             <Comment>10% reduzierter Steuersatz</Comment>
       </TaxItem>
       <TaxItem>
             <TaxableAmount>4.42</TaxableAmount>
             <TaxPercent TaxCategoryCode="O">0</TaxPercent>
             <Comment>Abgabe - nicht steuerbar</Comment>
       </TaxItem>
       <TaxItem>
             <TaxableAmount>200</TaxableAmount>
             <TaxPercent TaxCategoryCode="E">0</TaxPercent>
             <Comment>USt-befreit gemäß § xxx</Comment>
       </TaxItem>
       <OtherTax>
             <Comment>Werbeabgabe</Comment>
             <TaxAmount>255</TaxAmount>
       </OtherTax>
       <Extension>
             <Custom ID="ext_id" Name="TaxExtensionAutomotive">
                    <n1:TaxExtension>456</n1:TaxExtension>
             </Custom>
       </Extension>
</Tax>
```
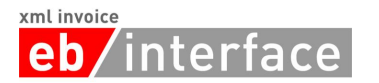

## <span id="page-42-0"></span>*4.12 PaymentMethod*

Das *PaymentMethod* Element ist OPTIONAL und gibt an, wie die Rechnung bezahlt werden soll. Zurzeit stehen folgende Zahlungsoptionen zur Auswahl:

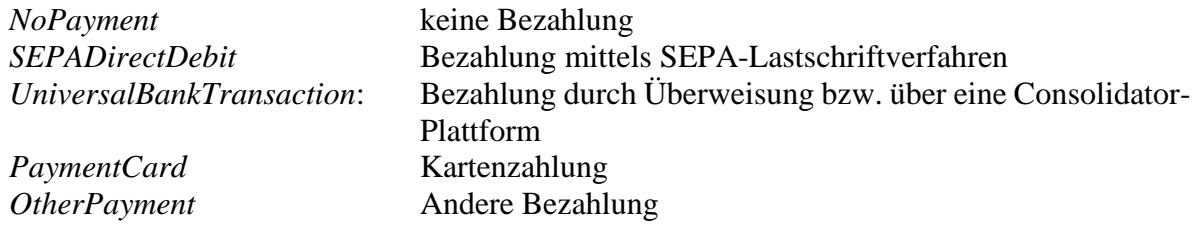

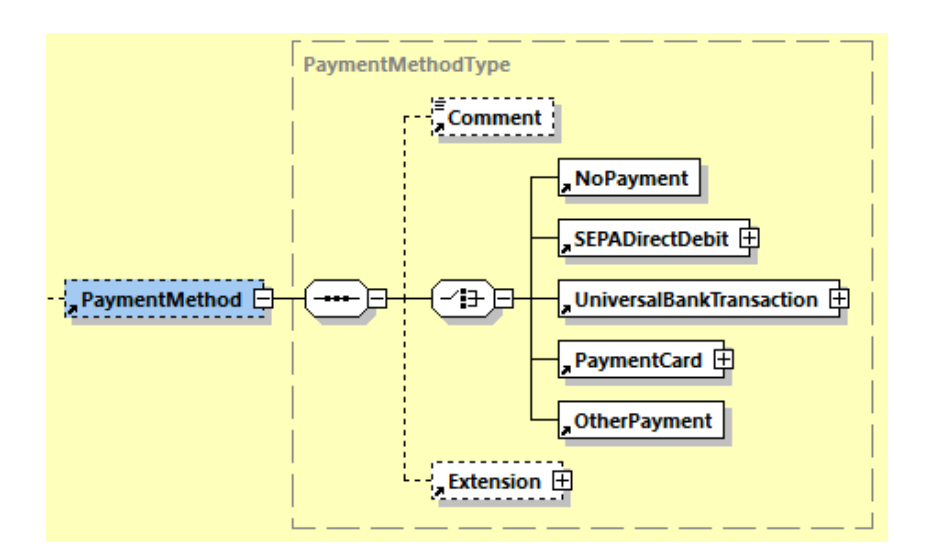

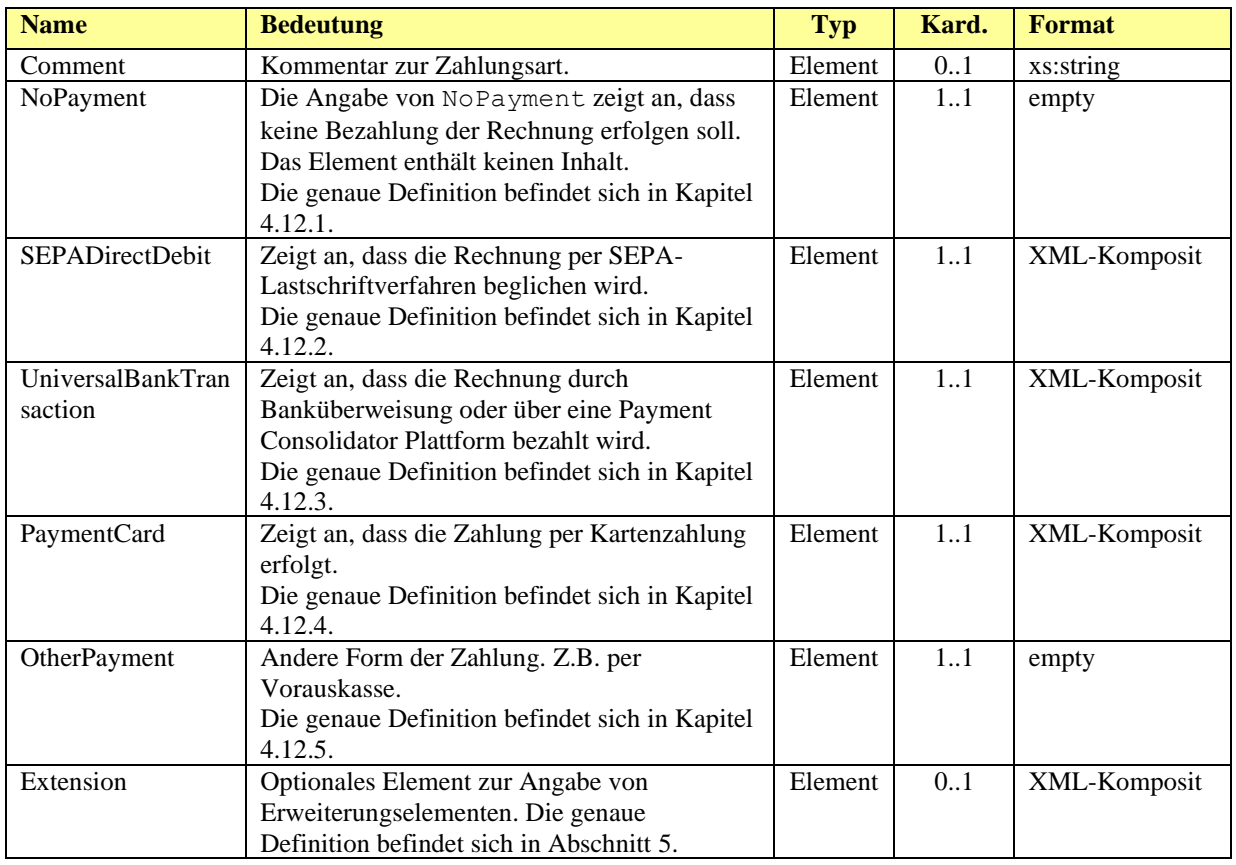

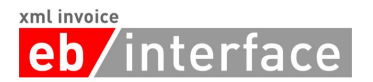

## <span id="page-43-0"></span>4.12.1 **NoPayment**

Die Angabe von *NoPayment* zeigt an, dass keine Bezahlung der Rechnung erfolgen soll. Das Element *NoPayment* enthält keinen Inhalt.

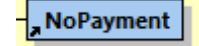

#### *Beispiel:*

```
<PaymentMethod>
      <Comment>Bitte nicht einzahlen.</Comment>
      <NoPayment/>
</PaymentMethod>
```
## <span id="page-43-1"></span>4.12.2 **SEPADirectDebit**

Die Angabe von *SEPADirectDebit* zeigt an, dass die Rechnung per SEPA-Lastschriftverfahren beglichen wird.

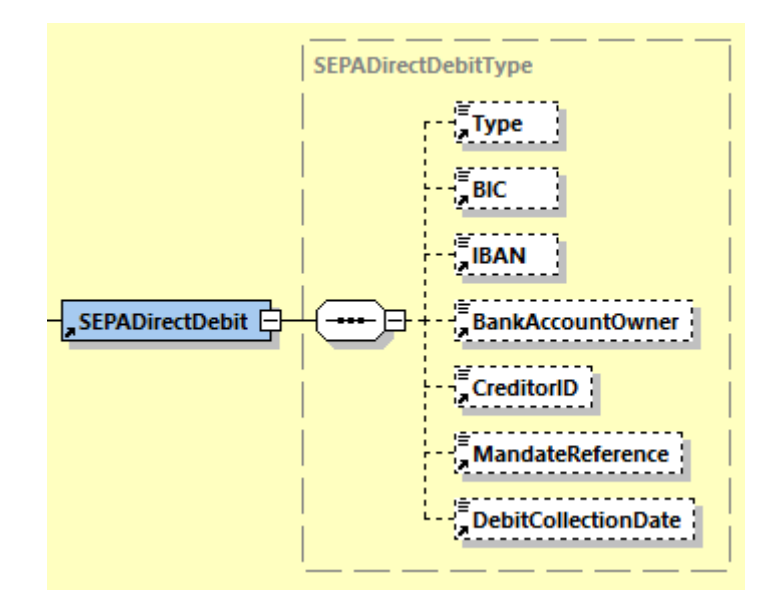

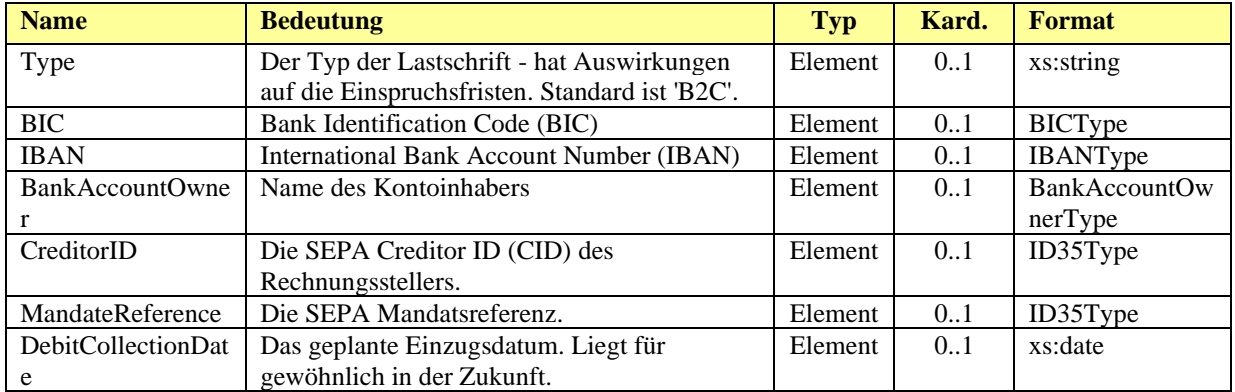

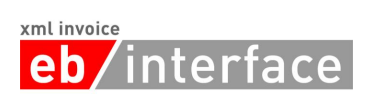

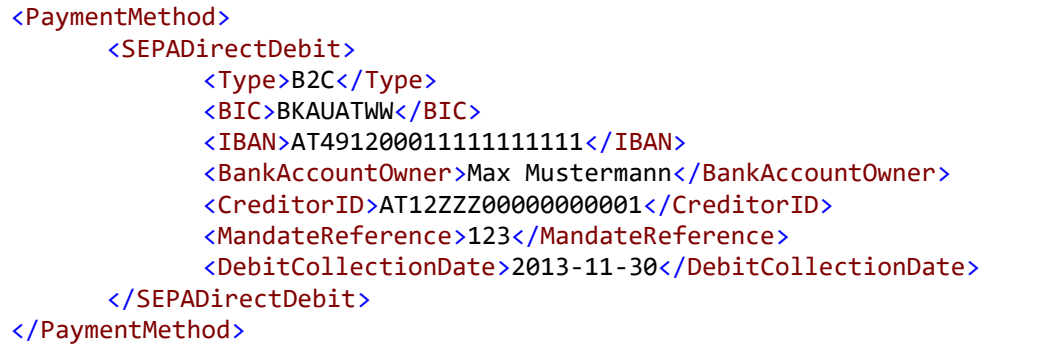

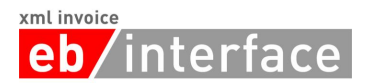

## <span id="page-45-0"></span>4.12.3 **UniversalBankTransaction**

Die Verwendung von *UniversalBankTransaction* dient zur Angabe der Details bei Bezahlung durch Banküberweisung oder bei Bezahlung über eine Payment Consolidator Plattform.

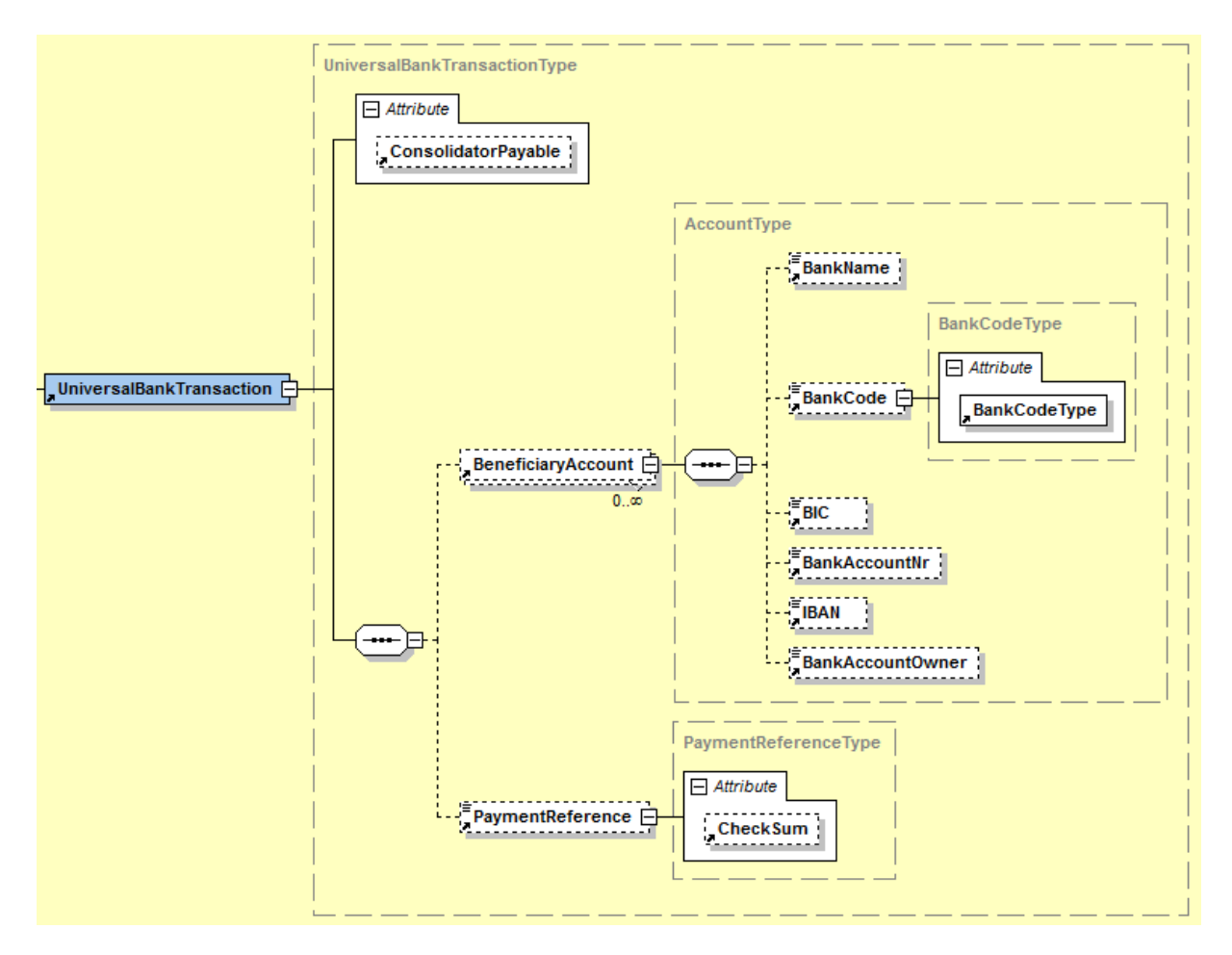

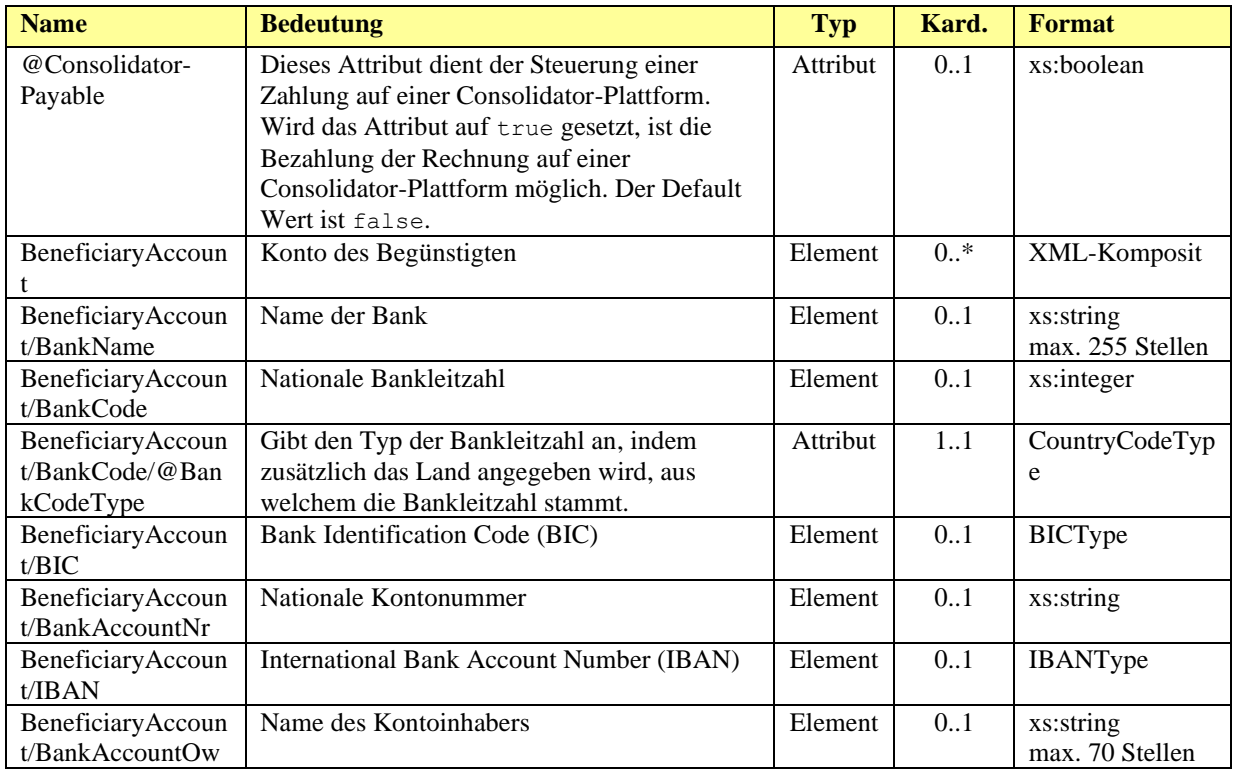

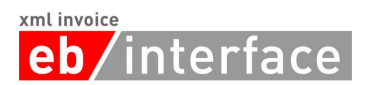

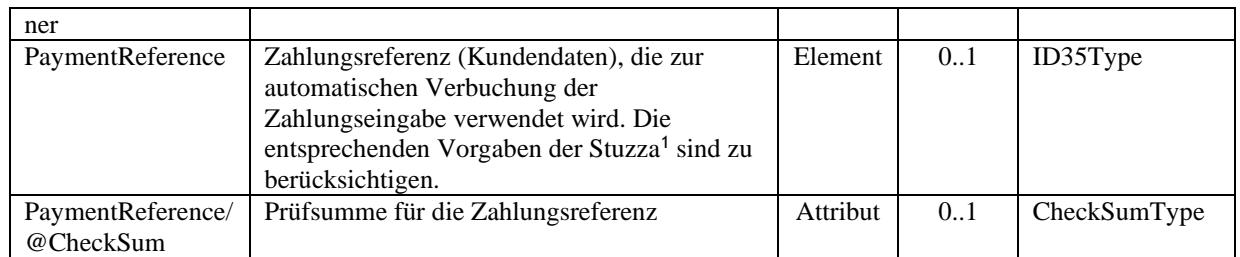

## *Beispiel:*

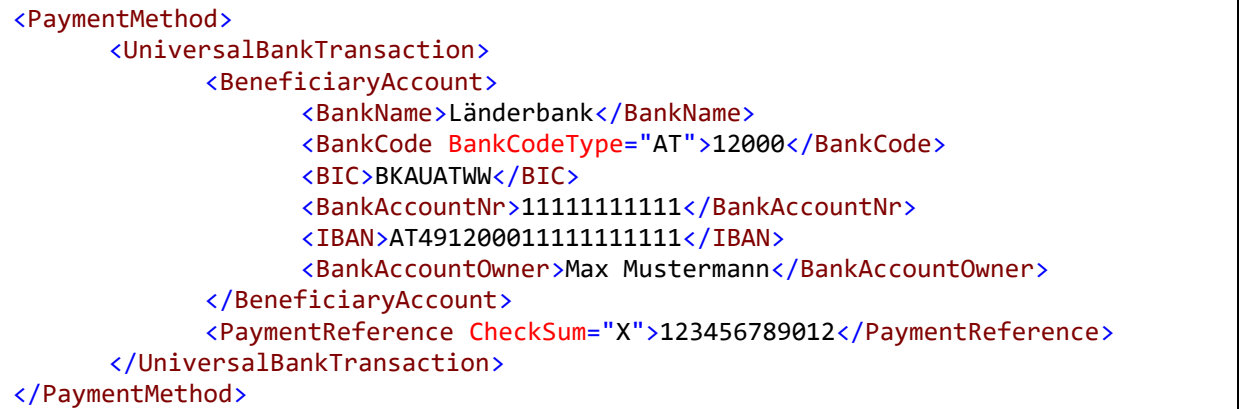

## <span id="page-46-0"></span>4.12.4 **PaymentCard**

Die Verwendung von PaymentCard dient zur Angabe von Kartenzahlungen – zB mit Hilfe von Kreditkarten.

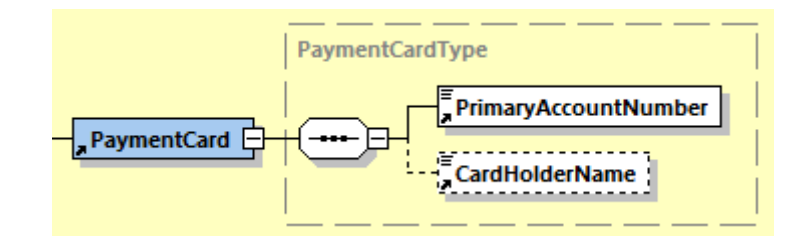

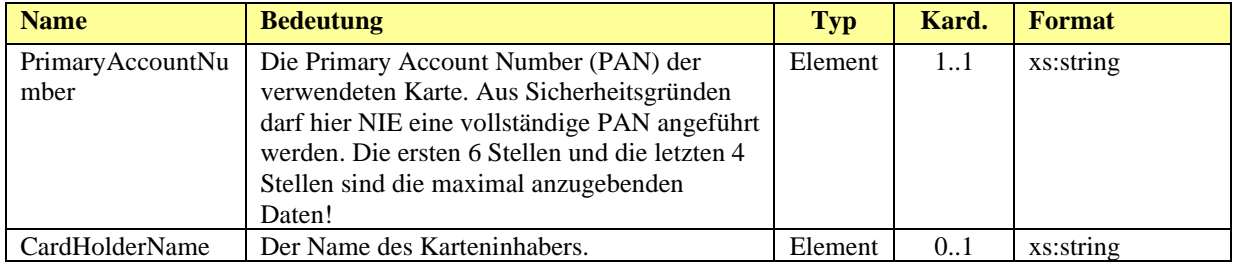

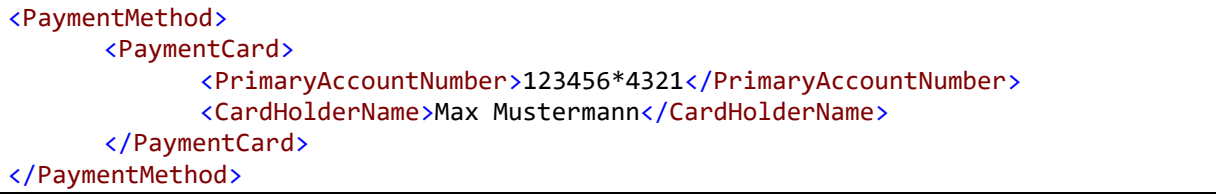

<span id="page-46-1"></span><sup>1</sup> <https://zv.psa.at/en/zahlungsverkehr/payment-references.html>

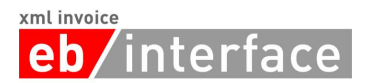

## <span id="page-47-0"></span>4.12.5**OtherPayment**

Die Verwendung von OtherPayment weist darauf hin, dass die Bezahlung auf andere Art vorgenommen wird.

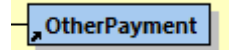

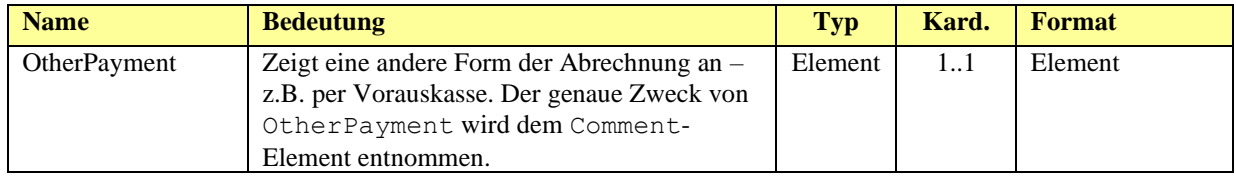

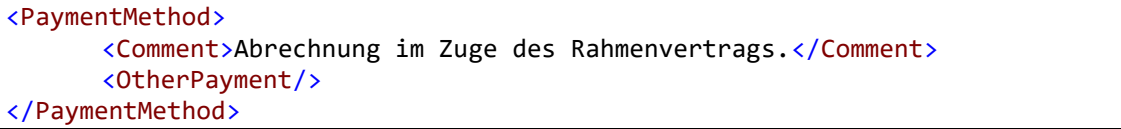

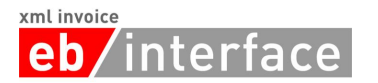

## <span id="page-48-0"></span>*4.13 PaymentConditions*

Das Element *PaymentConditions* KANN zur Angabe von Details der Zahlungsbedingungen der Rechnung verwendet werden.

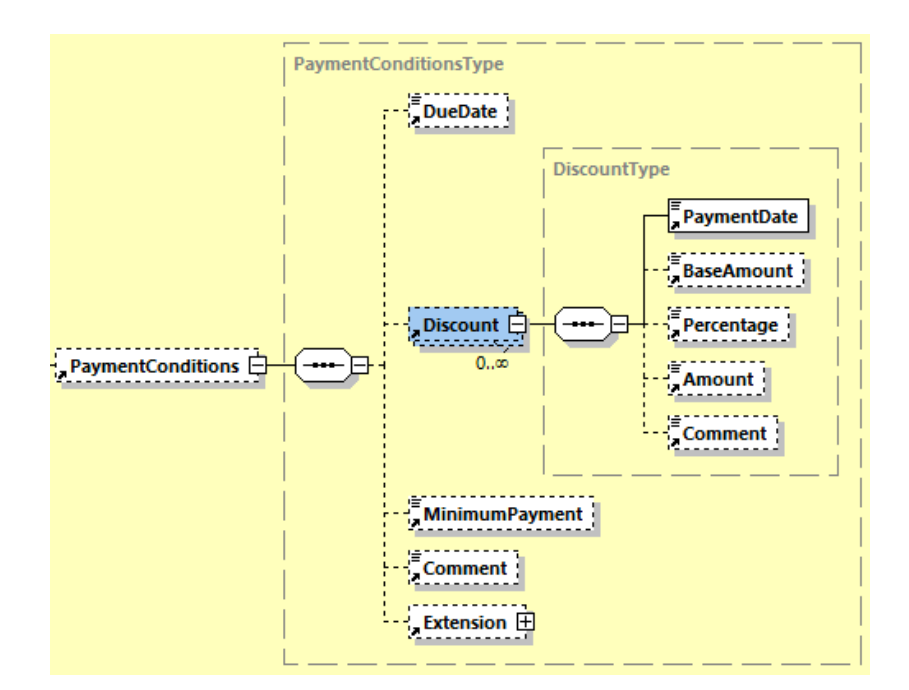

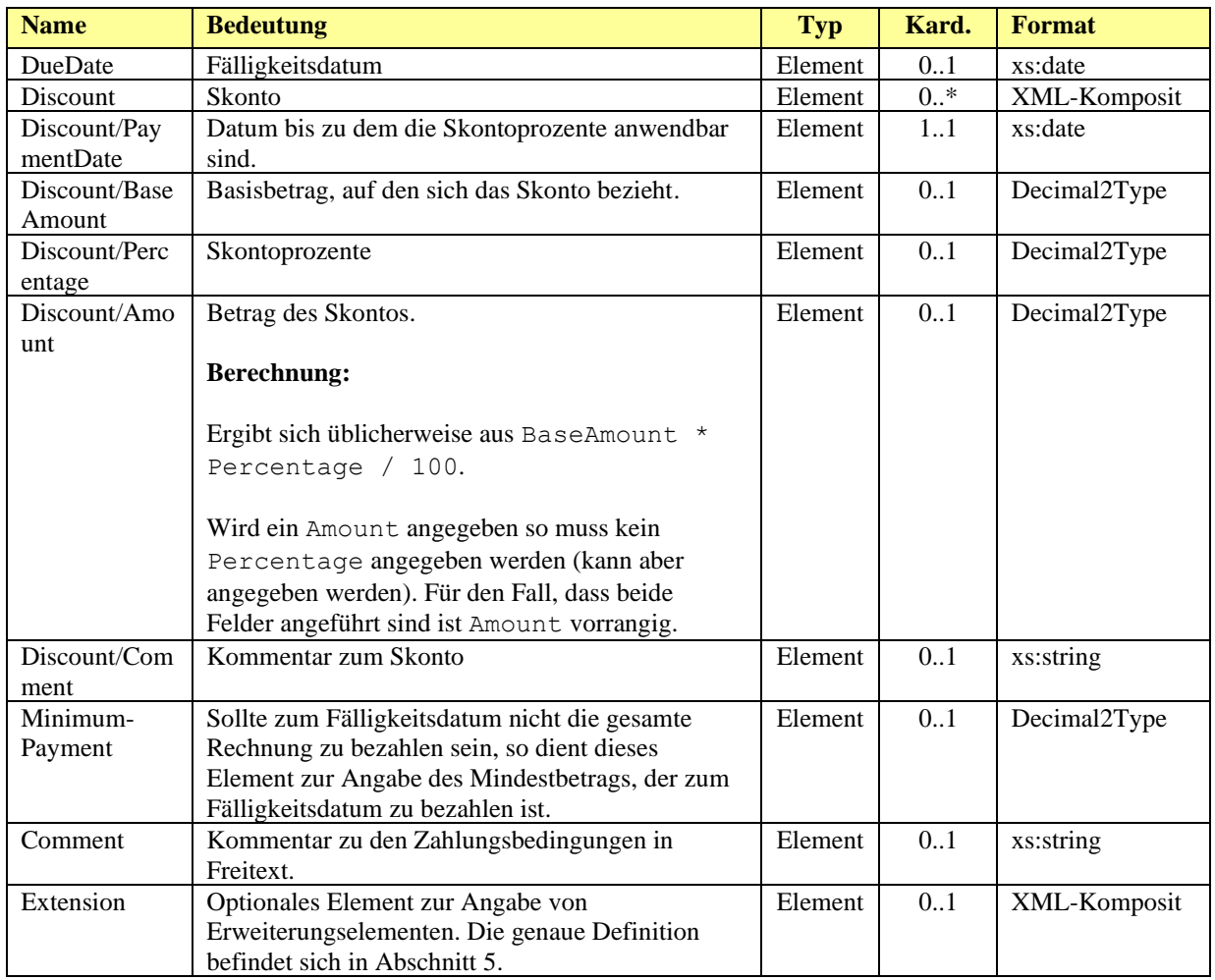

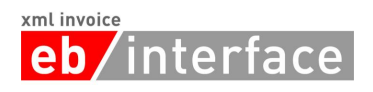

```
<PaymentConditions>
  <DueDate>2029-04-25</DueDate>
  <Discount>
     <PaymentDate>2020-04-10</PaymentDate>
     <BaseAmount>1349.26</BaseAmount>
     <Percentage>3.00</Percentage>
     <Amount>40.48</Amount>
     <Comment>Beispiel-Discount</Comment>
  </Discount>
  <MinimumPayment>512.00</MinimumPayment>
  <Comment>Kommentar zu den Zahlungsbedingungen</Comment>
  <Extension>
     <Custom ID="ext_id" Name="PaymentConditionsExtensionAutomotive">
       <n1:PaymentConditionsExtension>456</n1:PaymentConditionsExtension>
     </Custom>
  </Extension>
</PaymentConditions>
```
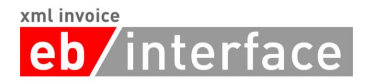

## <span id="page-50-0"></span>**5 Erweiterungsmechanismus**

Im ebInterface 6.0-Standard wurde ein leichtgewichtiger Erweiterungsmechanismus eingeführt. Mit Hilfe dieses Mechanismus ist die Einbindung von zusätzlichen Elementen in eine ebInterface 6.0-Instanz möglich. Im Unterschied zum Erweiterungsmechanismus in ebInterface 4.x erfolgt keine Typisierung der Erweiterungen mit Hilfe von fest verdrahteten Erweiterungsschemadateien. Die Verarbeitung von Erweiterungen auf Seiten des Rechnungsempfängers erfordert eine vorherige bilaterale Absprache zwischen Rechnungssender und Rechnungsempfänger.

Durch die Verwendung von <xs:any namespace="##other" processContents="lax"/> kann jeder beliebige XML-Inhalt eingebunden werden. Eine genauere Beschreibung einer Erweiterung erfolgt mit Hilfe der Metadaten in den Attributen ID und Name.

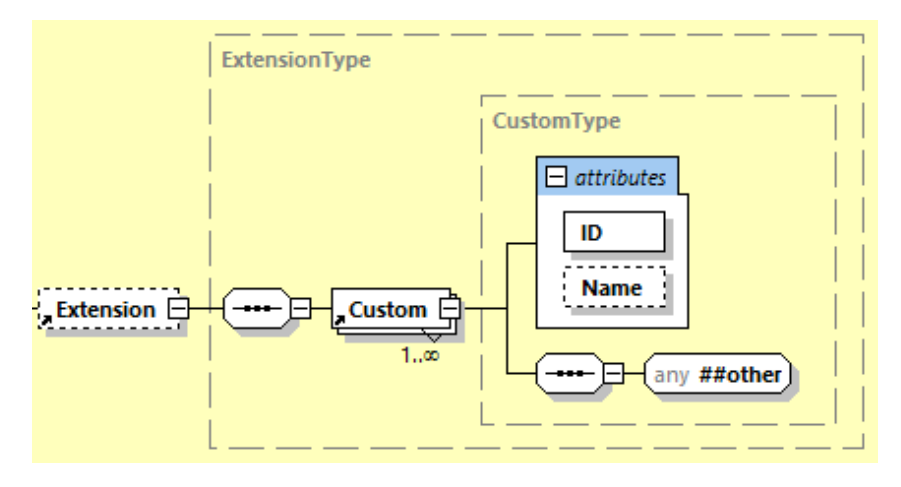

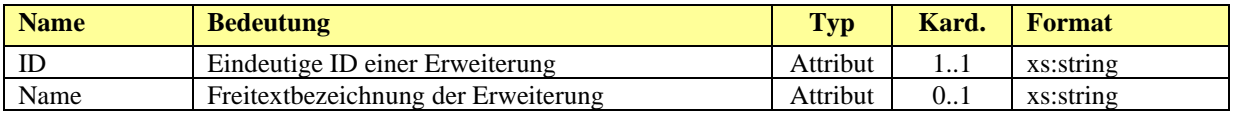

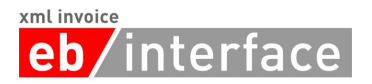

## <span id="page-51-0"></span>**6 Anwendungsempfehlungen**

## <span id="page-51-1"></span>*6.1 Verwendung von Vorzeichen für Beträge in Rechnungen und Gutschriften*

Mit Hilfe von ebInterface können nicht nur Rechnungen abgebildet werden, sondern auch Gutschriften. Je nach angegebenen DocumentType gelten dabei die folgenden Vorgaben:

- Wird im Attribut DocumentType auf ROOT-Ebene Invoice (= Rechnung), InvoiceForAdvancePayment (= Vorauszahlung), InvoiceForPartialDelivery (= Rechnung für Teillieferung), FinalSettlement (= Endabrechnung) oder SubsequentDebit (= Nachbelastung) angegeben so gilt:
	- o Wenn der PayableAmount positiv angegeben wird, so handelt es sich um eine Rechnung
	- o Wenn der PayableAmount negativ angegeben wird, so handelt es sich um eine Gutschrift
- Wird im Attribut DocumentType auf ROOT-Ebene CreditMemo (= Gutschrift), SelfBilling (=Gutschriftsverfahren) oder SubsequentCredit (= Nachentlastung) angegeben so gilt:
	- o Wenn der PayableAmount positiv angegeben wird, so handelt es sich um eine Gutschrift
	- o Wenn der PayableAmount negativ angegeben wird, so handelt es sich um eine Rechnung

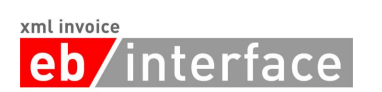

## <span id="page-52-0"></span>**7 Referenzen**

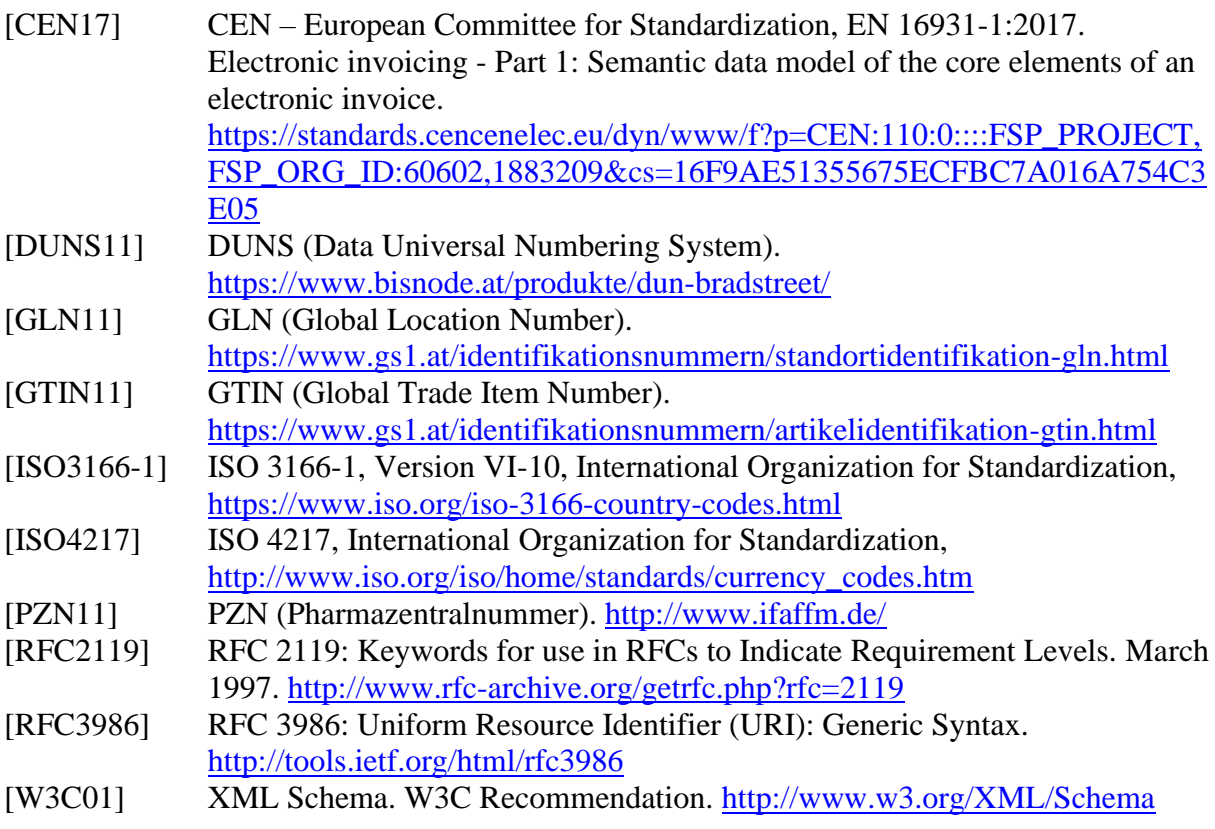

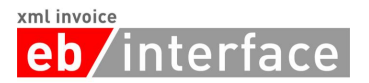

## <span id="page-53-0"></span>**8 Änderungshistorie**

## <span id="page-53-1"></span>*8.1 Änderungen in Version 6.1*

Im Folgenden werden die Änderungen von ebInterface 6.0 auf ebInterface 6.1 beschrieben.

## **Neues Element BelowTheLineItems**

• Um nicht-steuerrelevante Beträge wie Verzugszinsen, Drittleistungen usw. abzubilden, wurde in der Details-Sektion ein neues Element BelowTheLineItems für Drittleistungen, Verzugszinsen und andere nicht steuer-relevante Daten eingeführt.

## <span id="page-53-2"></span>*8.2 Änderungen in Version 6.0*

Im Folgenden werden die Änderungen von ebInterface 5.0 auf ebInterface 6.0 beschrieben.

## **Neues Element CurrencyExchangeInformation**

• Zur Angabe von Wechselkursen wurde das Element CurrencyExchangeInformation hinzugefügt.

## **PercentageType wurde entfernt**

• Der SimpleType PercentageType wurde entfernt und die Referenzen durch Decimal2Type ersetzt.

#### **SimpleType LanguageType geändert**

• Sprachen werden nun mittels zweistelligen Codes gemäß ISO 639-1 angegeben.

#### **OtherTax geändert**

- Im Element OtherTax sind nun TaxableAmount und TaxPercent sowie Extension vorgesehen.
- Das Element Amount wurde in TaxAmount umbenannt

#### **Element AddressExtension entfernt**

• Das Element AddressExtension wurde durch AdditionalInformation ersetzt

#### **Neues Element AdditionalInformation hinzugefügt**

• Das Element AdditionalInformation wurde zu Contact hinzugefügt

#### **Codeliste für AdditionalInformation hinzugefügt**

• Für das Key-Attribut von AdditionalInformation wurde im Appendix eine Codeliste an empfohlenen Werten aufgenommen.

#### **Erweiterungsmechanismus wieder eingeführt**

• Ein leichtgewichtiger und flexibler Erweiterungsmechanismus mit Hilfe von Extension-Elementen wurde hinzugefügt.

## <span id="page-53-3"></span>*8.3 Änderungen in Version 5.0*

Im Folgenden werden die Änderungen von ebInterface 4.3 auf ebInterface 5.0 beschrieben. Die Motivation hinter ebInterface 5.0 ist die Angleichung von ebInterface an die europäische e-Rechnungsnorm EN 16931 [CEN17].

## xml invoice eb/interface

## **Änderungen am complexType AdditionalInformationType**

- Die folgenden Kinderelemente von AdditionalInformationType wurden entfernt: SerialNumber, ChargeNumber, Classification, AlternativeQuantity, Size, Weight, Boxes, Color. Stattdessen wurde AdditionalInformation wiederholbar gemacht, sowie ein Key-Attribut eingeführt. Dadurch lassen sich Key-Value-Paare mit zusätzlicher Information auf Detail-Ebene angeben.
- Das bisher unter AdditionalInformation angeordnete Classification-Element wurde eine Ebene höher verschoben, auf dieselbe Ebene wie AdditionalInformation.
- Für die Abbildung der bisher unter AdditionalInformation enthaltenen Elemente steht ein entsprechender Migrationspfad zur Verfügung.

## **Änderungen am complexType AbstractPartyType**

• Die Inhalte zu einer Ansprechperson wurden aus dem Element Address herausgelöst und werden nun mit einem eigenen Element Contact abgebildet. Dementsprechend wurde ein neuer complexType ContactType eingeführt.

## **Änderungen am complexType AddressType**

- Das Element Salutation wurde entfernt, da es nunmehr unter Contact abgebildet wird
- Das Element Contact wurde entfernt, da die Daten zum Ansprechpartner nun in einem eigenen Contact-Element abgebildet werden, welches unabhängig vom AddressType ist.
- Das optionale Element Phone ist nun beliebig oft wiederholbar.
- Das optionale Element Email ist nun beliebig oft wiederholbar.
- Das optionale Element TradingName wurde neu aufgenommen.
- Das Element Street ist nun optional.

## **Änderungen am simpleType AddressIdentifierTypeType**

• Das Attribut AddressIdentifierType ist nun vom Typ xs:string. Der bisherige simpleType AddressIdentifierTypeType wurde entfernt.

## **Änderungen am Element Contact**

• Contact ist nun kein String mehr. Stattdessen wurde ein neuer complexType ContactType eingeführt, in welchem die Daten für eine Ansprechperson abgebildet sind.

## **Änderungen am complexType PaymentMethodType**

- Zur Abbildung von Karten-Zahlungen wurden das neue Element PaymentCard, sowie der dazugehörige complexType PaymentCardType eingeführt.
- Das Element DirectDebit und der dazugehörige complexType DirectDebitType wurden entfernt. Es ist ausschließlich das Element SEPADirectDebit zu verwenden.
- Ein neues Kindelement OtherPayment wurde aufgenommen um sonstige Zahlungsarten darstellen zu können.

## **Änderungen am complexType SEPADirectDebitType**

• Alle Kinderelemente sind nun optional.

## **Änderungen am complexType VATItemType**

- VATItem wurde zu TaxItem umbenannt. Dementsprechend wurde auch der complexType TaxItemType geändert und Kinderlemente wurde umbenannt, bzw. neu hinzugefügt.
	- o Das Element TaxedAmount wurde in TaxableAmount umbenannt.

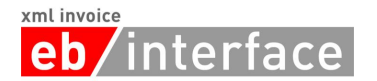

- o Das Element TaxExemption entfällt.
- o Das Element VATRate wurde in TaxPercent umbenannt
- o Dem Element TaxPercent wurde das Attribut TaxCategoryCode hinzugefügt mit dem u.a. TaxExemption abgebildet werden kann.
- o Das Element Amount wurde in TaxAmount umbenannt und optional gemacht.
- o Das optionale Element Comment wurde hinzugefügt.
- Das Zwischenelement VAT wurde entfernt. Stattdessen wurde TaxItem auf die Ebene von Tax gehoben.

## **Änderungen am complexType ReductionAndSurchargeDetailsType**

• Durch den neuen Typ TaxItemType haben sich auch die Strukturen von Reduction und Surcharge geändert.

## **Änderungen am complexType ReductionAndSurchargeListLineItemDetailsType**

• Durch den neuen Typ TaxItemType haben sich auch die Strukturen von ReductionListLineItem und SurchargeListLineItem geändert.

## **Änderungen am complexType ListLineItemType**

• Durch den neuen Typ TaxItemType hat sich auch die Struktur von ListLineItem geändert.

## **Änderungen am complexType OtherVATableTaxType**

• Dieser complexType basiert nunmehr auf TaxItemType und erweitert diesen um das element TaxID. Der complexType wird für OtherVATableTax auf Detailsowie auf ROOT-Ebene verwendet.

#### **Änderungen am ROOT-Element**

• Das Attribut attributeFormDefault wurde auf unqualified gesetzt.

#### **Änderungen am complexType DiscountType**

• Comment-Element wurde aufgenommen.

#### **Neues Element AdditionalInformation auf ROOT-Ebene**

• Auf ROOT-Ebene wurde das optionale Element AdditionalInformation eingeführt, welches vom Aufbau her ident mit jenem von der ListLineItem-Ebene ist.

### **Neues Element RoundingAmount auf ROOT-Ebene**

• Auf ROOT-Ebene wurde das optionale Element RoundingAmount eingeführt, mit dem Rundungs-Differenzen abgebildet werden können.

## **Neues Element PrepaidAmount auf ROOT-Ebene**

• Auf ROOT-Ebene wurde das optionale Element PrepaidAmount eingeführt, mit welchem bereits erfolgte Zahlungen abgebildet werden können.

#### **Element PresentationDetails wurde entfernt**

• Das Element PresentationDetails sowie die dazugehörigen Kinderelemente wurden entfernt.

#### **Extension-Schema wurde entfernt**

• Das ebInterface-Extension-Schema, sowie das Extension-Schema für die Erweiterungen der Sozialversicherungen wurden entfernt, da diese in der Praxis keine Verwendung gefunden haben und durch die neuen generischen Konstrukte einfach verwendet werden können.

#### **Signature-Element wurde entfernt**

• Das Signature-Element, sowie die dazugehörigen Kinderelemente wurden entfernt.

#### **BelowTheLine-Element wurde entfernt**

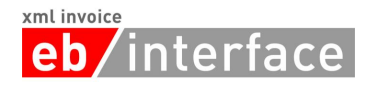

• Das BelowTheLine-Element, sowie die dazugehörigen Kinderelemente wurden entfernt. Die Semantik kann nun über das Element TaxItem bzw. das Element PrepaidAmount abgedeckt werden.

## **DiscountFlag-Element wurde entfernt**

• Das Element Discount Flag auf LineItem-Ebene wurde entfernt.

## **Darstellung von Attributen im Schema**

• Die Darstellung von Attributen im Schema wurde insofern geändert, als dass nun auf die Verwendung von global definierten Attributen verzichtet wird. Attribute werden direkt in den entsprechenden complexTypes definiert und es wird auf den globalen simpleType referenziert. Dadurch können ebInterface-Rechnungen auch mit dem XML Default-Namespace-Präfix verwendet werden.

## <span id="page-56-0"></span>*8.4 Änderungen in Version 4.3*

Im Folgenden werden die Änderungen von ebInterface4p2 auf ebInterface4p3 beschrieben.

## **Änderungen am complexType ReductionAndSurchargeBaseType**

• Die Umsetzung wurde dahingehend geändert, dass nun ein weiteres Element Classification mit aufgenommen wurde. Dadurch ist es möglich Zu- und Abschläge zu klassifizieren.

## **Änderungen am complexType VATItemType**

• Die Umsetzung wurde dahingehend geändert, dass nun ein weiteres Element AccountingCurrencyAmount mit aufgenommen wurde. Dadurch ist es möglich einen Steuerbetrag in EUR anzugeben, auch wenn die Rechnung nicht in EUR ausgestellt ist. Damit wird den Anforderungen von UStG §11 (1) 3f Genüge getan.

## <span id="page-56-1"></span>*8.5 Änderungen in Version 4.2*

Im Folgenden werden die Änderungen von ebInterface 4p1 auf ebInterface 4p2 beschrieben. Beachten sie auch die Aktualisierung vom 4.5.2016 im Hinblick auf das BIC-Element.

## **Änderungen am simpleType CountryCodeType**

• Die Umsetzung wurde dahingehend geändert, dass nun zwei beliebige Zeichen als CountryCode zulässig sind, anstatt wie bisher eine Enumeration aus Tokens. Es wird jedoch empfohlen weiterhin ausschließlich offizielle ISO 3166-1 Alpha-2 Codes zu verwenden.

## **Änderungen am simpleType CurrencyType**

• Die Umsetzung wurde dahingehend geändert, dass nun drei beliebige Zeichen als CurrencyCode zulässig sind, anstatt wie bisher eine Enumeration aus Tokens. Es wird jedoch empfohlen weiterhin ausschließlich offizielle ISO 4217 Codes zu verwenden.

## **Änderungen am simpleType LanguageType**

• Die Umsetzung wurde dahingehend geändert, dass nun drei beliebige Zeichen als LanguageCode zulässig sind, anstatt wie bisher eine Enumeration aus Tokens. Es wird jedoch empfohlen weiterhin ausschließlich offizielle ISO 639-2 Codes zu verwenden.

#### **Änderungen am complexType ArticleNumberType**

• Das Attribut *mixed="true"* wurde entfernt.

## **Änderungen am complexType CountryType**

• Das Attribut mixed="true" wurde entfernt.

### **Empfohlene Codes für FurtherIdentification**

• Die Liste an empfohlenen Codes für FurtherIdentification im Appendix wurde erweitert.

#### **Änderungen am complexType PaymentConditionsType**

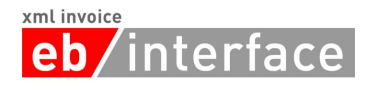

• Das Element *DueDate* ist nun optional.

## **Aktualisierung vom 4.5.2016:**

• Um mit dem SEPA-Rulebook 8 konsistent zu sein, wurde das BIC-Element im SEPADirectDebitType auf optional gesetzt.

## <span id="page-57-0"></span>*8.6 Änderungen in Version 4.1*

Im Folgenden werden die Änderungen von ebInterface 4p0 auf ebInterface 4p1 beschrieben.

## **Änderungen am complexType AddressIdentifierType**

• Die Umsetzung des complexTypes AddressIdentifierType wurde dahingehend geändert, dass nun xs:string erweitert wird und nicht mehr *mixed content* verwendet wird.

#### **Änderung am complexType AddressType**

• Das Element AddressIdentifier in einer Address darf nun beliebig oft vorkommen.

#### **Streichung von AlphaNumType und Adaptierung von AlphaNumIDType**

- Der complexType AlphaNumType wurde entfernt und durch xs:string ersetzt.
- Der auf dem AlphaNumType basierende AlphaNumIDType wurde in IDType umbenannt und die Länge des Strings auf 255 beschränkt.
- Zusätzlich wurde ein weiterer Typ ID35Type eingeführt, der für Strings mit der maximalen Länge 35 verwendet werden kann.

#### **Änderung von BICType**

• Der reguläre Ausdruck für einen BICType war fehlerhaft und wurde korrigiert.

## **Berechnungsvorgaben ergänzt**

• Bei Elementen die sich aus dem Inhalt von anderen Elementen berechnen wird nun explizit angegeben wie die Berechnung erfolgt. Entsprechende Kommentare sind mit "Berechnung" gekennzeichnet.

#### **Kommentarelemente bei ReductionAndSurchargeListLineItemDetails und ReductionAndSurchargeDetails**

• Bei Aufschlägen und Rabatten auf Zeilen- bzw. auf ROOT-Ebene wurde ein Comment-Element aufgenommen, in welchem der Grund für den Rabatt bzw. für den Aufschlag angegeben werden kann.

#### **Neues Attribut zur Anzeige einer Rechnungskopie**

• Das ROOT-Element Invoice verfügt nun über eine neues Attribut IsDuplicate, mit Hilfe dessen eine Rechnungskopie angezeigt werden kann.

## **Anpassung und Erweiterung des complexTypes PaymentMethod**

- Statt xsi:type wird nun ein xs: choice verwendet.
- Zusätzlich wurde das SEPA-Lastschriftverfahren als PaymentMethod aufgenommen.

## **Neues Comment Element auf ROOT-Ebene**

• Auf der ROOT-Ebene des Dokuments wurde ein Comment-Element eingefügt, in welchem beliebige Kommentare und Anmerkungen zur Rechnung in Freitextform gespeichert werden können.

### Neues Kapitel "Anwendungsempfehlungen"

• Es wurde ein neuer Abschnitt "Spezialfälle" aufgenommen, in welchem die Verwendung von Gutschriften erläutert wird.

#### **Neues Element PayableAmount und BelowTheLineItems**

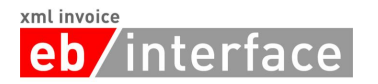

- Um nicht-steuerrelevante Beträge wie Verzugszinsen, Drittleistungen usw. abzubilden, wurde in der Details-Sektion ein neues Element BelowTheLineItems für Drittleistungen, Verzugszinsen und andere nicht steuer-relevante Daten eingeführt.
- Zusätzlich existiert nun auf ROOT-Ebene ein weiteres Element PayableAmount, das den zahlbaren Betrag angibt. Dieser kann bei Vorhandensein von BelowTheLineItems vom Rechnungsbruttobetrag (TotalGrossAmount-Element) abweichen.

## **Unterscheidung zwischen Tax und TaxExemption auf ListLineItem-Ebene**

- Auf ListLineItem-Ebene gibt es die Möglichkeit entweder Tax oder TaxExemption anzugeben. Dadurch können steuerbefreite Rechnungspositionen angegeben werden.
- Auf ROOT-Ebene wurde die Struktur von Tax entsprechend adaptiert, sodass sowohl Tax als auch TaxExemption Summeneinträge abgebildet werden können.

## **Neuer abstrakter Supertyp für InvoiceRecipient, OrderingParty und Biller**

• Für die drei Typen InvoiceRecipient, OrderingParty und Biller wurde ein neuer gemeinsamer Supertyp AbstractPartyType eingeführt. Dadurch ändert sich die Reihenfolge der Kindelemente im XML geringfügig.

#### **BillersInvoiceRecipientID nun optional**

• Die Angabe von BillersInvoiceRecipientID in einem InvoiceRecipient ist nun optional.

## **ConsolidatorsBillerID entfernt**

• Das Element ConsolidatorsBillerID bei Biller wurde entfernt. Bei Bedarf ist eine Abbildung über das Element FurtherIdentification weiterhin möglich.

## **Weitere Verwendung des Elements FurtherIdentification**

• Das Element FurtherIdentification ist nun nicht mehr nur in Biller verfügbar, sondern auch in InvoiceRecipient und OrderingParty.

## **Anpassung des complexTypes ReductionAndSurchargeListLineItemDetailsType**

• Auf ListLineItem-Ebene können nun sowohl Rabatte (Reduction) als auch Aufschläge (Surcharge) gemischt angegeben werden.

### **Aufnahme von Codelistenempfehlungen**

• Im Appendix dieser Dokumentation finden sich Empfehlungen für Codelisten für Steuerbefreiungsgründe und Mengeneinheiten. Um auf Seiten des Empfängers eine automatische Verarbeitung zu ermöglichen, wird die Verwendung der ebInterface-Codelisten empfohlen.

#### **Neues Attribut BaseQuantity bei UnitPrice**

• Auf ListLineItem-Ebene verfügt das Element UnitPrice nun über ein Attribut BaseQuantity. Dadurch kann angegeben werden, auf welche Basismenge sich der Nettoeinzelpreis bezieht.

#### **Neues Element RelatedDocument auf ROOT-Ebene**

• Auf ROOT-Ebene dient das Element RelatedDocument zur optionalen Angabe von weiteren ebInterface-Dokumenten, auf welche das aktuelle ebInterface-Dokument referenziert. Ein Anwendungsbereich ist zum Beispiel eine Endabrechnung, bei der auf mehrere vorangegangene ebInterface-Teilrechnungen verwiesen werden kann.

## **Neues Element CancelledOriginalDocument**

• Um mit einem ebInterface-Dokument ein vorangegangenes ebInterface-Dokument zu stornieren, kann das neue Element CancelledOriginalDocument auf ROOT-Ebene verwendet werden. Dabei ist die Angabe der Rechnungsnummer und des Rechnungsdatums verpflichtend. Dieses Element ersetzt das bisherige Attribut CancelledOriginalDocument im ROOT-Element. Das Attribut CancelledOriginalDocument wurde daher entfernt.

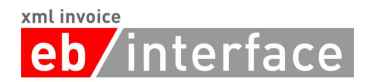

## **PaymentReference wurde SEPA-tauglich gemacht**

• Die Zahlungsreferenz innerhalb der UniversalBankingTransaction wurde auf 35-Stellen erweitert um SEPA-kompatibel zu sein. Auch das Prüfsummenattribut wurde auf 4 Stellen erweitert.

#### **Unterstützung für OtherVATableTax**

• Zur Abbildung von Steuern, die selbst wieder der Umsatzsteuer unterliegen (Biersteuer, Mineralölsteuer, usw.), wurden auf LineItem- und auf ROOT-Ebene zwei neue Elemente eingeführt: OtherVATableTaxListLineItem und OtherVATableTax.

#### **Umbenennung von TaxRate**

• Das Element TaxRate wurde in VATRate umbenannt

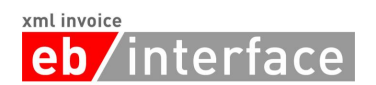

## <span id="page-60-0"></span>**Appendix**

## <span id="page-60-1"></span>*Empfohlene Codes für Unit Types*

Die Basis dieser Liste ist die UN/CEFACT Codeliste 66411 (Stand 2001).

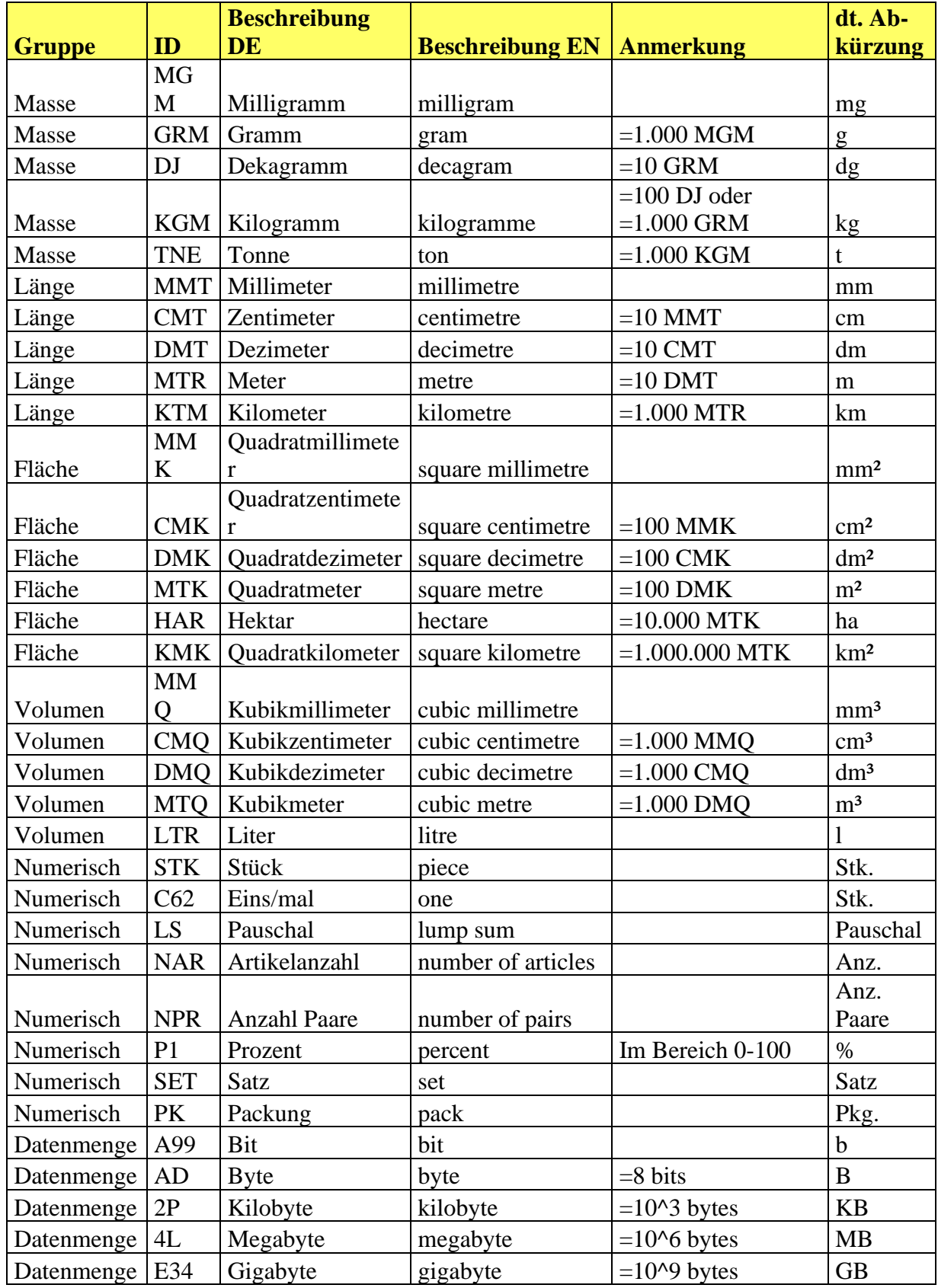

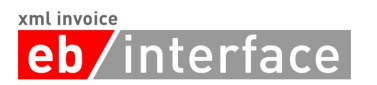

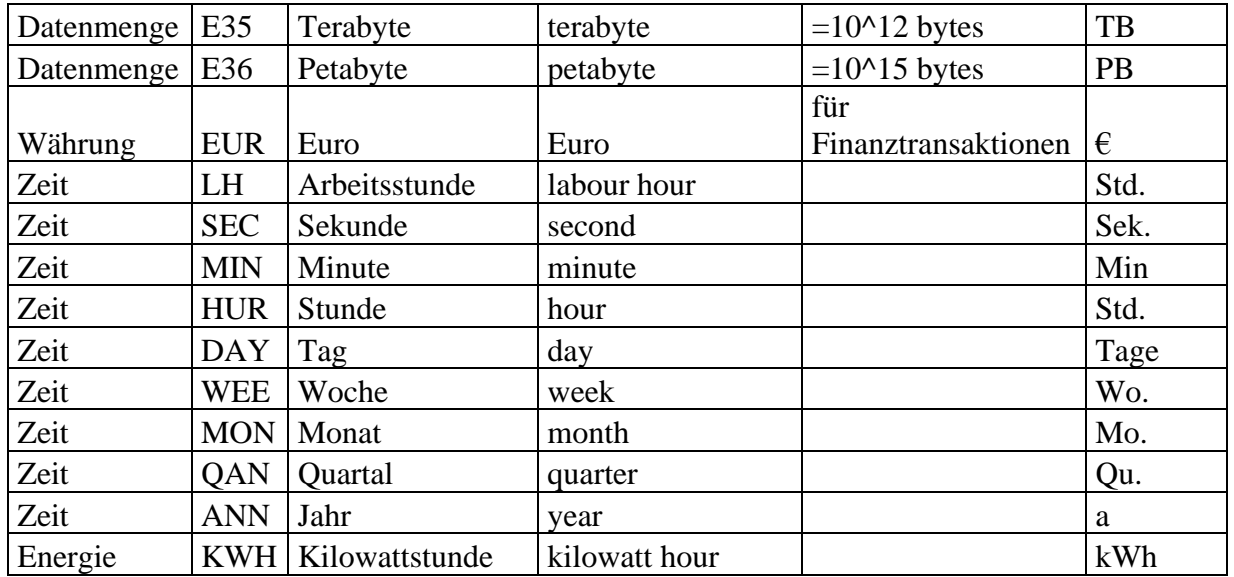

## <span id="page-61-0"></span>*Empfohlene Codes für AdditionalInformation*

Für die Abbildung von AdditionalInformation werden die Werte auf der UN/CEFACT Codeliste 1153 in der Version D16B verwendet: <https://unece.org/fileadmin/DAM/trade/untdid/d16b/tred/tred1153.htm>

Folgende Codes werden jedenfalls im Rahmen von ebInterface verwendet:

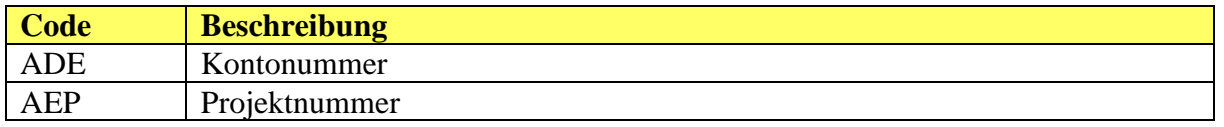

Hinweis: für die Verwendung in ListLineItem-Elementen (Kapitel [4.9.1\)](#page-27-0) gibt es weitere Codeliste-Werte aus Rückwärtskompatibilitätsgründen.

## <span id="page-61-1"></span>*Empfohlene Codes für TaxCategoryCode*

Für die Abbildung von TaxCode werden die Werte auf der UN/CEFACT Codeliste 5305 in der Version D16B verwendet:

<https://unece.org/fileadmin/DAM/trade/untdid/d16b/tred/tred5305.htm>

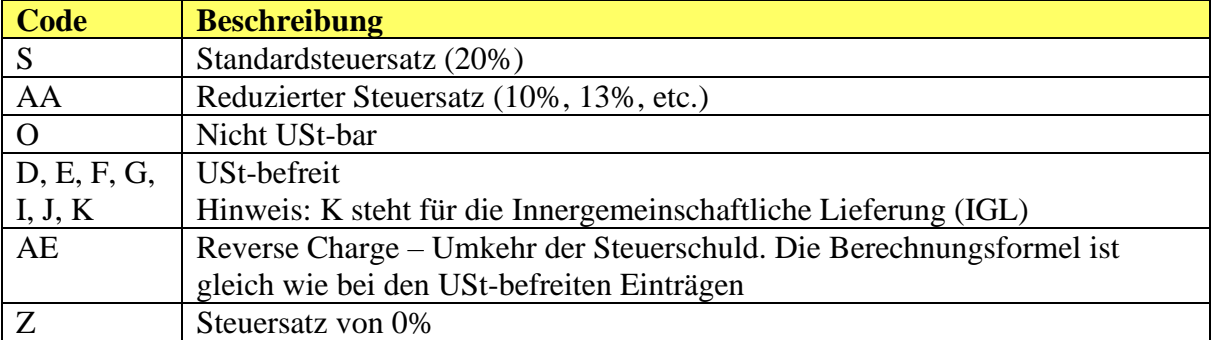

Folgende Codes werden dabei im Rahmen von ebInterface verwendet:

Sonstige Codes (A, AB, AC, AD, B, C, H, L, M) sind für österreichische Rechnungen nicht relevant.

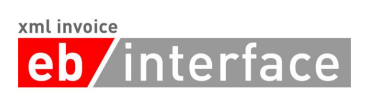

## <span id="page-62-0"></span>*Empfohlene Codes für FurtherIdentification*

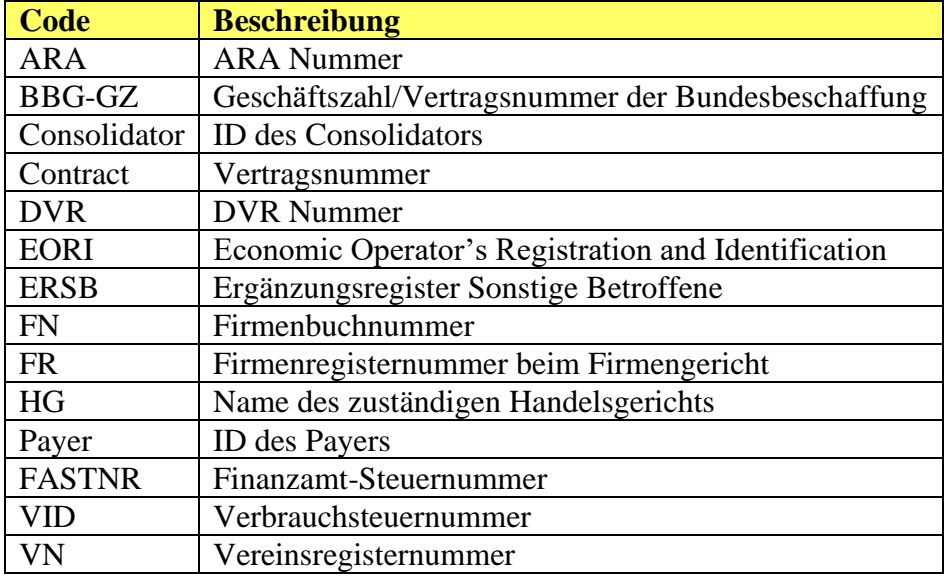

## <span id="page-62-1"></span>*Empfohlene Codes für OtherVATableTax/TaxID*

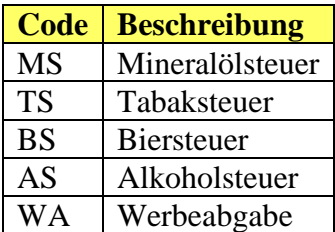